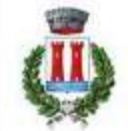

### COMUNE DI SANTA TERESA DI RIVA Città Metropolitana di Messina

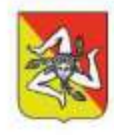

### REALIZZAZIONE DEL NUOVO SVINCOLO AUTOSTRADALE DI SANTA TERESA VAL D'AGRO' DELL'AUTOSTRADA A18 MESSINA

CATANIA E CORRISPONDENTI COLLEGAMENTI ALLA VIABILITA' ORDINARIA CUP: F91B13000720001 CIG: 8059580FCD

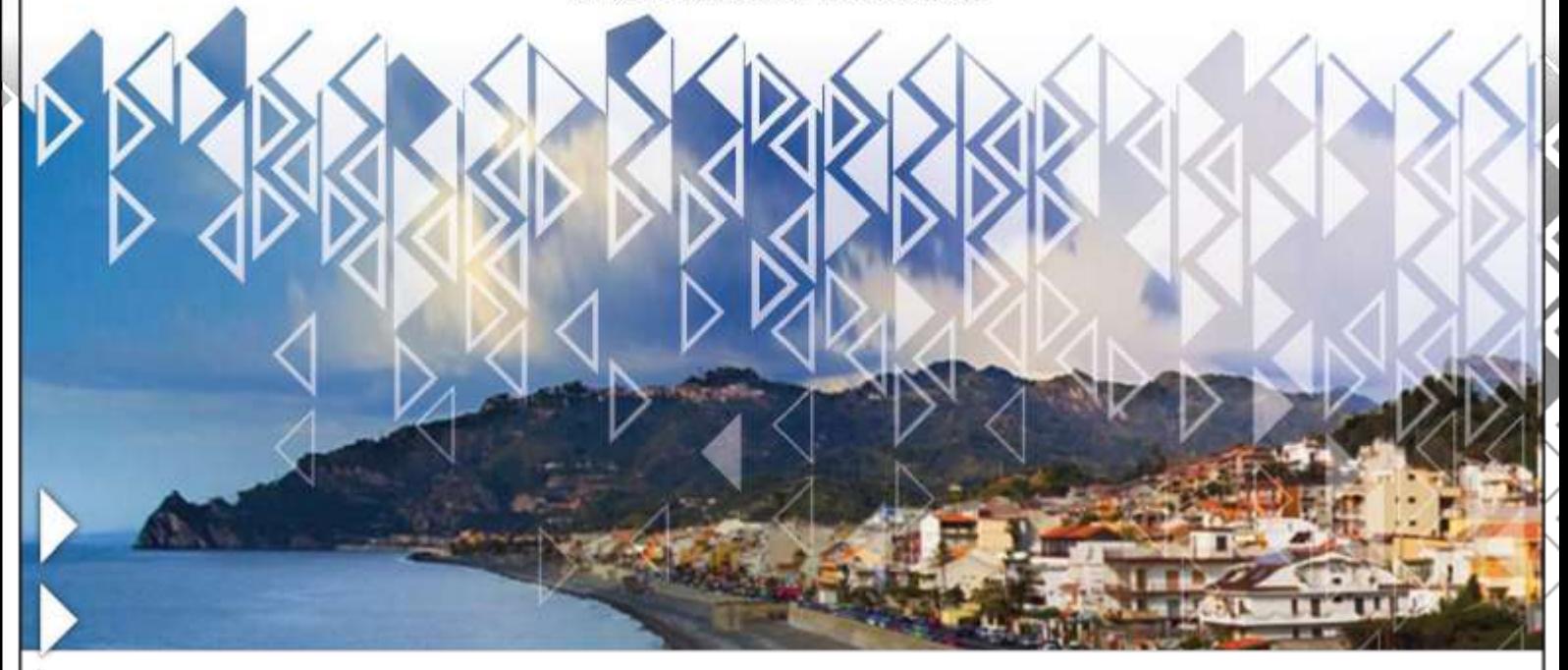

PROGETTAZIONE Mandataria:

PROGER

Mandante:

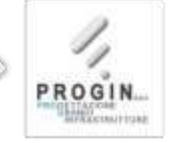

**AMICA** und

PROGER S.p.A. DIRETTORE TECNICO Dott. Ing. Stefano PALLAVICINI

PROGIN S.p.A. DIRETTORE TECNICO Dott. Ing. Lorenzo INFANTE

DINAMICA s.r.l. DIRETTORE TECNICO Dott. Ing. Antonino SUTERA

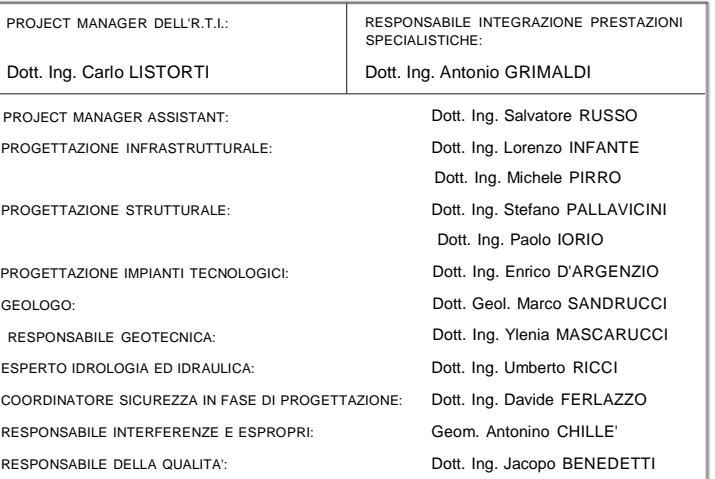

GIOVANE PROFESSIONISTA: <br>
Dott. Ing. Domenico DICUONZO

# PROGETTO DEFINITIVO

# 3 – OPERE D'ARTE MAGGIORI PARATIA DI PALI RAMPA USCITA NORD Relazione di calcolo

Questo elaborato è di proprietà della Proger S.p.A. pertanto Commessa Nome File Codice Elaborato Rev Scala non può essere riprodotto ne integralmente, ne in parte serza l'autorizzazione scritto della stessa. Da non utilizzare per scopi diversi da quelli per cui è stato fornito. P20062  $\vert$ D0312-SRL01\_02.pdf  $\vert$   $\vert$  D  $\vert$  03  $\vert$  12  $\vert$  S  $\vert$  RL  $\vert$  01  $\vert$  | 02 00 25/01/2021 EMISSIONE MAROTTA IORIO INFANTE REVISIONI 01 12/02/2021 REVISIONE A SEGUITO NOTA 3175 DEL 05/02/2021 MAROTTA IORIO INFANTE 02 10/05/2021 RECEPIMENTO OSSERVAZIONI CAS PICCOLO PICCOLO IORIO INFANTE REV.| DATA | MOTIVAZIONE | REDATTO |CONTROLLATO | APPROVATO Dott. Ing. Onofrio CRISAFULLI R.U.P.: RESPONSABILE DELLE INTEGRAZIONI VISTI/APPROVAZIONI:Dott. Ing. Adriano GRASSI Supp. R.U.P.: DELLE PRESTAZIONI SPECIALISTICHE:

Mandataria

Mandante

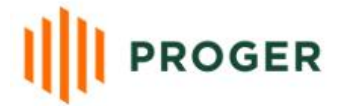

PROGETTAZIONE NDI<br>RASTRUTTURE

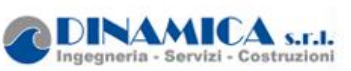

RELAZIONE DI CALCOLO

Nuovo svincolo autostradale di Santa Teresa Di Riva Autostrada A18 Messina-Catania

# **RELAZIONE DI CALCOLO**

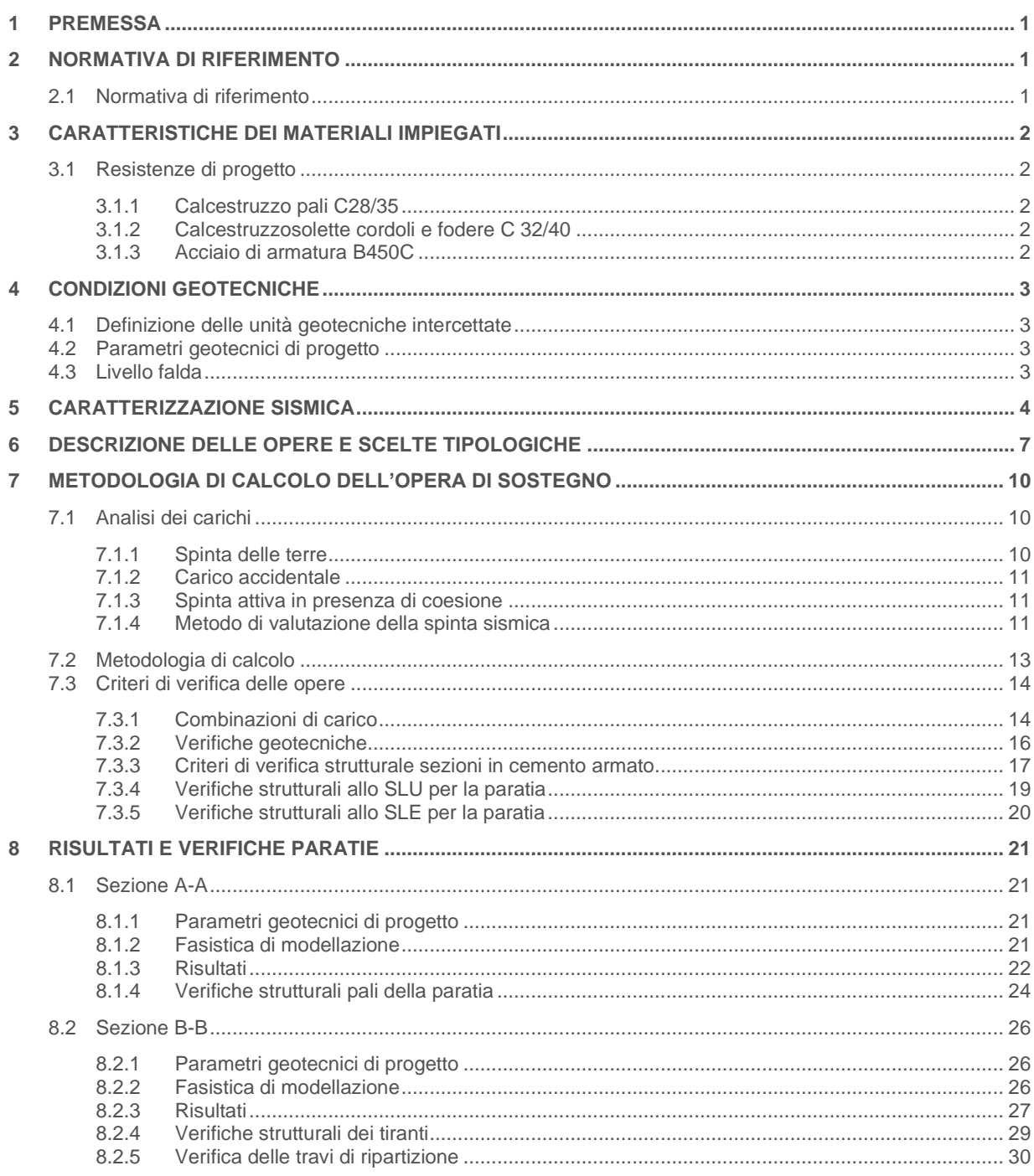

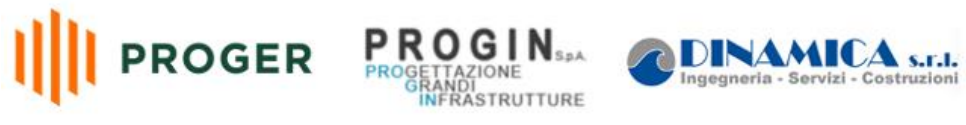

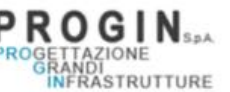

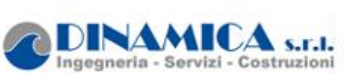

RELAZIONE DI CALCOLO

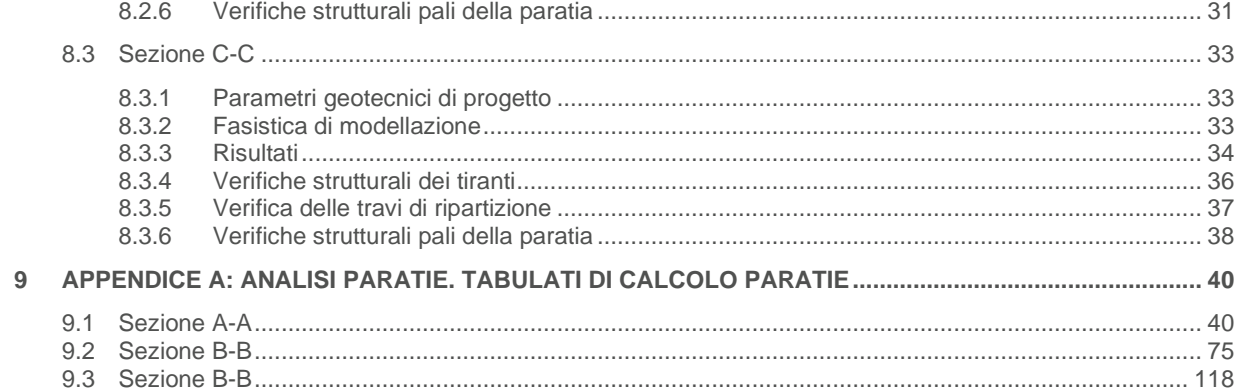

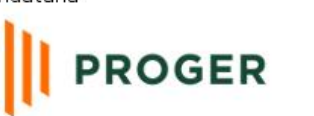

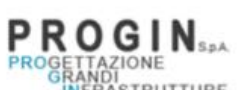

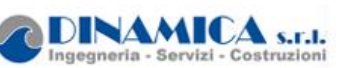

### <span id="page-3-0"></span>**1 PREMESSA**

La presente relazione riporta il dimensionamento delle paratie definitive della rampa all'uscitanord dello svincolo di interconnessione autostradale di Santa Teresa Di Riva dell'autostrada A18Messina – Cataniapreviste nel P.E.e corrispondenti collegamenti alla viabilità ordinaria. In particolare nel presente documento sono stati affrontati i seguenti aspetti:

- breve richiamo delle condizioni geotecniche del sito;
- descrizione delle opere in progetto;
- dimensionamento e verifiche strutturali e geotecniche delle opere.

# <span id="page-3-2"></span><span id="page-3-1"></span>**2 NORMATIVA DI RIFERIMENTO**

#### **2.1 Normativa di riferimento**

Nell'eseguire il dimensionamento delle opere di cui alla presente relazione, si è fatto riferimento alla seguente normativa tecnica:

[N\_01] D.M. 17.01.2018 Norme tecniche per le costruzioni.

[N\_02] Circolare n. 7 del 21/01/2019. "Istruzioni per l'applicazione delle Norme tecniche per le costruzioni di cui al D.M. del 17/01/2018.

**PROGI** 

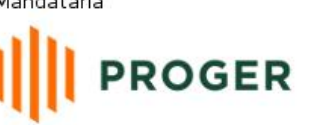

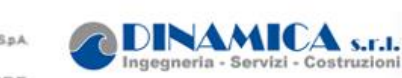

# <span id="page-4-0"></span>**3 CARATTERISTICHE DEI MATERIALI IMPIEGATI**

Le verifiche nel seguito esposte tengono conto dei seguenti materiali per la realizzazione delle sottostrutture.

### <span id="page-4-1"></span>**3.1 Resistenze di progetto**

#### <span id="page-4-2"></span>**3.1.1 Calcestruzzo pali C28/35**

 $R_{ck}$  = 35 MPa resistenza caratteristica cubica a 28 giorni  $f_{cm} = f_{ck} + 8 = 36 \text{ MPa}$  resistenza cilindrica valore medio<br> $f_{ctm} = 0.30 \cdot f_{ck}^{2/3} = 2.77 \text{ MPa}$  resistenza media a trazione semp  $f_{\text{ctk}} = 0.7 \cdot f_{\text{ctm}} = 1.93 \text{ MPa}$  resistenza caratteristica a trazione  $E_{cm} = 22000 [f_{cm}/10]^{0.3} = 32308 MPa$  modulo elastico γ = 25.0 kN/m<sup>3</sup> peso per unità di volume Resistenze di progetto allo SLU fcd = 0.85∙fck/γc = 15.87 MPa; γc = 1.50 resistenza di progetto a compressione  $fctd = fctk/yc = 1.29 MPa$  resistenza di progetto a trazione Resistenze di progetto allo SLE σc,f = 0.45∙fck = 12.6 MPa tensione limite in comb. quasi permanente σt = fctm/1.2 = 2.31 MPa tensione limite di fessurazione (trazione)

 $f_{ck} = 28 \text{ MPa}$  resistenza caratteristica cilindrica a 28 giorni resistenza media a trazione semplice (assiale)

σc,r = 0.60∙fck = 16.8 MPa tensione limite in comb. caratteristica (rara)

#### <span id="page-4-3"></span>**3.1.2 Calcestruzzosolette cordoli e fodere C 32/40**

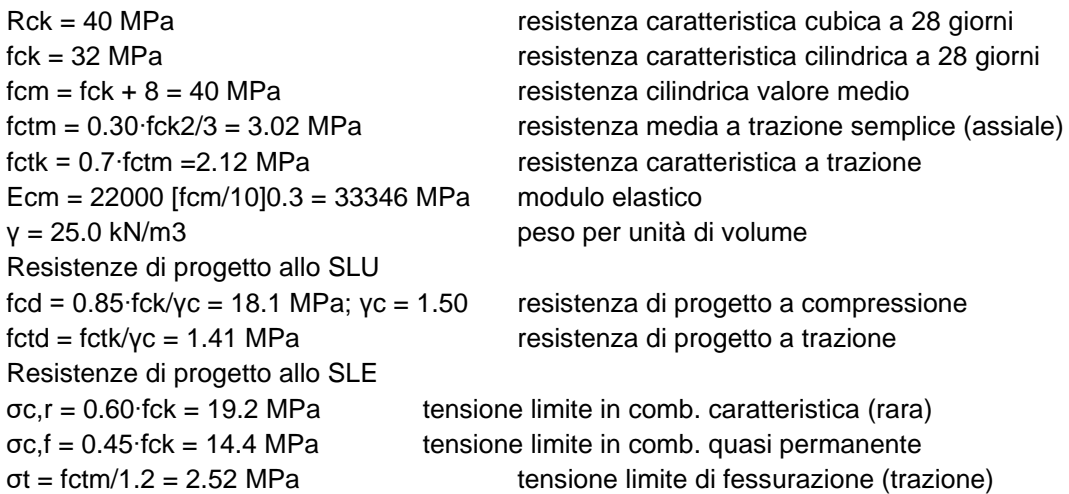

#### <span id="page-4-4"></span>**3.1.3 Acciaio di armatura B450C**

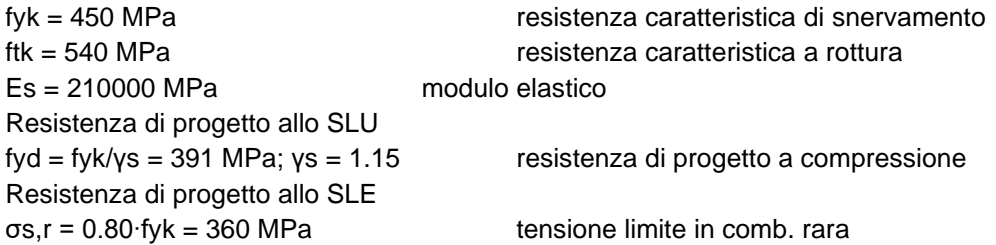

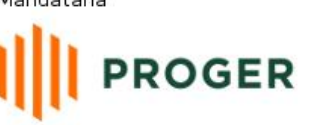

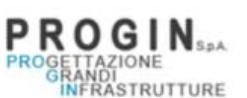

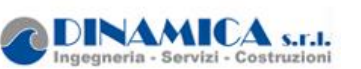

# <span id="page-5-0"></span>**4 CONDIZIONI GEOTECNICHE**

Nel presente capitolo si riporta una breve sintesi delle condizioni geotecniche delle opere in esame. Per maggiori dettagli si rimanda alla Relazione geotecnica generale.

## <span id="page-5-1"></span>**4.1 Definizione delle unità geotecniche intercettate**

Lungo il tracciato dalle indagine eseguite sono state intercettate le seguenti unità geotecniche:

• **Unità S: sabbie medfie e sabbie ghiaiose**

### <span id="page-5-2"></span>**4.2 Parametri geotecnici di progetto**

Per le unità interferenti con le opere si assumono i seguenti valori dei parametri caratteristici.

#### **Unità S: sabbie medie e sabbie ghiaiose**

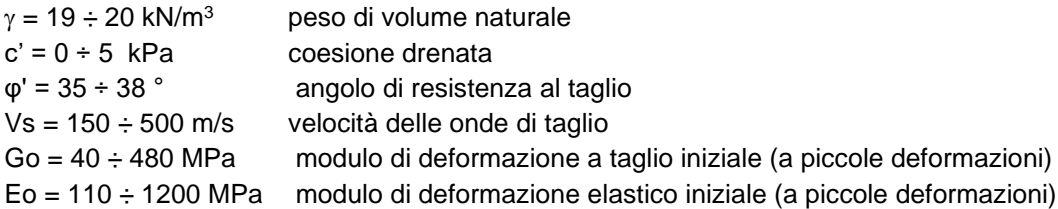

### <span id="page-5-3"></span>**4.3 Livello falda**

La falda si trova ad una profondità tale da non avere interazioni con l'opera di progetto.

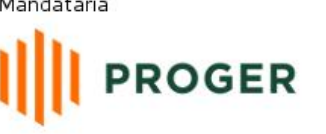

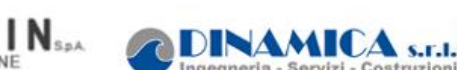

# <span id="page-6-0"></span>**5 CARATTERIZZAZIONE SISMICA**

Il valore dell'accelerazione orizzontale massima in condizioni sismiche è stato definito in accordo con le norme vigenti [NTC – 2018 - § 3.2]. Secondo tali norme, l'entità dell'azione sismica è innanzitutto funzione della sismicità dell'area in cui viene costruita l'opera e del periodo di ritorno dell'azione sismica.

L'opera viene progettata in funzione di una vita nominale pari a 100 anni relativa a "costruzioni con livelli di prestazioni elevati" e rientra nella classe d'suo IV relativa a "reti viarie di tipo A o B, di cui al D.M. 5/11/2001, n. 6792 ". Moltiplicando la vita nominale per il coefficiente di classe d'uso si valuta il periodo di riferimento per l'azione sismica:

#### $V_R = V_N \cdot C_u = 100 \cdot 2 = 200 \text{ anni}$

In funzione dello stato limite rispetto al quale viene verificata l'opera si definisce una probabilità di superamento PVR nel periodo di riferimento. Per il progetto dell'opera in esame si farà essenzialmente riferimento allo stato limite di salvaguardia della vita (SLV), a cui è associata una PVR pari al 10% [NTC 2018– Tabella 3.2.I]. Nota le probabilità di superamento nel periodo di riferimento è possibile valutare il periodo di ritorno TR, come previsto nell'allegato A alle norme tecniche per le costruzioni, secondo la seguente espressione:

$$
T_R = -\frac{V_R}{\ln(1 - P_{VR})} = -\frac{100}{\ln(1 - 0.10)} = 1898 \text{anni}
$$

Per il calcolo dell'azione sismica si è utilizzato il metodo dell'analisi pseudostatica in cui l'azione sismica è rappresentata da una forza statica equivalente pari al prodotto delle forze di gravità per un opportuno coefficiente sismico k, dipendente dall'accelerazione massima al sito ag in condizioni rocciose e topografia orizzontale; tale parametro è uno dei tre indicatori che caratterizza la pericolosità sismica del sito ed è tanto più alto tanto più è ampio il periodo di ritorno al quale si riferisce.

Nello specifico, la Normativa attribuisce al generico sito una pericolosità sismica mediante la definizione dei seguenti tre parametri:

- a<sub>g</sub> accelerazione orizzontale massima al sito;
- $\rm F_{o}$  valore massimo del fattore di amplificazione dello spettro in accelerazione orizzontale;
- T<sub>C</sub> valore di riferimento per la determinazione del periodo di inizio del tratto a velocità costante dello spettro in accelerazione orizzontale.

Nel caso in esame, per la determinazione dei parametri di pericolosità sismica da utilizzare per le analisi, si è fatto riferimento al comune di Santa Teresa di Riva, di cui nel seguito si riporta la classificazione sismica nazionale nell'ambito del quale lo stesso ricade:

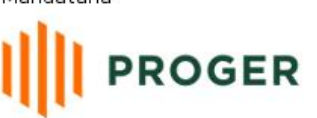

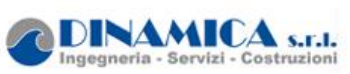

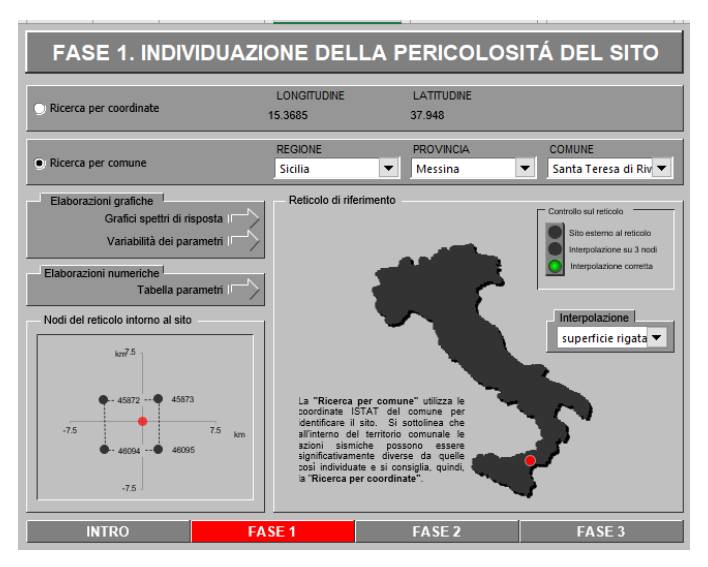

**Figura 1:Localizzazione del punto di riferimento per la valutazione dei parametri di pericolosità sismica nel reticolo della Classificazione sismica nazionale**

Con riferimento allo stato limite di Verifica SLV, si determinano pertanto per il punto in esame, e per un periodo di ritorno dell'azione sismica Tr = 1898 anni, i seguenti parametri di pericolosità sismica:

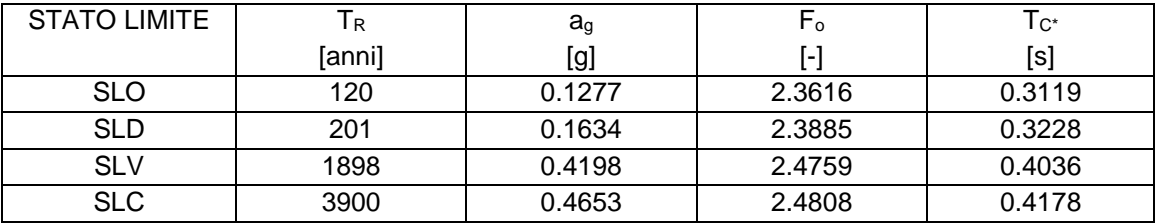

**Tabella 1:parametri sismici Santa Teresa di Riva (ME)**

Ai fini della definizione dell'azione sismica di progetto, si rende infine necessario valutare l'effetto della risposta sismica locale mediante specifiche analisi.In assenza di tali analisi, si può fare riferimento ad un approccio semplificato, che si basa sull'individuazione delle categorie di sottosuolo e categorie topografiche di riferimento

Relativamente alla definizione della categoria di sottosuolo simica, sono state reperite indagini sismiche Masw, i cui risultati sono riportati nella Relazione geologica e idrogeologica. Quindi per i terreni, dalle indagini sismiche attualmente disponibili, si attribuisce una **Categoria di sottosuoloC** - *Depositi di terreni a grana grossa mediamente addensati o terreni a grana fina mediamente consistenti* con profondità del substrato superiori a 30 m, caratterizzati da un miglioramento delle proprietà meccaniche con la profondità e da valori di velocità equivalente compresi tra 180 m/s e 360 m/s.

La topografia dell'area e delle zone circostanti permettono di definire, la **Categoria topografica T1** - Superfici pianeggianti, pendii e rilievi isolati con inclinazione media< 15°.

Nel caso in esame si è dunque ottenuto per lo stato limite SLV:

1

Mandante

**PROGER PROGINSAN** 

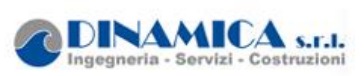

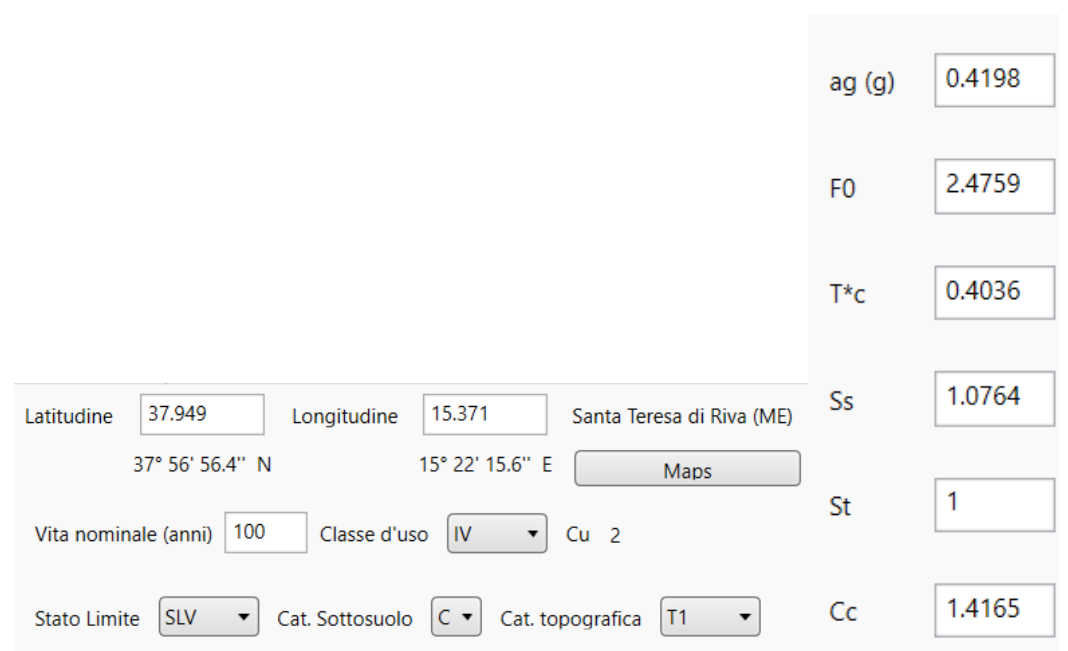

**Figura 2: riepilogo parametri sismici allo SLV**

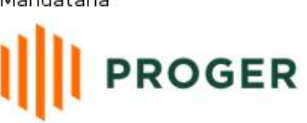

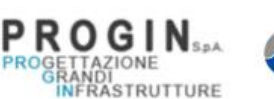

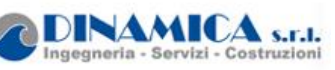

### <span id="page-9-0"></span>**6 DESCRIZIONE DELLE OPERE E SCELTE TIPOLOGICHE**

In corrispondenza dello svincolo di interconnessione autostradale di Santa Teresa Di Rivadell'autostrada A18Messina - Catania è prevista la realizzazione di diverse opere tra cui paratie di pali.

Nello specifico sono state dimensionate le paratie di pali in corrispondenza della seguente progressiva dello svincolo stesso da km 0+104.72 akm 0+217.41.

Delle suddettesono state analizzate le sezioni di calcolo ritenute le più rappresentative in funzione dell'altezza di scavo, delle geometrie e dei carichi al contorno:

#### **SEZIONE A-A**

Per altezze di scavo da 2.00 m fino a 3.00 m è stata dimensionata una paratia costituita da pali Ø1000mm, interasse 1.2 m, lunghezza L= 9 m con cordolo in sommità in c.a.

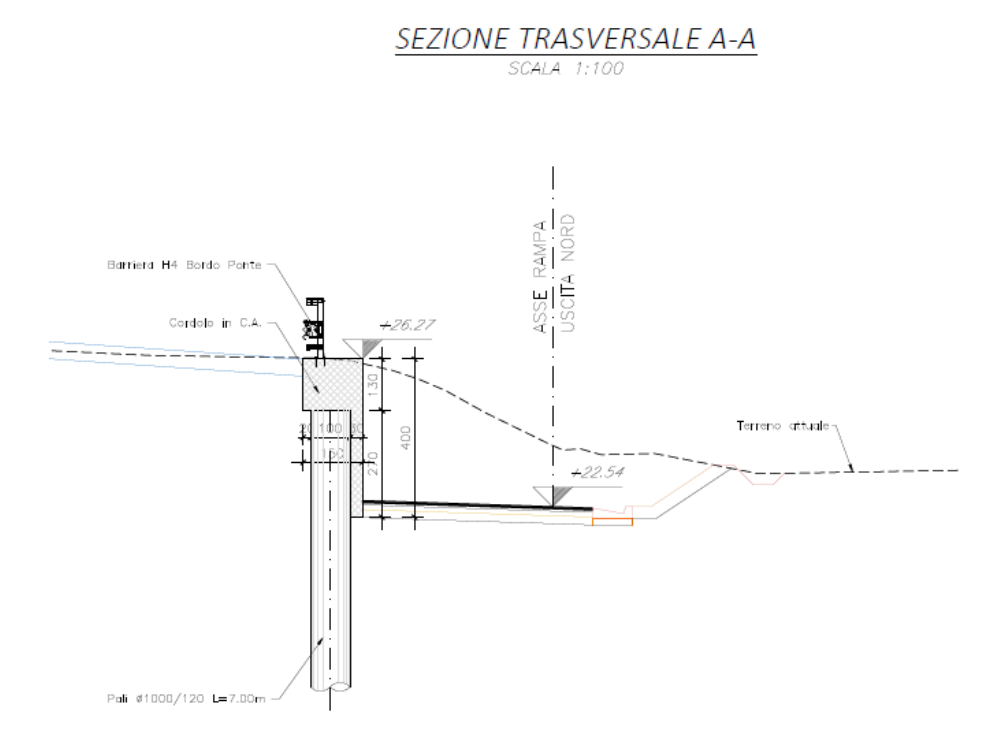

**Figura 3 – Paratia di pali definitiva**

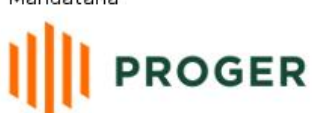

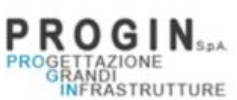

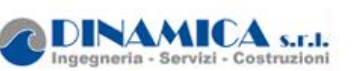

#### **SEZIONE B-B**

Per altezze di scavo da 3.00 m fino a 5.20 m è stata dimensionata una paratia costituita da pali Ø1000mm, interasse 1.2 m, lunghezza L= 9 m, con cordolo in sommità in c.a. (sagomato per alloggiare il tirante) e con un ordine di tiranti aventi le seguenti caratteristiche: 4 trefoli (0.6"), diametro di perforazione Dp=250 mm, lunghezza libera Lp= 8 m e lunghezza del tratto attivo La=9 m, interasse i = 2.4 m e pretiro di 330 kN.

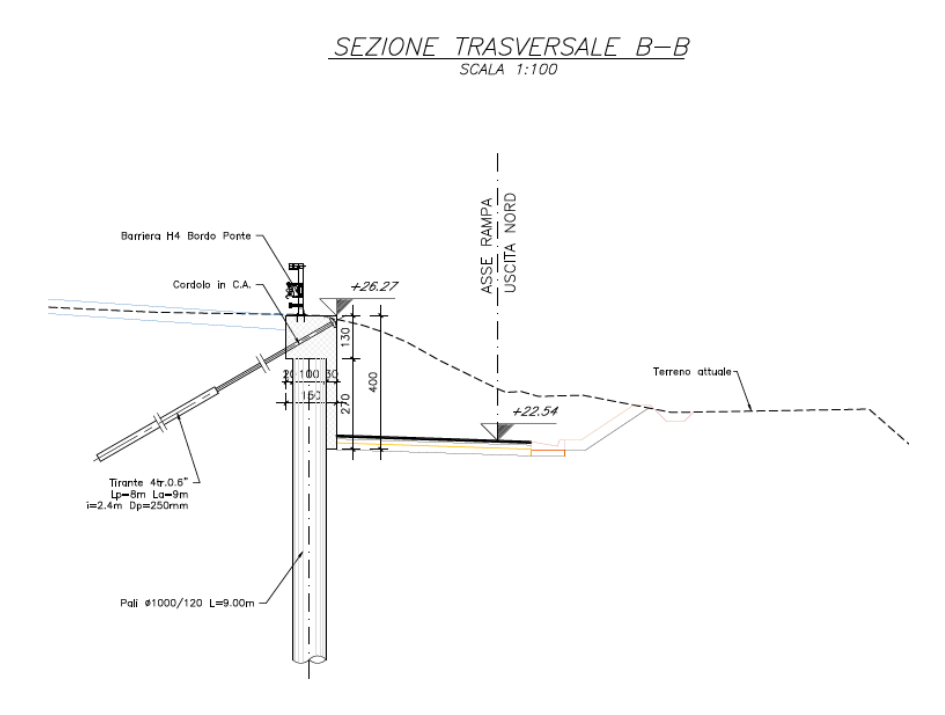

**Figura 3 – Paratia di pali definitiva**

PRO

GI

ANDI<br>IFRASTRUTTURE

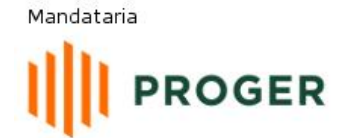

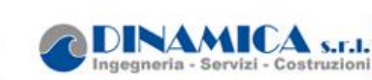

#### **SEZIONE C-C**

Per altezze di scavo da 5.20 m fino a 6.10 m è stata dimensionata una paratia costituita da pali Ø1000mm, interasse 1.2 m, lunghezza L= 11 m, con cordolo in sommità in c.a. (sagomato per alloggiare il tirante) e con un ordine di tiranti aventi le seguenti caratteristiche: 4 trefoli (0.6"), diametro di perforazione Dp=250 mm, lunghezza libera Lp= 8 m e lunghezza del tratto attivo La=9 m, interasse i = 2.4 m e pretiro di 330 kN.

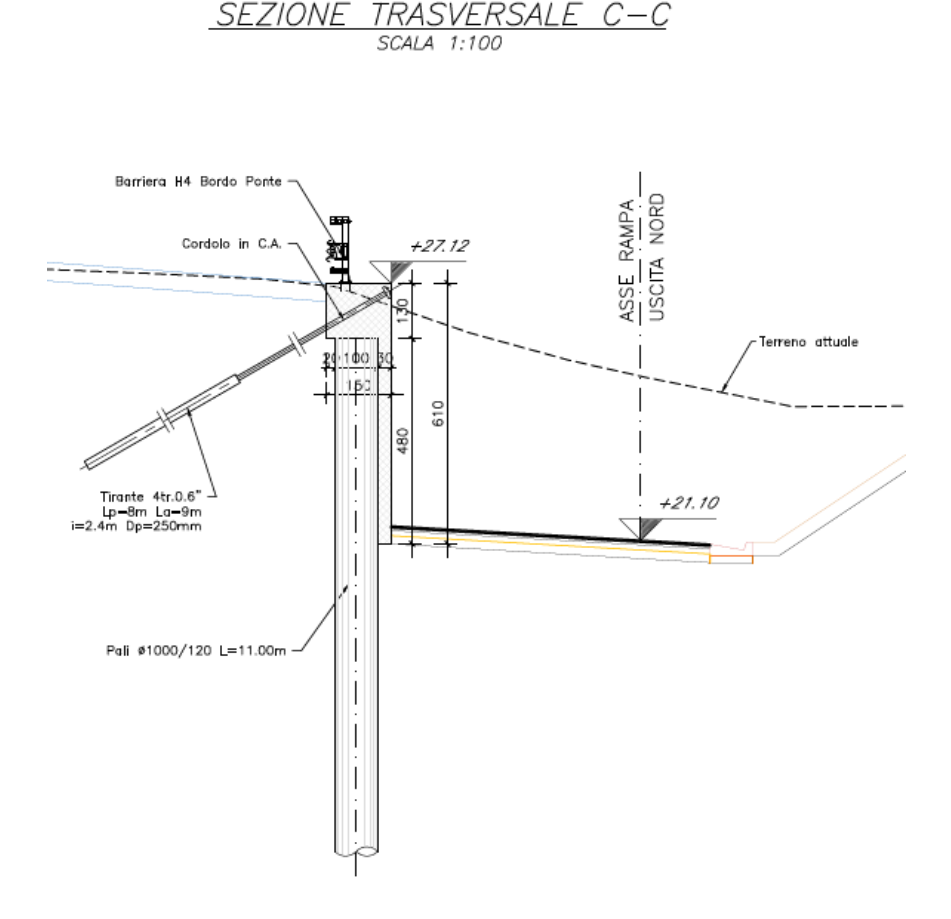

**Figura 4 – Paratia di pali definitiva**

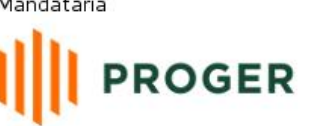

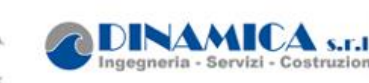

## <span id="page-12-0"></span>**7 METODOLOGIA DI CALCOLO DELL'OPERA DI SOSTEGNO**

Nel presente capitolo sono descritte l'analisi dei carichi, la metodologia di calcolo ed i criteri di verifica delle opere.

### <span id="page-12-1"></span>**7.1 Analisi dei carichi**

#### <span id="page-12-2"></span>**7.1.1 Spinta delle terre**

La spinta sulla parete si determina come risultante delle pressioni orizzontali calcolate come:

$$
\sigma_h = \sigma_v \cdot K \cdot \cos \delta
$$

dove:

 $\sigma_h$  = pressione orizzontale;

 $\sigma_v$  = pressione verticale;

K = coefficiente di spinta dello strato di calcolo;

δ = coeff. di attrito terreno-parete;

La pressione verticale è data dal peso del terreno sovrastante: in termini di tensioni totali:

σv = z

 $y =$  peso dell'unità di volume del terreno

z = generica quota di calcolo della pressione a partire dal piano campagna

in termini di tensioni efficaci in assenza di filtrazione:

 $\sigma_v = \gamma'$  z

 $\gamma$ ' = peso dell'unità di volume efficace del terreno

in termini di tensioni efficaci in presenza di filtrazione:

 $\sigma_v = [\gamma - \gamma_w(1 + lw)]$  z Iw= gradiente idraulico.

#### *Coefficiente di spinta a riposo*

Il coefficiente di spinta a riposo normal – consolidato può essere valutato come:

 $K_0^{NC} = 1 - \text{sen}(\phi_{\text{peak}})$ 

nelle sabbie

Il coefficiente di spinta a riposo, nel caso di deposito sovraconsolidato, viene stimato dalla relazione seguente:

 $K_0 = K_0^{NC} \cdot OCR^n$ 

con n = 0.5 come valore tipico valido sia per argille che per sabbie.

I coefficienti di spinta attiva Ka e passiva Kp, corrispondenti alle condizioni di equilibrio limite attivo e passivo; essi possono essere calcolati automaticamente dal programma o definiti dall'utente in funzione delle esigenze.

Tali coefficienti sono funzione dei seguenti parametri:

- angolo di resistenza a taglio del terreno;
- angolo di attrito muro terreno;
- angolo di inclinazione del piano campagna rispetto all'orizzontale.

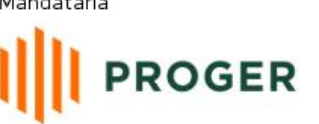

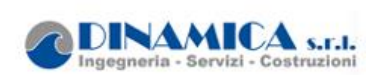

Nel caso in oggetto i coefficienti di spinta attiva sono stati calcolati automaticamente dal programma di calcolo Paratie Plus, considerando δ' = 0.66∙φ'.

#### <span id="page-13-0"></span>**7.1.2 Carico accidentale**

Le eventuali azioni accidentali dovute alla presenza di viabilità a monte dell'opera, sono state tenute in conto con un carico verticale uniformemente distribuito agente a monte della paratia valutato in relazione alla distribuzione dei carichi stradali (Q1k e q1k) di norma, opportunamente distribuiti in direzione longitudinale tenuto conto dell'altezza dell'opera e della distanza della viabilità dall'opera stessa.

#### <span id="page-13-1"></span>**7.1.3 Spinta attiva in presenza di coesione**

Nel caso di regime di spinta attivo, la presenza della coesione comporta una controspinta sulla parete, che vale:

$$
\sigma_h = -2 \cdot c \cdot \sqrt{K_a}
$$

essendo c la coesione dello strato.

#### <span id="page-13-2"></span>**7.1.4 Metodo di valutazione della spinta sismica**

In condizioni sismiche l'entità e la distribuzione delle spinte del terreno sulla parete dipendono dall'intensità del sisma, dalla risposta locale del terreno di fondazione, dalla deformabilità dell'opera.

Il D.M. 14 Gennaio 2008 "Nuove norme tecniche per le costruzioni", consente l'utilizzo di metodi pseudostatici in cui l'azione sismica è definita mediante una accelerazione equivalente costante nello spazio e nel tempo. In sede di progettazione viene utilizzato il metodo pseudostatico di Mononobe-Okabe, che consente la determinazione di un incremento di spinta sismica da applicare all'opera.

Tale metodo è basato sull'equilibrio limite globale di un cuneo di terreno soggetto alle forze indotte dal sisma, ipotizzando che l'opera possa subire movimenti tali da produrre nel terreno retrostante un regime di spinta attiva e che il terreno interno al cuneo di spinta si comporta come un corpo rigido, per cui le componenti verticali ed orizzontali dell'azione sismica sono considerate costanti in tutti i punti della massa.

In particolare la spinta sismica SE (statica + dinamica) vale:

$$
S_E = \frac{1}{2} \cdot \gamma \cdot H^2 \cdot (1 \pm k_v) \cdot K'_a
$$

dove se η ≤ φ-q:

$$
K'_a = \frac{\sin^2(\eta + \varphi - \theta)}{\cos\theta \cdot \sin^2 \eta \cdot \sin(\eta - \delta - \theta) \cdot \left[1 + \left(\frac{\sin(\varphi + \delta) \cdot \sin(\varphi - \varepsilon - \theta)}{\sin(\varphi - \delta - \theta) \cdot \sin(\eta + \varepsilon)}\right)^{0.5}\right]^2}
$$

altrimenti se η >  $\varphi$  -  $\theta$ :

$$
K'_{a} = \frac{\sin^{2}(\eta + \varphi - \theta)}{\cos \theta \cdot \sin^{2} \eta \cdot \sin(\eta - \theta - \delta)}
$$

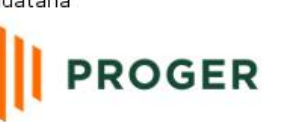

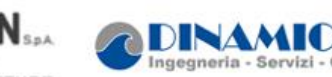

essendo:

- η = angolo tra intradosso parete e la verticale;
- θ = angolo definito come ;
- $\bullet$ *g*  $K_h = \alpha \cdot \beta \cdot \frac{a_{\max}}{\alpha}$  = coefficiente di intensità sismica orizzontale;
- $K_{\scriptscriptstyle\rm V} = 0.5\cdot Kh$  = coefficiente di intensità sismica verticale;
- g = accelerazione di gravità;
- $a_{max}$  = S<sub>S</sub> S<sub>T</sub>a<sub>max</sub> = accelerazione di picco massima;
- $S<sub>S</sub>$  = coefficiente di amplificazione stratigrafica;
- $S<sub>T</sub>$  = coefficiente di amplificazione topografica;
- $a<sub>g</sub>$  = accelerazione orizzontale massima attesa su sito di riferimento rigido;
- $\alpha$ = coefficiente che tiene conto della deformabilità dei terreni interagenti con l'opera;
- $\beta$ = coefficiente che tiene conto della capacità dell'opera di subire spostamenti senza significative cadute di resistenza.

Il coefficiente  $\alpha$  può essere ricavato a partire dall'altezza complessiva H della paratia e dalla categoria di sottosuolo mediante il diagramma seguente:

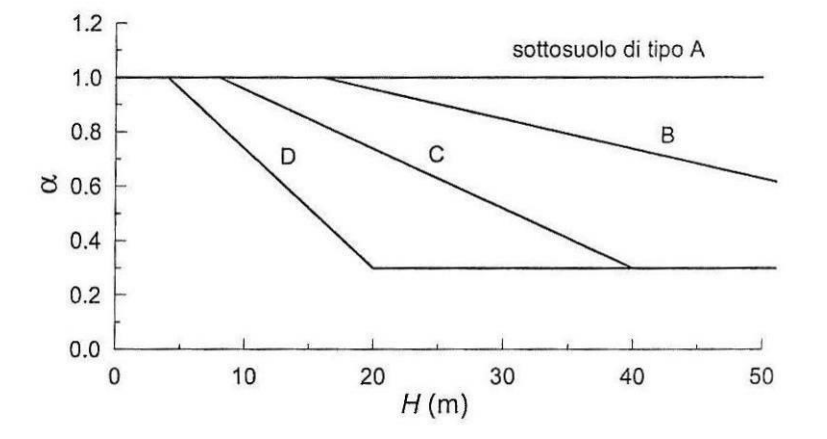

**Figura 4 - Diagramma per la valutazione del coefficiente di deformabilità** 

Il coefficiente  $\beta$  può essere ricavato attraverso il diagramma seguente, in funzione del massimo spostamento Us che l'opera può tollerare senza riduzioni di resistenza:

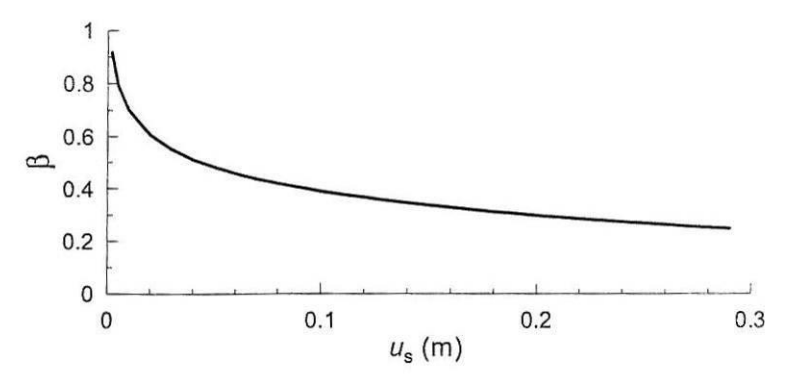

**Figura 5 - Diagramma per la valutazione del coefficiente di spostamento** 

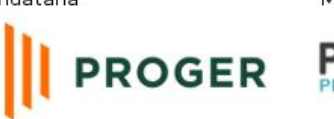

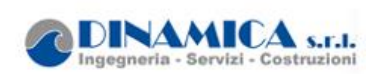

Deve risultare comunque che:

 $u_s \leq 0.005 \cdot H$  $\alpha \cdot \beta \geq 0.2$ 

# <span id="page-15-0"></span>**7.2 Metodologia di calcolo**

Le analisi di stabilità locale delle opere di sostegno e quelle per la valutazione delle sollecitazioni negli elementi resistenti, sono state condotte mediante l'ausilio del codice di calcolo PARATIE PLUS 20.

In tale codice la schematizzazione dell'interazione tra paratia e terreno avviene considerando:

- la paratia come una serie di elementi il cui comportamento è caratterizzato dalla rigidezza flessionale EJ;
- il terreno come una serie di molle di tipo elasto-plastico connesse ai nodi della paratia.

Questo modello numerico consente una simulazione del comportamento del terreno adeguata agli scopi progettuali. In particolare vengono superate le limitazioni dei più tradizionali metodi dell'equilibrio limite, non idonei a seguire il comportamento della struttura al variare delle configurazioni di carico, delle fasi esecutive e di esercizio.

Nel caso in esame, in una generica fase di calcolo dell'analisi di interazione tra paratia e terreno, la soluzione dipende dal percorso tenso-deformativo seguito dagli elementi schematizzanti il terreno nelle fasi precedenti; dalle variazioni di spinta o reazione del terreno indotte dalla progressione degli scavi, dall'inserimento di tiranti, dalle variazioni delle condizioni idrostatiche e di sovraccarico, etc.

La realizzazione dello scavo sostenuto da una paratia viene seguita in tutte le varie fasi attraverso un'analisi statica incrementale: ogni passo di carico coincide con una ben precisa configurazione caratterizzata da una certa quota di scavo, da un certo insieme di tiranti applicati, da una ben precisa disposizione di carichi applicati.

Poiché il comportamento degli elementi finiti è di tipo elasto-plastico, ogni configurazione dipende in generale dalle configurazioni precedenti e lo sviluppo di deformazioni plastiche ad un certo passo condiziona la risposta della struttura nei passi successivi. La soluzione ad ogni nuova configurazione (step) viene raggiunta attraverso un calcolo iterativo alla Newton-Raphson (Bathe, 1996).

La legge costitutiva, rappresentativa del comportamento elasto–plastico del terreno, è identificata dai parametri di spinta e di deformabilità del terreno.

I parametri di spinta del terreno sono:

- il coefficiente di spinta a riposo Ko, corrispondente alla condizione iniziale indeformata, calcolato mediante l'espressione Ko = 1-sen  $\varphi$ ;
- i coefficienti di spinta attiva Ka e passiva Kp, corrispondenti alle condizioni di equilibrio limite attivo e passivo, calcolati rispettivamente mediante le espressioni di Coulomb, Caquot e Kerisel, tenendo conto di un angolo di attrito tra terreno e paratia pari a 2/3 dell'angolo di attrito del terreno stesso.
- i parametri di deformabilità del terreno, che compaiono nella definizione della rigidezza delle molle, sono assegnati sulla base dei valori di modulo di Young (E) dei vari strati, tenendo conto della diversa rigidezza in fase di carico vergine oppure di scarico e ricarico. In particolare, il modulo di ricarico è assunto pari al doppio del modulo vergine.

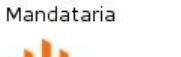

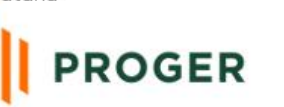

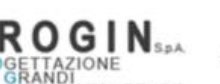

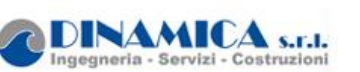

Le componenti di sforzo verticale ed orizzontale vengono intese come sforzi principali. Viene introdotta una funzione di plasticità dipendente da esse, che definisce i confini di una regione entro la quale è determinato lo stato tensionale. A seconda dello stato in cui l'elemento si trova, questo reagisce con differenti caratteristiche di rigidezza. Sono possibili tre situazioni:

- Fase elastica: l'elemento si comporta elasticamente; questa fase corrisponde ad una porzione di terreno in fase di scarico-ricarico, sollecitato a livelli di sforzo al di sotto dei massimi livelli precedentemente sperimentati e viene identificata con la sigla UL-RL (Unloading-Reloading).
- Fase incrudente: l'elemento viene sollecitato a livelli di tensione mai prima sperimentati; la fase incrudente è identificata dalla sigla V - C (Virgin Compression).
- Collasso: il terreno è sottoposto ad uno stato di sollecitazione coincidente con i limiti minimo o massimo dettati dalla resistenza del materiale; questa fase corrisponde a quelle che solitamente vengono chiamate condizioni di spinta attiva o passiva; il collasso viene identificato attraverso la parola Active o Passive.

Nel caso di applicazione di un tirante, lo step di installazione dello stesso viene preceduto da una fase nella quale lo scavo è approfondito appena al di sotto della quota di inserimento dell'ancoraggio. In questo modo il vero processo realizzativo è simulato in modo abbastanza fedele.

# <span id="page-16-0"></span>**7.3 Criteri di verifica delle opere**

Il progetto e la verifica della paratia richiede la verifica dei seguenti stati limite: SLU di tipo geotecnico (GEO) e di tipo idraulico (UPL e HYD):

- collasso per rotazione intorno ad un punto dell'opera (moto rigido) (GEO);
- collasso per carico limite verticale (GEO);
- sfilamento di uno o più ancoraggi (GEO);
- instabilità di fondo scavo in terreni a grana fine in condizioni non drenate (UPL);
- instabilità del fondo scavo per sollevamento (UPL);
- sifonamento del fondo scavo (HYD);
- instabilità globale dell'insieme terreno-opera (GEO);

SLU di tipo strutturale (STR):

- raggiungimento della resistenza di uno o più ancoraggi;
- raggiungimento della resistenza di uno o più puntoni o del sistema di contrasto;
- raggiungimento della resistenza strutturale della paratia.

Per ognuno degli stati limite sopra definiti si adotteranno le combinazioni di carico definite nei paragrafi di seguito.

# <span id="page-16-1"></span>**7.3.1 Combinazioni di carico**

Combinazioni di carico allo Stato limite ultimo – SLU

Per ogni stato limite ultimo deve essere rispettata la condizione:

 $E_d \leq R_d$ 

dove Ed è il valore di progetto dell'effetto delle azioni:

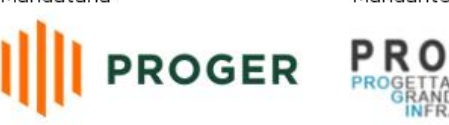

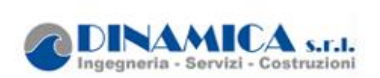

$$
E_d = \gamma_E \cdot E\left[F_k; \frac{X_k}{\gamma_M}; a_d\right]
$$

e dove Rd è il valore di progetto della resistenza del sistema geotecnico:

$$
R_d = \frac{1}{\gamma_R} \cdot R \left[ \gamma_F F_k; \frac{X_k}{\gamma_M}; a_d \right]
$$

| Combinazioni per analisi statiche SLU |                     |                |             |            |                            |                |                |  |  |  |
|---------------------------------------|---------------------|----------------|-------------|------------|----------------------------|----------------|----------------|--|--|--|
|                                       | Azioni $(\gamma_F)$ |                |             |            |                            |                |                |  |  |  |
|                                       | Permanenti          |                | Variabili   |            | Proprietà del terreno (YM) |                |                |  |  |  |
|                                       | Sfavorevoli         | ᆩ<br>avorevoli | Sfavorevoli | Favorevoli | tanφ'                      | $\mathbf{C}^2$ | c <sub>u</sub> |  |  |  |
| STR (A1+M1)                           | 1.3                 | 1.0            | 1.5         | 0.0        | 1.00                       | 1.00           | 1.00           |  |  |  |
| GEO (A2+M2)                           | 1.0                 | 1.0            | 1.3         | 0.0        | 1.25                       | 1.25           | 1.40           |  |  |  |

**Tabella 2- Coefficienti parziali delle azioni e dei terreni**

| $E_d = \gamma_E \cdot E \left  F_k; \frac{\kappa}{\gamma_M}; a_d \right $                                                                                                    |                     |            |             |            |                                                             |                            |         |  |        |
|----------------------------------------------------------------------------------------------------|---------------------|------------|-------------|------------|-------------------------------------------------------------|----------------------------|---------|--|--------|
| ove Rd è il valore di progetto della resistenza del sistema geotecnico:                                                                                                    |                     |            |             |            |                                                             |                            |         |  |        |
| $R_d = \frac{1}{\gamma_R} \cdot R \left[ \gamma_F F_k; \frac{X_k}{\gamma_M}; a_d \right]$                                                                                                    |                     |            |             |            |                                                             |                            |         |  |        |
| etto delle azioni e della resistenza sono espresse in funzione delle azioni di progetto Ed=Fk· $\gamma$ E,                                                                                      |                     |            |             |            |                                                             |                            |         |  |        |
| parametri di progetto Xk/y <sub>M</sub> e della geometria di progetto ad. Nella formulazione della                                                                                              |                     |            |             |            |                                                             |                            |         |  |        |
| stenza appare esplicitamente il coefficiente $\gamma_R$ che opera direttamente sulla resistenza.                                                                                                |                     |            |             |            |                                                             |                            |         |  |        |
| verifica della suddetta condizione deve essere effettuata impiegando diverse combinazioni di<br>ppi di coefficienti parziali, rispettivamente definiti per le azioni (A1 e A2), per i parametri |                     |            |             |            |                                                             |                            |         |  |        |
| tecnici (M1 e M2) e per le resistenze (R1, R2 ed R3).                                                                                                    |                     |            |             |            |                                                             |                            |         |  |        |
| la seguente tabella si riportano i coefficienti parziali indicati dalla normativa (moltiplicativi per                                                                                           |                     |            |             |            |                                                             |                            |         |  |        |
| zioni e riduttivi per i parametri di resistenza del terreno).                                                                                                    |                     |            |             |            |                                                             |                            |         |  |        |
| efficienti parziali <sub>YR</sub> da applicare alle resistenze caratteristiche relativamente ad ogni singolo                                                                                    |                     |            |             |            |                                                             |                            |         |  |        |
| J precedentemente analizzato sono di seguito indicati:                                                                                                    |                     |            |             |            |                                                             |                            |         |  |        |
|                                                                                                    |                     |            |             |            |                                                             |                            |         |  |        |
|                                                                                                    |                     |            |             |            |                                                             |                            |         |  |        |
|                                                                                                    |                     |            |             |            | Tabella 2- Coefficienti parziali delle azioni e dei terreni |                            |         |  |        |
| ombinazioni per analisi statiche SLU                                                                                                    | Azioni $(\gamma_F)$ |            |             |            |                                                             |                            |         |  |        |
|                                                                                                    | Permanenti          |            | Variabili   |            |                                                             | Proprietà del terreno (yM) |         |  |        |
|                                                                                                    |                     |            | Sfavorevoli | Favorevoli |                                                             |                            |         |  |        |
|                                                                                                    | Sfavorevoli         | Favorevoli |             |            | tanφ'                                                       | $\mathbf{c}'$              | $c_{u}$ |  |        |
|                                                                                                    |                     |            |             |            |                                                             |                            |         |  |        |
| TR (A1+M1)                                                                                                    | 1.3                 | 1.0        | 1.5         | 0.0        | 1.00                                                        | 1.00                       | 1.00    |  |        |
| iEO (A2+M2)                                                                                                    | 1.0                 | 1.0        | 1.3         | 0.0        | 1.25                                                        | 1.25                       | 1.40    |  |        |
| efficienti parziali $\gamma$ R da applicare alle resistenze caratteristiche relativamente ad ogni singolo<br>J precedentemente analizzato sono di seguito indicati:                             |                     |            |             |            |                                                             |                            |         |  |        |
|                                                                                                    |                     |            |             |            |                                                             |                            |         |  |        |
|                                                                                                    |                     |            |             |            | Tabella 3- Coefficienti parziali per le verifiche agli SLU  |                            |         |  |        |
| Verifica                                                                                                    |                     |            |             |            |                                                             | Coefficiente               |         |  |        |
| Raggiungimento della resistenza in uno o più ancoraggi                                                                                                    |                     |            |             |            |                                                             | $\gamma$ R=1.0             |         |  |        |
| Raggiungimento della resistenza strutturale della paratia                                                                                                    |                     |            |             |            |                                                             | $\gamma$ R=1.0             |         |  |        |
| Collasso per rotazione intorno ad un punto dell'opera                                                                                                    |                     |            |             |            |                                                             | $\gamma_{\text{R}} = 1.0$  |         |  |        |
| Instabilità del fondo scavo per sollevamento                                                                                                    |                     |            |             |            |                                                             | $\gamma$ R=1.0             |         |  |        |
| Sfilamento di uno o più ancoraggi                                                                                                    |                     |            |             | Temporanei |                                                             | $\gamma$ R=1.1             |         |  |        |
|                                                                                                    |                     |            | Permanenti  |            | $\gamma$ R=1.2                                              |                            |         |  |        |
|                                                                                                    |                     |            |             |            |                                                             |                            |         |  |        |
| <u>nbinazioni di carico agli Stati limite di esercizio - SLE</u>                                                                                                    |                     |            |             |            |                                                             |                            |         |  |        |
|                                                                                                    |                     |            |             |            |                                                             |                            |         |  |        |
|                                                                                                    |                     |            |             |            |                                                             |                            |         |  |        |
|                                                                                                    |                     |            |             |            |                                                             |                            |         |  | 15/167 |
|                                                                                                    |                     |            |             |            |                                                             |                            |         |  |        |

**Tabella 3- Coefficienti parziali per le verifiche agli SLU** 

Combinazioni di carico agli Stati limite di esercizio - SLE

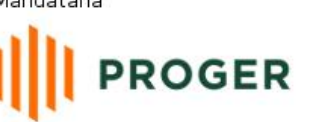

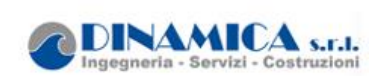

Le opere ed i sistemi geotecnici devono essere verificati nei confronti degli stati limite di esercizio. Per ciascuno stato limite di esercizio deve essere rispettata la condizione:

$$
E_d \leq C_d
$$

dove Ed è il valore di progetto dell'effetto delle azioni e Cd è il prescritto valore limite dell'effetto delle azioni.

Nello specifico le analisi S.L.E. consentono di valutare gli spostamenti dell'opera per verificarne la compatibilità con la funzionalità attesa per l'opera stessa.

Secondo quanto prescritto dalle N.T.C., l'analisi allo Stato Limite di Esercizio viene condotta mantenendo pari all'unità i vari coefficienti parziali definiti per le verifiche a S.L.E., sia per quanto concerne le azioni che per i parametri di resistenza secondo le seguenti combinazioni di carico:

Combinazione caratteristica rara

Combinazione frequente

Combinazione quasi permanente

 $G_1 + G_2 + Q_{k1} + \psi_{02} \cdot Q_{k2} + \psi_{03} \cdot Q_{k3} + ...$  $G_1 + G_2 + \psi_{11} \cdot Q_{k1} + \psi_{22} \cdot Q_{k2} + \psi_{23} \cdot Q_{k3} + ...$  $G_1 + G_2 + \psi_{21} \cdot Q_{k1} + \psi_{22} \cdot Q_{k2} + \psi_{23} \cdot Q_{k3} + ...$ 

I coefficienti di combinazione ψi assumono i seguenti valori: ψ0 = ψ1 = 0.75;  $ψ2 = 0$ 

#### **Modello geometrico di riferimento (NTC 2018)**

Secondo quanto prescritto da normativa vigente al paragrafo 6.5.2.2 (modello geometrico di riferimento), il calcolo dell'opera di sostegno deve essere eseguito incrementando l'altezza di scavo di una quantità pari al minore dei seguenti valori:

- 10% dell'altezza di terreno da sostenere nel caso di opere a sbalzo;
- 10% della differenza di quota tra il livello inferiore di vincolo e il fondo scavo nel caso di opere vincolate;
- 0.50 m.

Per la sezione della galleria artificiale si è tenuto conto del 10% della differenza di quota tra il livello inferiore di vincolo e il fondo scavo nel caso di opera vincolata. Mentre per la sezione della paratia tirantata si è considerato una maggiorazione dello scavo di 0.5 m.

### <span id="page-18-0"></span>**7.3.2 Verifiche geotecniche**

Nelle verifiche agli stati limite ultimi per il dimensionamento geotecnico (GEO) si considera lo sviluppo di meccanismi di collasso determinati dalla mobilitazione della resistenza del terreno e, specificatamente, dal raggiungimento delle condizioni di equilibrio limite nel terreno interagente con la paratia. L'analisi sarà condotta con riferimento alla Combinazione 2 (A2+M2+R1), nella quale i parametri di resistenza del terreno sono ridotti tramite i coefficienti parziali del gruppo M2, i coefficienti  $\gamma_R$  sulla resistenza globale (R1) sono unitari e le sole azioni variabili sono amplificate con i coefficienti del gruppo A2. I parametri di resistenza di progetto sono perciò inferiori a quelli caratteristici e di conseguenza il valore di progetto delle spinte attiva e passiva risultano rispettivamente maggiore e minore, se riferiti a quelli calcolati con i parametri caratteristici.

Collasso per rotazione intorno ad un punto dell'opera

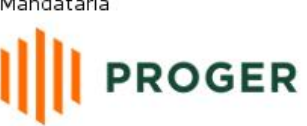

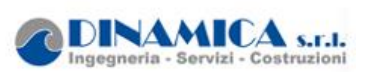

La verifica all'equilibrio globale alla rotazione viene implicitamente soddisfatta mediante l'analisi di interazione terreno struttura, condotta mediante il programma di calcolo PARATIE Plus 20.0, che nell'analizzare il sistema di sollecitazioni e deformazioni verifica tutte le condizioni di equilibrio del sistema.

#### <span id="page-19-0"></span>**7.3.3 Criteri di verifica strutturale sezioni in cemento armato**

Le verifiche di resistenza delle sezioni sono eseguite secondo il metodo semiprobabilistico agli stati limite. I coefficienti di sicurezza adottati sono:

- coefficiente parziale di sicurezza per il calcestruzzo: 1,50;
- coefficiente parziale di sicurezza per l'acciaio in barre: 1,15.

#### **Verifiche agli stati limite ultimi per pressoflessione e taglio**

Per il calcolo della resistenza delle sezioni si assumono le seguenti ipotesi: conservazione delle sezioni piane con assenza di scorrimento relativo tra acciaio e calcestruzzo;

- deformazione limite nel calcestruzzo pari al 3,5‰;
- deformazione limite nell'acciaio ordinario pari al 10‰.

Per quanto attiene la legge  $\sigma$ - $\varepsilon$  del calcestruzzo si utilizza una curva parabola-rettangolo, considerando solo la porzione compressa. Il vertice della parabola corrisponde ad una deformazione di -2‰, mentre l'estremità del tratto orizzontale ha ascissa pari al -3,5‰.

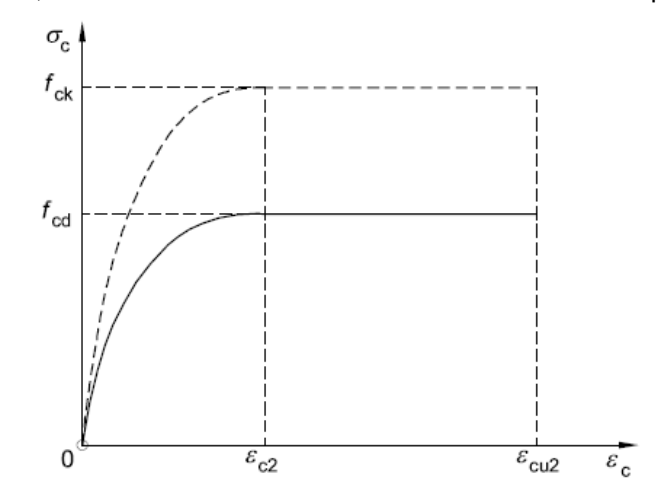

**Figura 6- Legame costitutivo di progetto del calcestruzzo**

L'ordinata massima del diagramma è pari alla resistenza a compressione di progetto:

$$
f_{cd} = 0.85 \cdot \frac{f_{ck}}{\gamma_c}
$$
  
= 18.81 MPa.

Per l'acciaio dell'armatura ordinaria si impiega una bilatera simmetrica rispetto all'origine, con ordinata massima e minima pari a  $\stackrel{f}{J}_{\rm yd}$  e modulo elastico di 200000 MPa:

**PROGER** 

Mandante

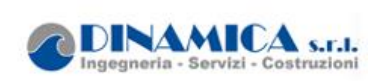

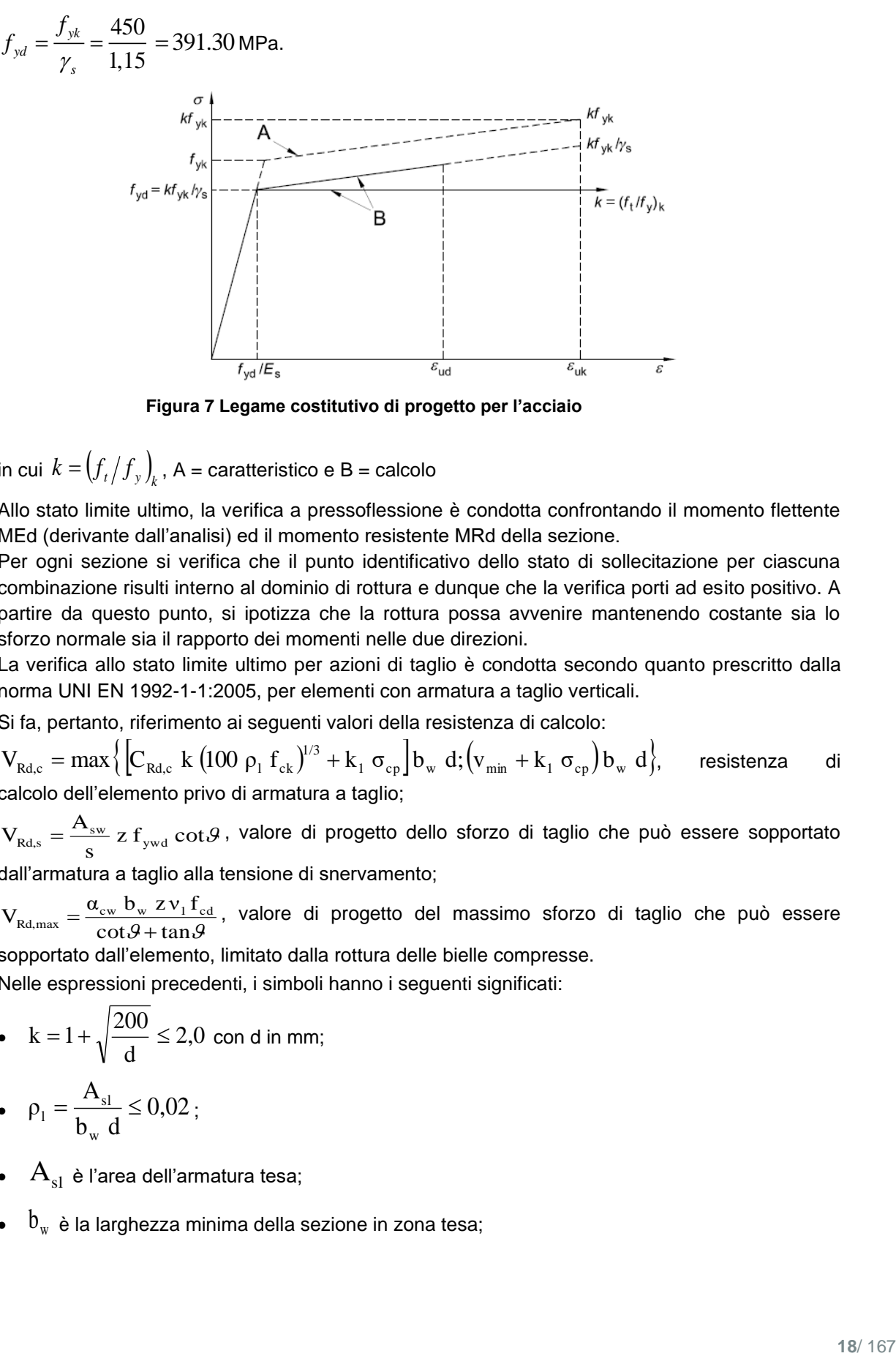

**Figura 7 Legame costitutivo di progetto per l'acciaio**

in cui  $k = \left(f_{_I}/f_{_{{\cal Y}}}\right)_{\! k}$  , A = caratteristico e B = calcolo

Allo stato limite ultimo, la verifica a pressoflessione è condotta confrontando il momento flettente MEd (derivante dall'analisi) ed il momento resistente MRd della sezione.

Per ogni sezione si verifica che il punto identificativo dello stato di sollecitazione per ciascuna combinazione risulti interno al dominio di rottura e dunque che la verifica porti ad esito positivo. A partire da questo punto, si ipotizza che la rottura possa avvenire mantenendo costante sia lo sforzo normale sia il rapporto dei momenti nelle due direzioni.

La verifica allo stato limite ultimo per azioni di taglio è condotta secondo quanto prescritto dalla norma UNI EN 1992-1-1:2005, per elementi con armatura a taglio verticali.

Si fa, pertanto, riferimento ai seguenti valori della resistenza di calcolo:

 $V_{\text{Rd},c} = \max \Big\{ \Big[ C_{\text{Rd},c} \, k \, (100 \, \rho_1 \, f_{ck})^{1/3} + k_1 \, \sigma_{cp} \Big] b_w \, d; (v_{\text{min}} + k_1 \, \sigma_{cp}) b_w \, d \Big\},\,$  $_{\rm Rd,c}$  = max {  $\left[ C_{\rm Rd,c} \; K \left( 100 \; \rho_1 \; t_{\rm ck} \right) \right] + K_1 \; \sigma_{\rm cp} \right]$   $b_{\rm w}$  d;  $\left[ V_{\rm min} \; + \right]$ , resistenza di calcolo dell'elemento privo di armatura a taglio;

z f $\epsilon$  cot $\theta$ s  $V_{Rd,s} = \frac{A_{sw}}{s}$  z  $f_{ywd}$  cot $\theta$ , valore di progetto dello sforzo di taglio che può essere sopportato dall'armatura a taglio alla tensione di snervamento;

 $\cot\!\vartheta + \tan\!\vartheta$  $V_{Rd, max} = \frac{\alpha_{cw} b_w z v_1 f_{cd}}{\cot \theta + \tan \theta}$ , valore di progetto del massimo sforzo di taglio che può essere

sopportato dall'elemento, limitato dalla rottura delle bielle compresse.

Nelle espressioni precedenti, i simboli hanno i seguenti significati:

- $k = 1 + \sqrt{\frac{36}{d}} \le 2.0$  $k = 1 + \sqrt{\frac{200}{1}} \leq 2.0$  con d in mm;
- $\rho_1 = \frac{1 s_1}{b_1} \le 0.02$ A  $\rho_1 = \frac{1}{1}$  = 0,02; w
- $\bullet$   $\ \ \, \mathrm{A}_{\mathrm{sl}}\,$  è l'area dell'armatura tesa;
- $\bullet \quad \ \ b_{_{\mathrm{W}}}$  è la larghezza minima della sezione in zona tesa;

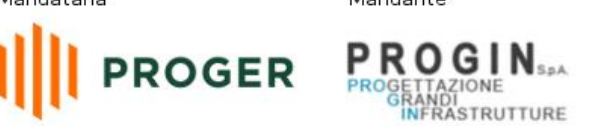

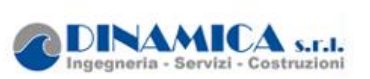

- $\sigma_{cp} = \frac{1 \cdot \mu_d}{A_c} < 0.2 \cdot f_{cd}$ c N  $\sigma_{cp} = \frac{1}{4} < 0.2 \cdot I_{cd}$ ;
- $\bullet \quad \mathrm{N}_\mathrm{Ed} \,$  è la forza assiale nella sezione dovuta ai carichi;
- $\bullet$   $\,$   $\rm A_c$  è l'area della sezione di calcestruzzo;

$$
\bullet \quad C_{\text{Rd},c} = \frac{0.18}{\gamma_c} ;
$$

- $k_1 = 0.15$ ;
- $v_{\min} = 0.035 \cdot k^{3/2} \cdot f_{ck}^{1/2}$ ck  $v_{\rm min} = 0.035 \cdot k^{3/2} \cdot f_{\rm ck}^{-1/2}$ ;
- $v = 0.5$  per calcestruzzi fino a C70/85;
- $1 \le \cot \theta \le 2.5$ ;
- $\bullet \quad \mathrm{A}_{\mathrm{sw}}$  è l'area della sezione trasversale dell'armatura a taglio;
- s è il passo delle staffe;
- $\bullet$   $\rm\,f_{ywd}$  è la tensione di snervamento di progetto dell'armatura a taglio;
- $\quad \bullet \quad \nu_{_1} = \nu \,$  è il coefficiente di riduzione della resistenza del calcestruzzo fessurato per taglio;

 $\bullet$   $\quad_{\scriptscriptstyle CW}$   $=$   $1$   $\,$  è un coefficiente che tiene conto dell'interazione tra la tensione nel corrente compresso e qualsiasi tensione di compressione assiale.

#### **Verifica allo stato limite di fessurazione**

In funzione delle condizioni del sito in cui sorge l'opera si verifica che il valore limite di apertura della fessura, calcolato per armature poco sensibili, sia maggiore delle dimensioni delle fessure calcolate nel progetto.

Il valore di calcolo di apertura delle fessure wd non dove superare i valori nominali w1, w2, w3 secondo quanto riportato nella Tab 4.1.IV del DM2018. Il valore di calcolo è dato da:

wd=1.7wm

dove wm rappresenta l'ampiezza media delle fessure.

L'ampiezza media delle fessure wm è calcolata come prodotto della deformazione media delle barre d'armature  $\varepsilon$ sm per la distanza media delle fessure  $\Delta$ sm:

 $wm = \epsilon$ sm x  $\Delta$ sm

Per il calcolo di  $\epsilon$ sm e  $\Delta$ sm si fa riferimento ai criteri consolidati nella letteratura tecnica.

#### **Verifica alle tensioni di esercizio**

In funzione delle condizioni del sito in cui sorge l'opera si verifica che il valore limite di tensione agente sul calcestruzzo e sull'acciaio, al variare delle combinazioni agli stati limite di esercizio, risulti inferiore al limite fissato dalla normativa.

### <span id="page-21-0"></span>**7.3.4 Verifiche strutturali allo SLU per la paratia**

Nelle verifiche agli stati limite ultimi per il dimensionamento strutturale l'analisi sarà condotta con riferimento all'Approccio 1 (A1+M1+R1 e A2+M2+R1).

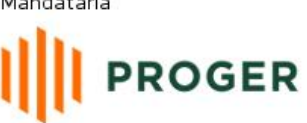

**PRO** 

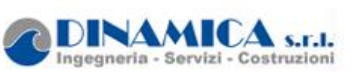

#### *Raggiungimento della resistenza strutturale della paratia*

La verifica strutturale dei pali in c.a. sarà soddisfatta se il valore del momento resistente ultimo del palo Mru e del taglio resistente ultimo VRcd risultano maggiori del momento di calcolo agente Md e del taglio di calcolo agente Vd.

#### <span id="page-22-0"></span>**7.3.5 Verifiche strutturali allo SLE per la paratia**

In corrispondenza delle medesime sezioni sono state effettuate le verifiche sulla massima ampiezza delle fessure secondo le combinazioni di carico definite dalla normativa NTC § 2.5.8 (verifica allo stato limite di fessurazione) e sulle massime tensioni nel calcestruzzo e nelle armature (verifica delle tensioni in esercizio).

In conseguenza alla condizioni ambientali già definite, occorre verificare che l'ampiezza delle fessure wk sia al di sotto del valore limite fissato pari a 0.2 mm per la combinazione di carico quasi permanente e 0.3 mm per la combinazione di carico frequente.

PRO

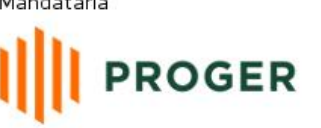

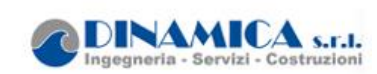

# <span id="page-23-0"></span>**8 RISULTATI E VERIFICHE PARATIE**

Di seguito si riportano le verifiche strutturali e geotecniche condotte per tutte le sezioni sopra descritte (cfr.§ [5 \)](#page-6-0).

### <span id="page-23-1"></span>**8.1 Sezione A-A**

### <span id="page-23-2"></span>**8.1.1 Parametri geotecnici di progetto**

Nella seguente tabella si riportano i parametri geotecnici utilizzati nella modellazione.

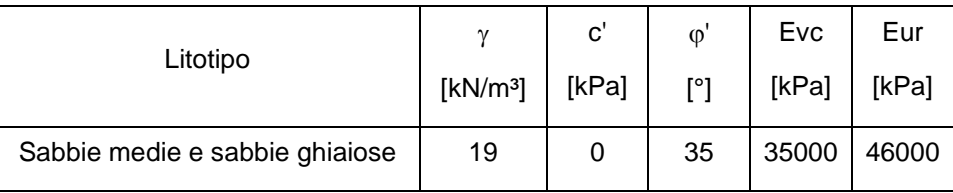

#### **Tabella 4 Caratteristiche meccaniche dei terreni interferenti con lo scavo**

### <span id="page-23-3"></span>**8.1.2 Fasistica di modellazione**

Il software Paratie Plus prevede la possibilità di modellare la paratia seconda la tecnica stage by stage; questo consente di riprodurre fedelmente il processo costruttivo dell'opera. Per la paratia in oggetto è stata adottata la seguente fasistica:

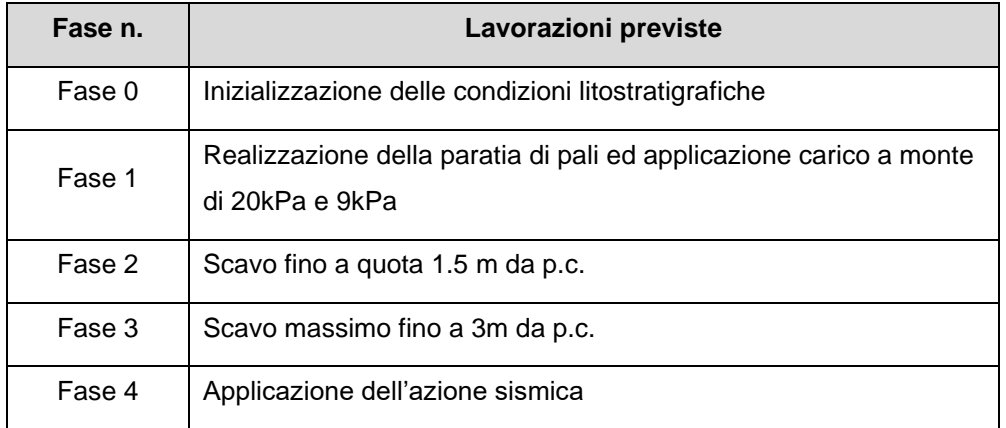

Nella seguente immagine si riporta la fase di calcolo corrispondente allo scavo massimo.

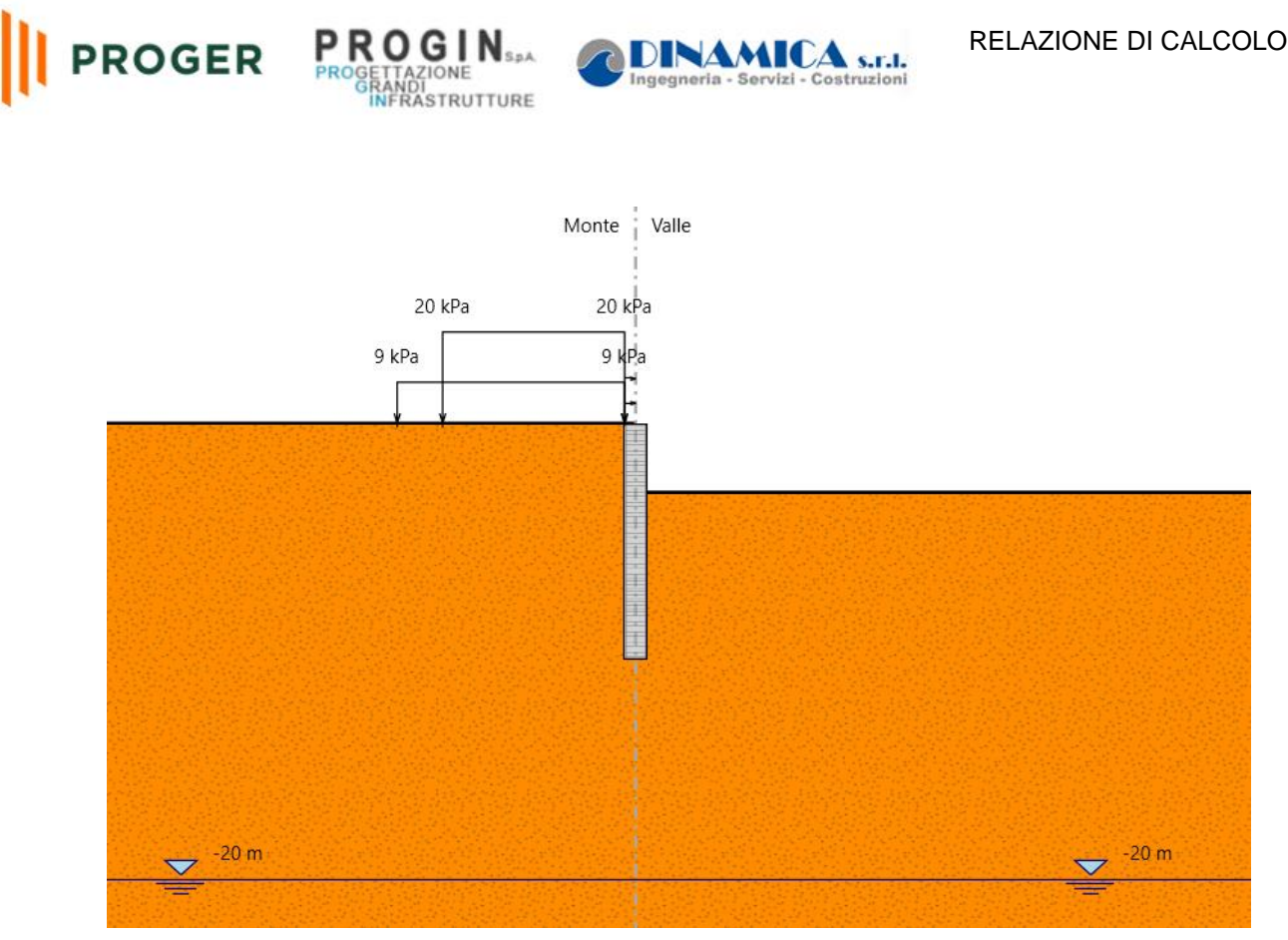

**Figura 8 – Fase 3**

### <span id="page-24-0"></span>**8.1.3 Risultati**

Mandataria

Nelle seguenti immagini si riportano i principali risultati dell'analisi in termini di:

• Spostamenti orizzontali della paratia allo SLE;

Mandante

• Diagrammi di inviluppo dei momenti flettenti e tagli allo SLE;

• Diagrammi di inviluppo dei momenti flettenti e tagli allo SLU/SLV, con relativa verifica di resistenza tramite calcolo del momento resistente e del taglio resistente e sollecitazione massima sul tirante.

Per i pali della paratia in oggetto si dispongono le seguenti armature:

- Armatura longitudinale:2020 mm
- Armatura a taglio: Spirale 2 bracci  $\varnothing$ 14mm a passo 15cm.

Lo spostamento massimo a circa 0 m da p.c. allo SLE è di 1.51mm.

Dalle seguenti figure si osserva che i valori di taglio e momento resistente (corrispondenti alle armature indicate per la sezione di progetto) sono maggiori delle massime sollecitazioni di taglio e momento allo SLU, quindi le verifiche strutturali sono soddisfatte. Le verifiche strutturali e geotecniche sul tirante sono soddisfatte come di seguito specificato.

Nell'appendice di calcolo A sono riprotati i tabulati di calcolo completi.

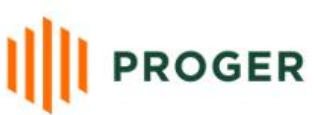

**PROGETTAZIONE**<br>PROGETTAZIONE<br>
SEANDI<br>
NERASTRUTTURE

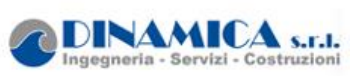

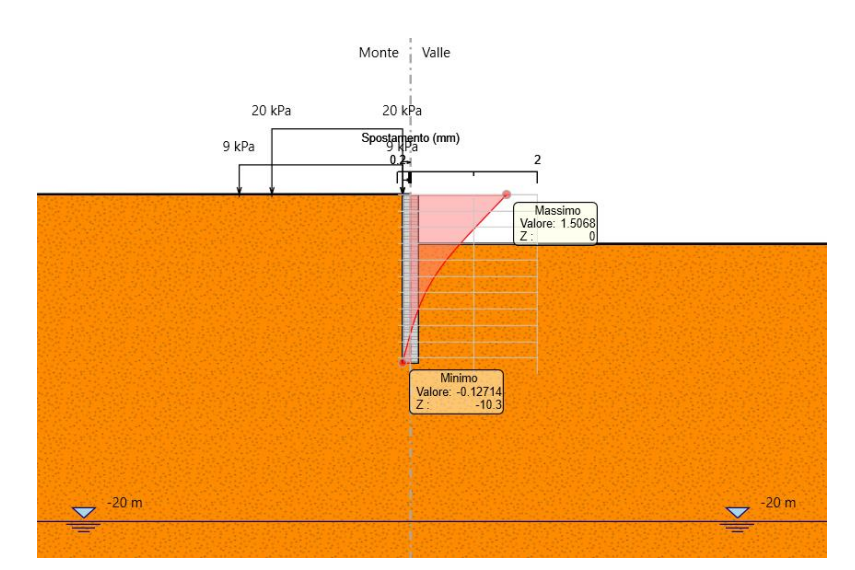

**Figura 9 Inviluppo spostamenti allo SLE. |umax|=1.51 mm**

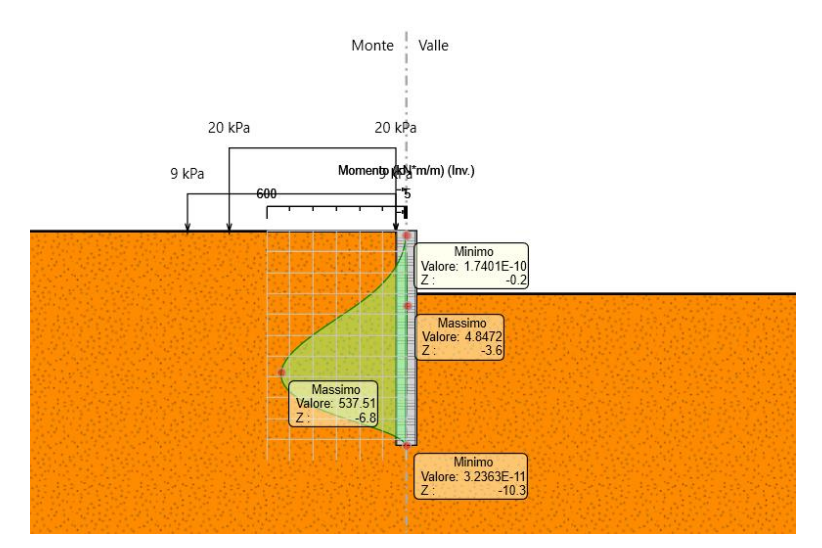

**Figura 10 Inviluppo momento flettente** 

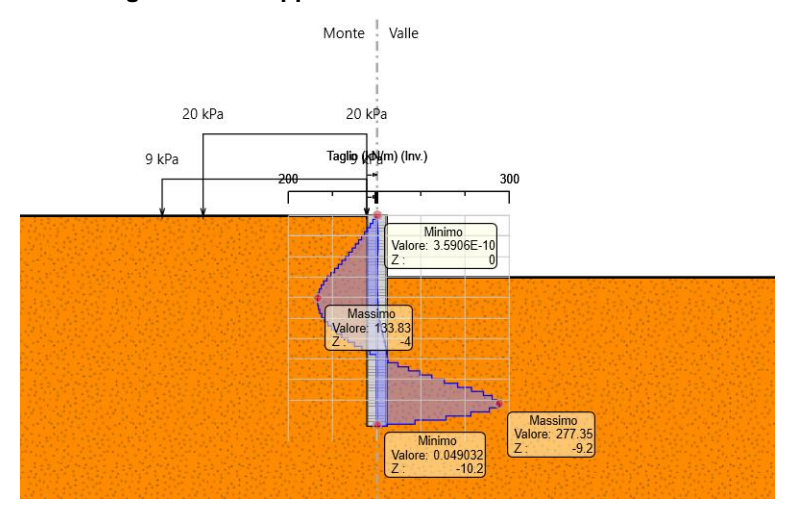

**Figura 11 Inviluppo taglio** 

**PRO** 

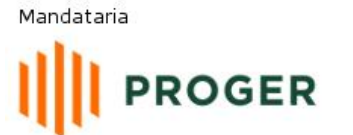

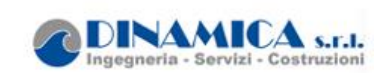

### <span id="page-26-0"></span>**8.1.4 Verifiche strutturali pali della paratia**

c

ANDI<br>IFRASTRUTTURE

La verifica strutturale del palo è stata eseguita direttamente dal programma PARATIE PLUS 20 con le armature precedentemente indicate (armatura longitudinale: 2020mm, armatura a taglio: Spirale 2 bracci Ø14mm a passo 15cm) e le massime sollecitazioni derivanti dal calcolo. Di seguito, sono riprotate le verifiche allo SLV: la verifica è soddisfatta in quanto i tassi di sfruttamento sono inferiori ad 1.

Si riportano, inoltre, le verifiche delle tensioni di esercizio sul calcestruzzo e sull'acciaio agli SLE, che risultano soddisfatte, essendo anche in questo caso il tasso di sfruttamento in termini tensionali minore di 1.

Infine si riporta la verifica a fessurazione agli SLE, la quale è soddisfatta in quanto l'ampiezza delle fessure è inferiore a 0.3 mm.

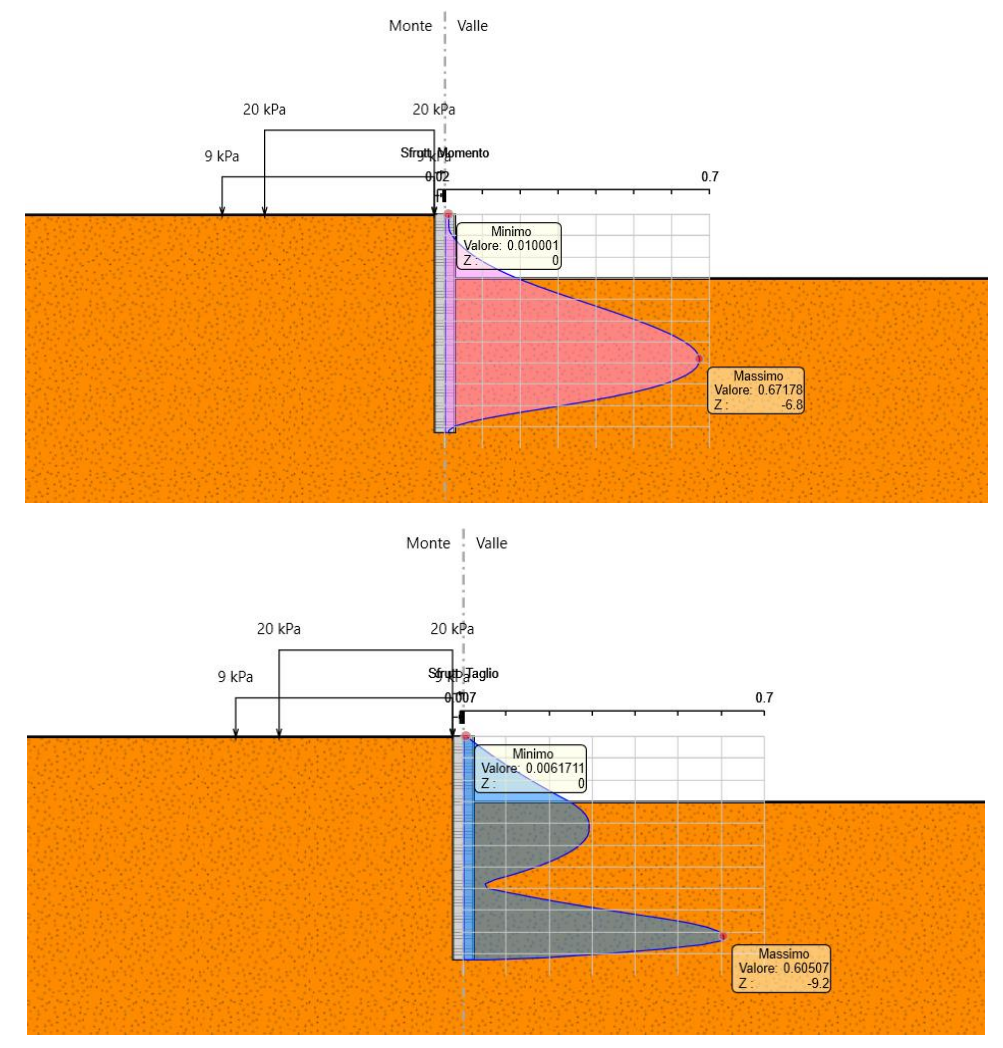

**Figura 12 Verifica strutturale palo SLU**

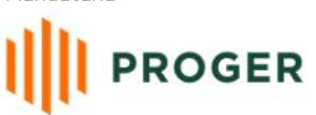

**PROGETTAZIONE**<br>PROGETTAZIONE<br>INFRASTRUTTURE

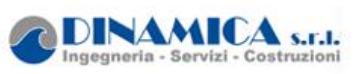

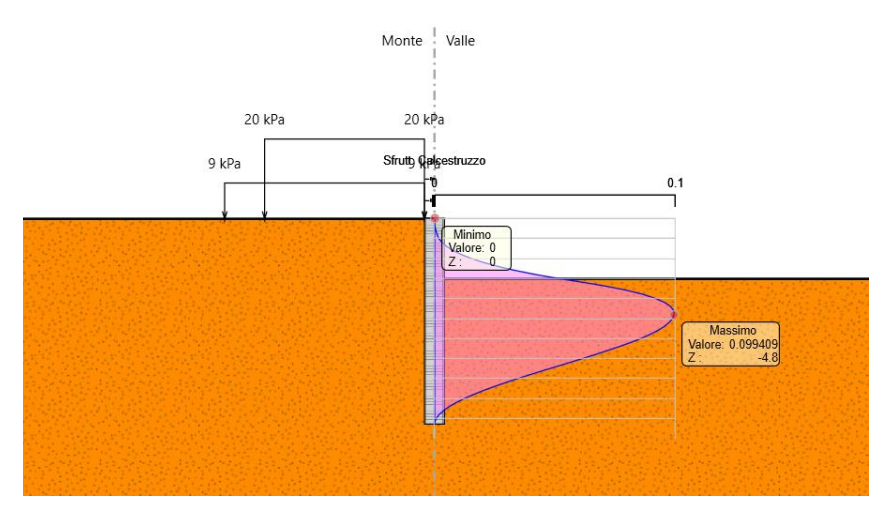

**Figura 13Verifica tensioni di esercizio nel calcestruzzo**

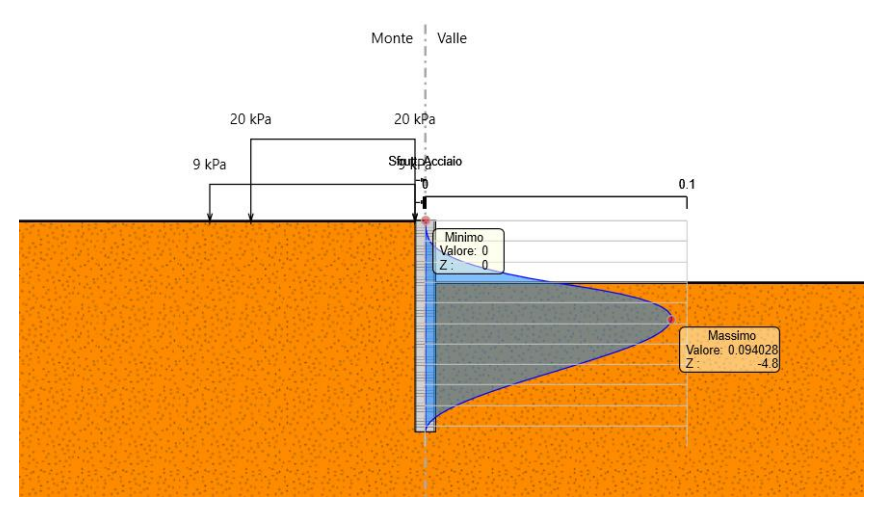

**Figura 14Verifica tensioni di esercizio nell'acciaio**

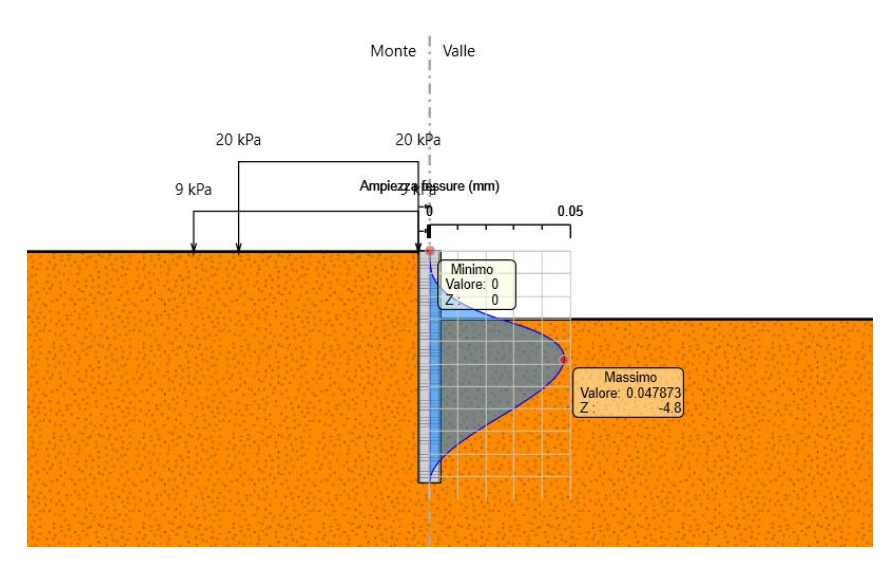

**Figura 15Verifica a fessurazione SLE**

**PRO** 

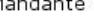

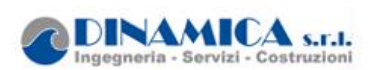

### <span id="page-28-0"></span>**8.2 Sezione B-B**

**PROGER** 

### <span id="page-28-1"></span>**8.2.1 Parametri geotecnici di progetto**

STRUTTURE

Nella seguente tabella si riportano i parametri geotecnici utilizzati nella modellazione.

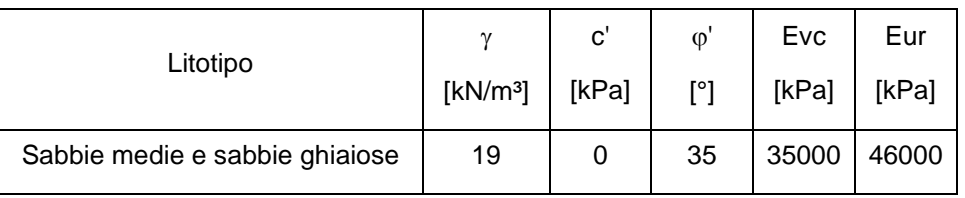

#### **Tabella 5 Caratteristiche meccaniche dei terreni interferenti con lo scavo**

#### <span id="page-28-2"></span>**8.2.2 Fasistica di modellazione**

Il software Paratie Plus prevede la possibilità di modellare la paratia seconda la tecnica stage by stage; questo consente di riprodurre fedelmente il processo costruttivo dell'opera. Per la paratia in oggetto è stata adottata la seguente fasistica:

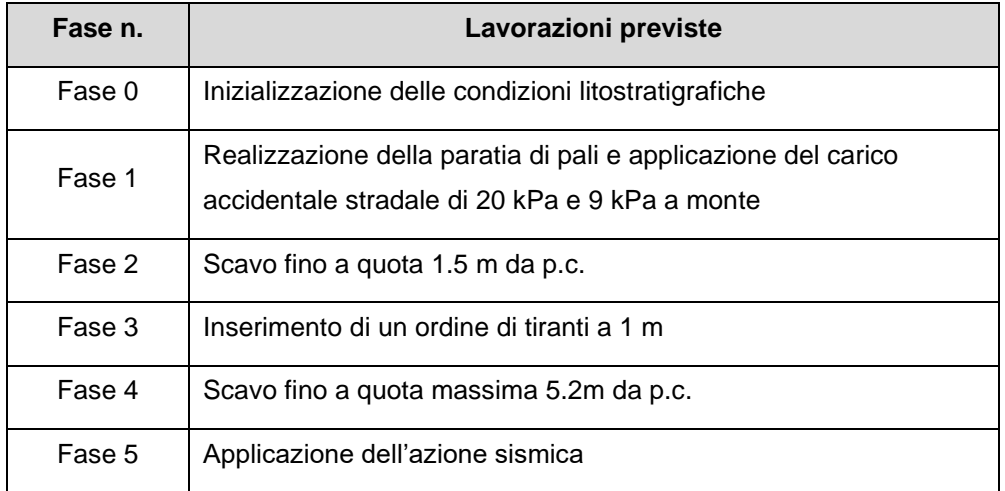

Nella seguente immagine si riporta la fase di calcolo corrispondente allo scavo massimo.

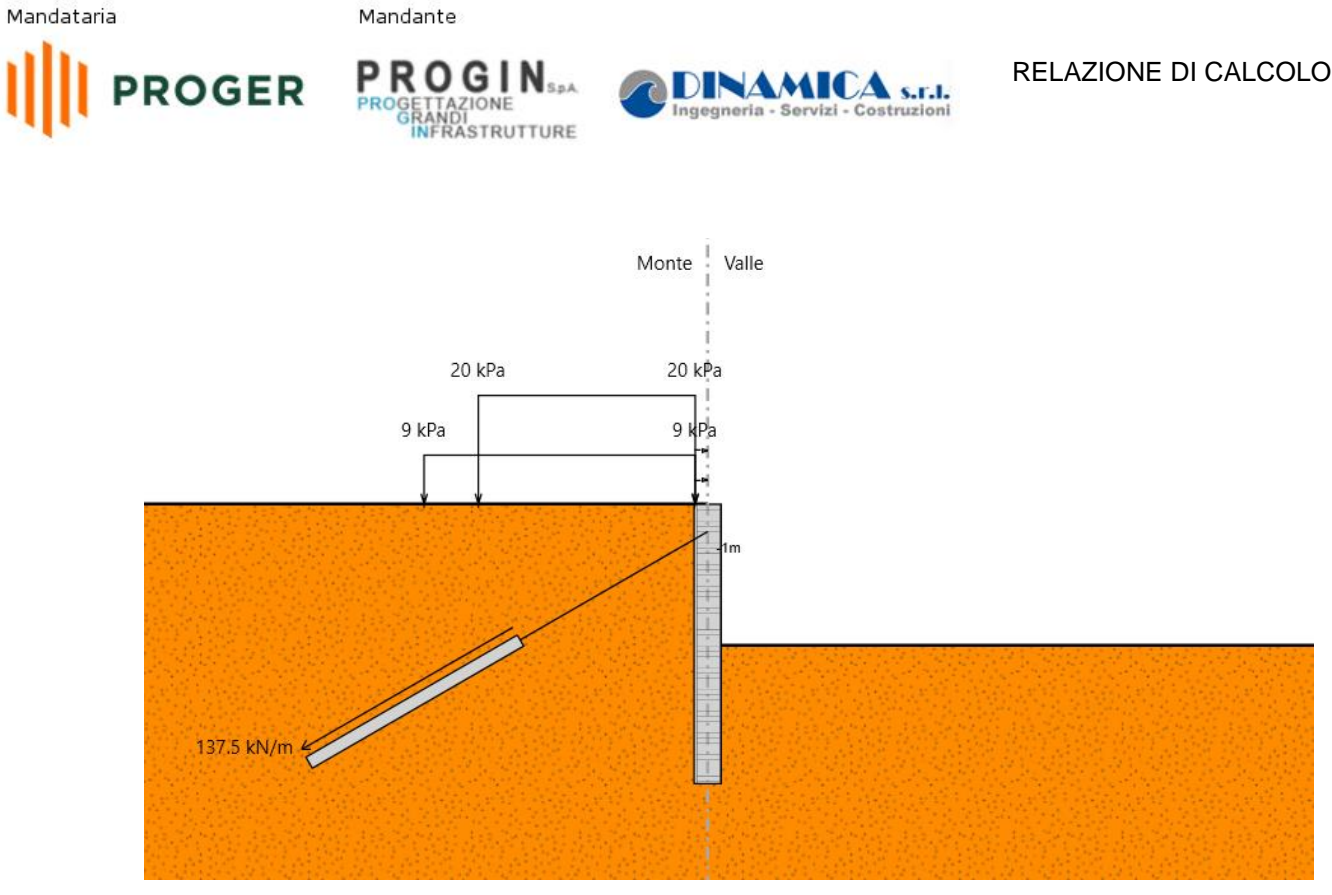

**Figura 16 – Fase 5**

### <span id="page-29-0"></span>**8.2.3 Risultati**

Nelle seguenti immagini si riportano i principali risultati dell'analisi in termini di:

- Spostamenti orizzontali della paratia allo SLE;
- Diagrammi di inviluppo dei momenti flettenti e tagli allo SLE;
- Diagrammi di inviluppo dei momenti flettenti e tagli allo SLU/SLV, con relativa verifica di resistenza tramite calcolo del momento resistente e del taglio resistente e sollecitazione massima sul tirante.

Per i pali della paratia in oggetto si dispongono le seguenti armature:

- Armatura longitudinale:  $18\varnothing20$ mm
- Armatura a taglio: Spirale 2 bracci  $\varnothing$ 12mm a passo 20cm.

Lo spostamento massimo a 5 m da p.c. allo SLE è di 0.77mm.

Dalle seguenti figure si osserva che i valori di taglio e momento resistente (corrispondenti alle armature indicate per la sezione di progetto) sono maggiori delle massime sollecitazioni di taglio e momento allo SLU, quindi le verifiche strutturali sono soddisfatte. Le verifiche strutturali e geotecniche sul tirante sono soddisfatte come di seguito specificato.

Nell'appendice di calcolo A sono riprotati i tabulati di calcolo completi.

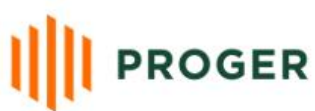

**PROGETTAZION** N л **OGETTAZIONE** 

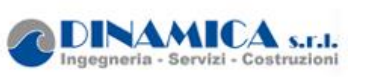

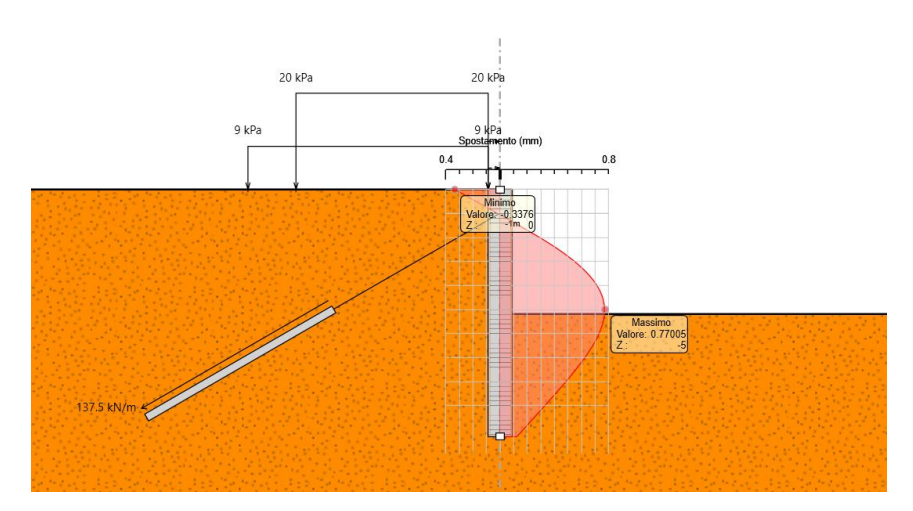

**Figura 17 Inviluppo spostamenti allo SLE. |umax|=0.77 mm**

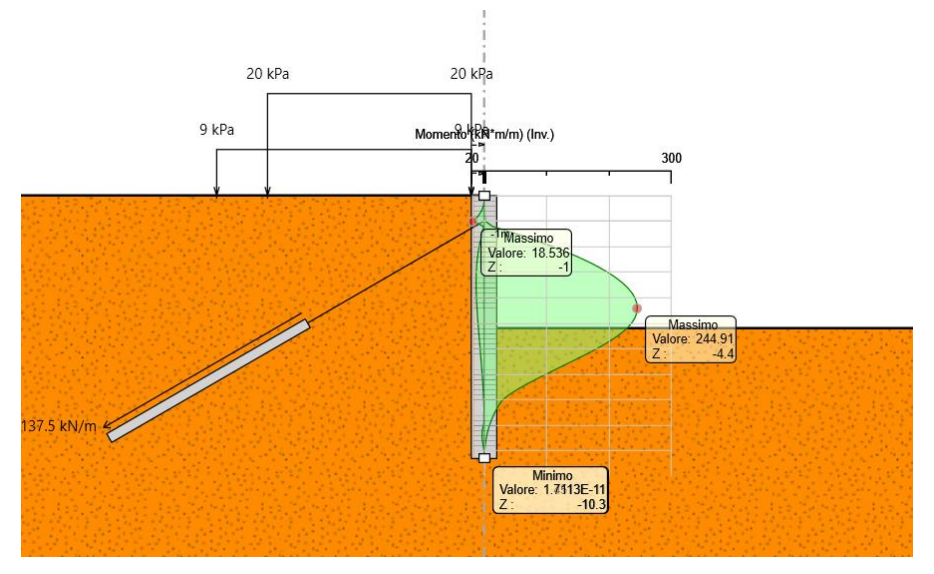

**Figura 18 Inviluppo momento flettente**

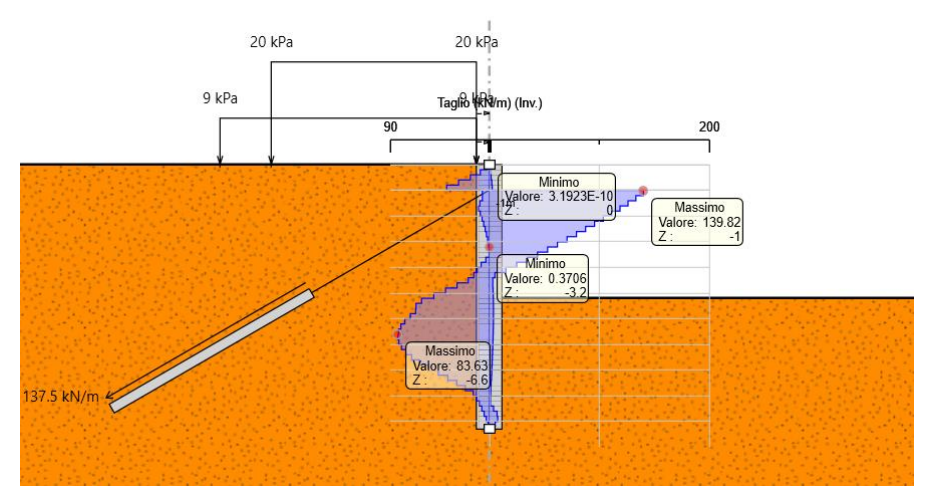

**Figura 19 Inviluppo taglio**

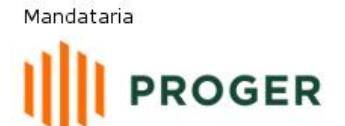

PRO A<br>STRUTTURE

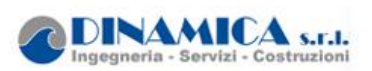

### <span id="page-31-0"></span>**8.2.4 Verifiche strutturali dei tiranti**

Nel seguito viene presentata la verifica strutturale dei tiranti.

La lunghezza libera del tirante inclinato è definita in modo tale da posizionare il tratto iniettato (iniezione tipo IRS) fuori dal cuneo di spinta. La resistenza geotecnica del tirante è calcolata secondo il metodo di Bustamante e Doix. Nel calcolo sono stati considerati i seguenti parametri:  $\alpha$  = 1.4 (Iniezione IRS)

τ = 220 kPa (Iniezione IRS)

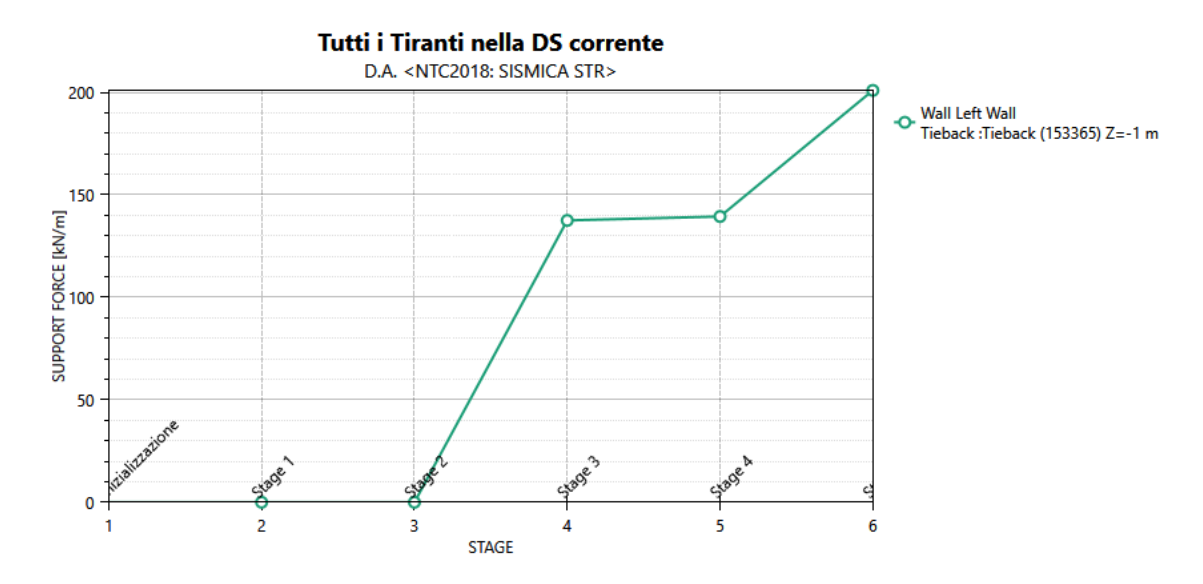

Nella seguente tabella si riporta il resoconto delle verifiche strutturali e geotecniche.

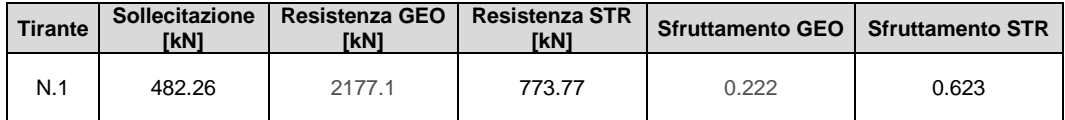

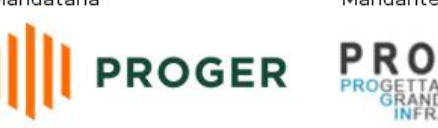

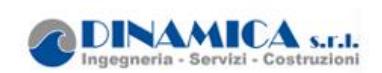

#### **8.2.5 Verifica delle travi di ripartizione**

ANDI<br><mark>I</mark>FRASTRUTTURE

<span id="page-32-0"></span>I tiranti sono previsti con interasse trasversale pari a 2.40 m. Per tale ragione, si rende necessario il dimensionamento di una trave di ripartizione, avente la funzione di ripartire lo sforzo assiale dei tiranti su tutti i pali costituenti la paratia.

Nella fattispecie il cordolo in c.a. di H.1,30 x L.1,50 funge da trave di ripartizione, esso presenta un'armatura longitudinale pari a 10 $\phi$ 20 e trasversale Spirale a 2 bracci  $\phi$ 12 con passo 20cm.

Il calcolo delle sollecitazioni agenti sulla trave di ripartizione è stato effettuato considerando lo schema di trave su più appoggi e considerando agente un carico uniforme pari allo sforzo normale del tirante distribuito lungo l'interasse. Da tale schema sono state ottenute le seguenti sollecitazioni:

M max =  $q * 12/10 = 115.74$  kN\*m

V max =  $q$  \* $1/2$  = 241.13 KN

#### **Verifica a flessione**

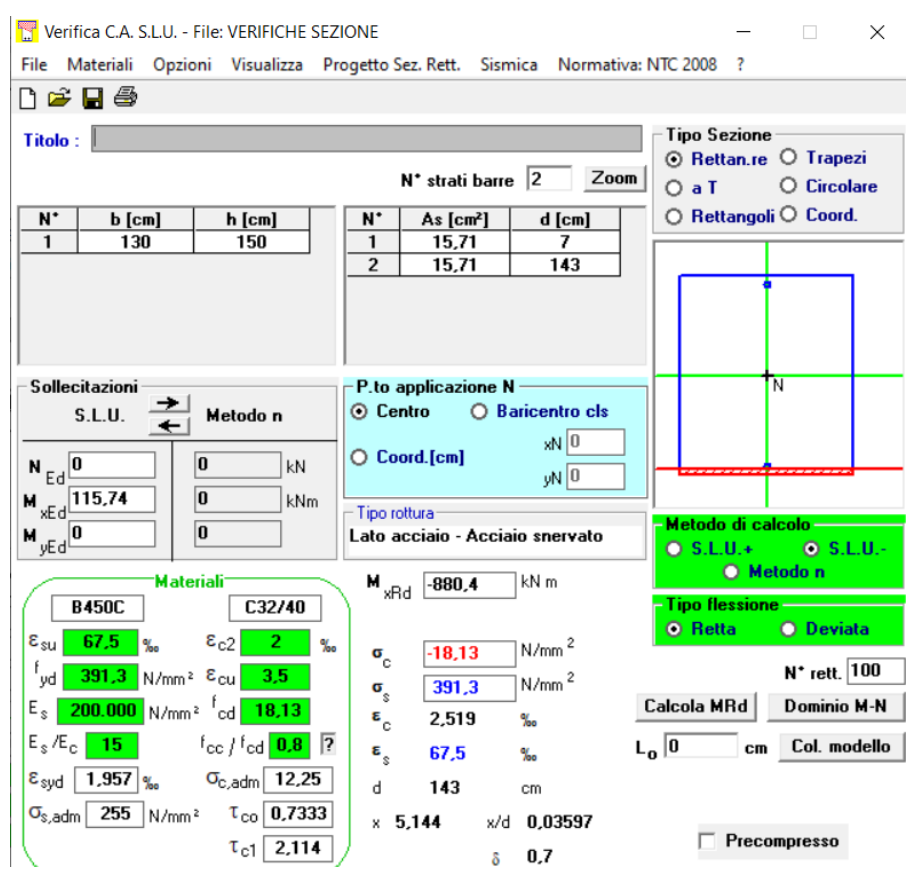

#### **Verifica a taglio**

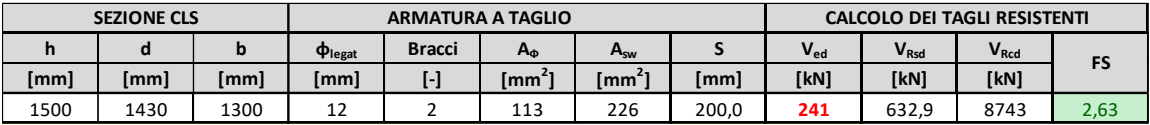

PRO

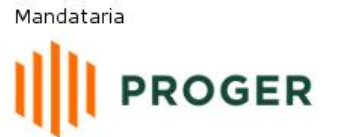

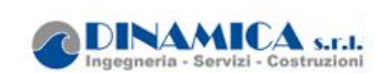

### <span id="page-33-0"></span>**8.2.6 Verifiche strutturali pali della paratia**

**G** I

NDI<br>RASTRUTTURE

La verifica strutturale del palo è stata eseguita direttamente dal programma PARATIE PLUS 20 con le armature precedentemente indicate (armatura longitudinale: 1820mm, armatura a taglio: Spirale 2 bracci Ø12mm a passo 20cm) e le massime sollecitazioni derivanti dal calcolo. Di seguito, sono riprotate le verifiche allo SLV: la verifica è soddisfatta in quanto i tassi di sfruttamento sono inferiori ad 1.

Si riportano, inoltre, le verifiche delle tensioni di esercizio sul calcestruzzo e sull'acciaio agli SLE, che risultano soddisfatte, essendo anche in questo caso il tasso di sfruttamento in termini tensionali minore di 1.

Infine si riporta la verifica a fessurazione agli SLE, la quale è soddisfatta in quanto l'ampiezza delle fessure è inferiore a 0.3 mm.

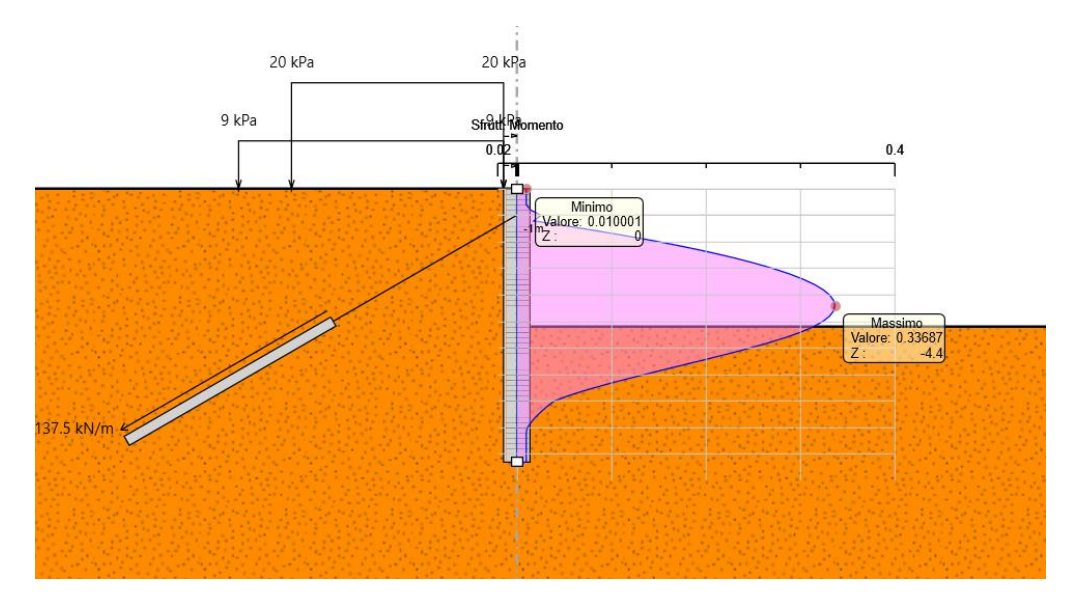

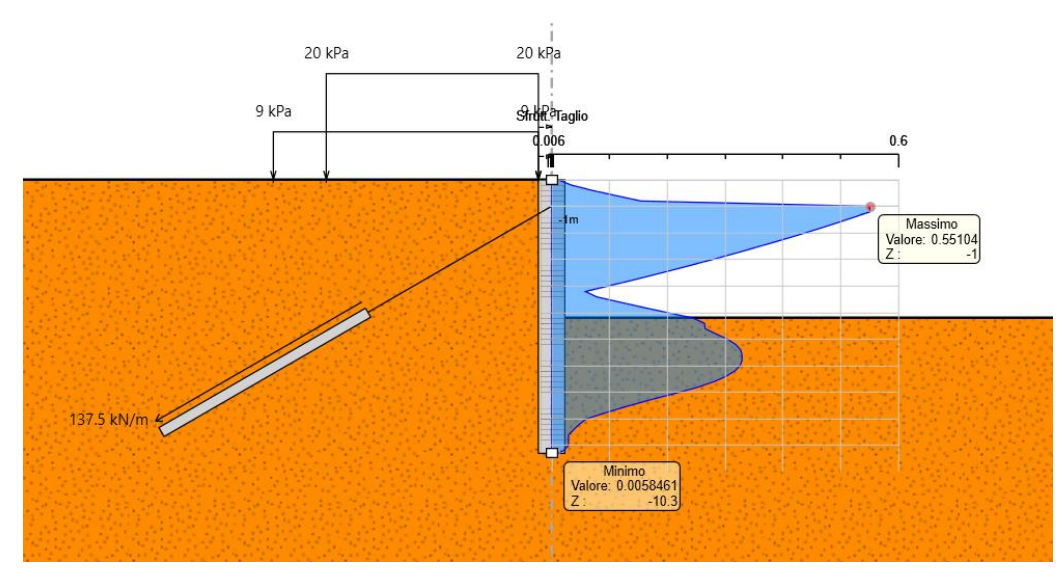

**Figura 20Verifica strutturale palo SLU**

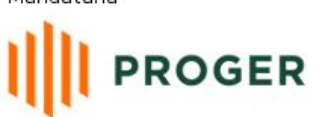

**PROGETTAZIONE**<br>PROGETTAZIONE<br>INFRASTRUTTURE TTAZIONE<br>ANDI<br>NFRASTRUTTURE

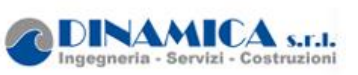

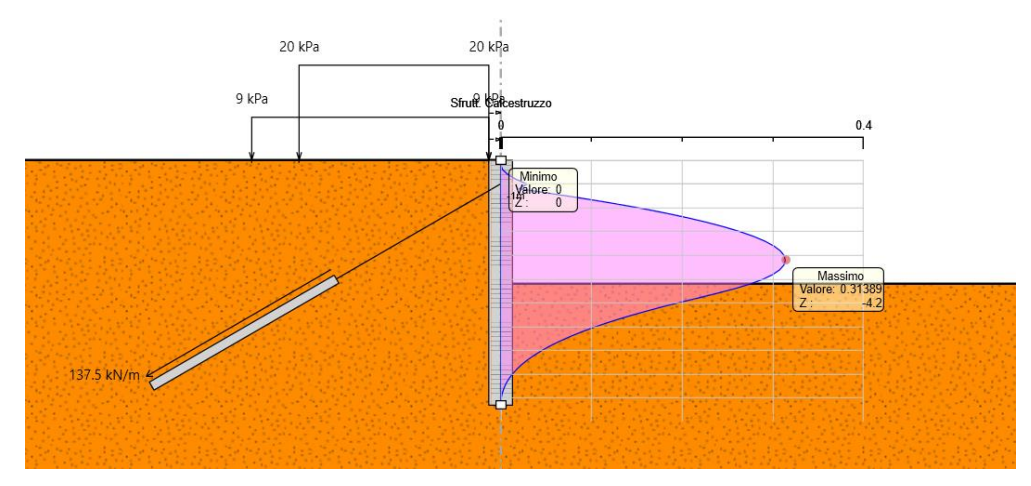

**Figura 21Verifica tensioni di esercizio nel calcestruzzo**

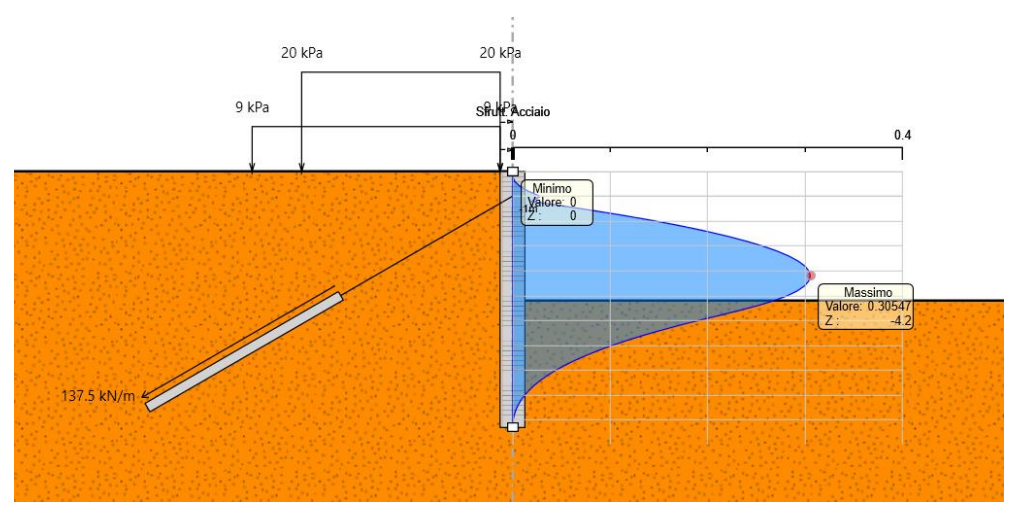

**Figura 22Verifica tensioni di esercizio nell'acciaio**

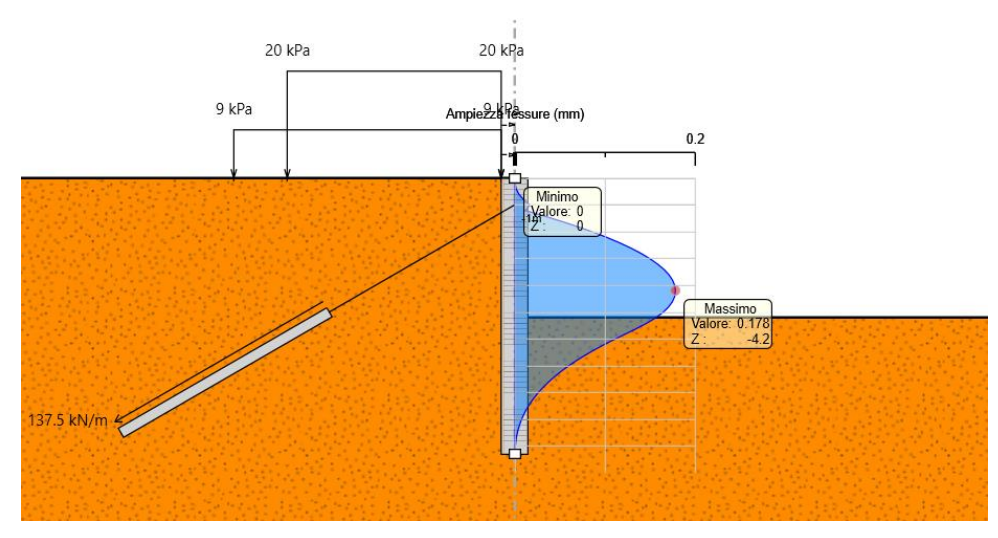

**Figura 23Verifica a fessurazione SLE**

PRO

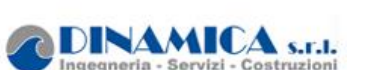

### <span id="page-35-0"></span>**8.3 Sezione C-C**

**PROGER** 

### <span id="page-35-1"></span>**8.3.1 Parametri geotecnici di progetto**

TRUTTURE

Nella seguente tabella si riportano i parametri geotecnici utilizzati nella modellazione.

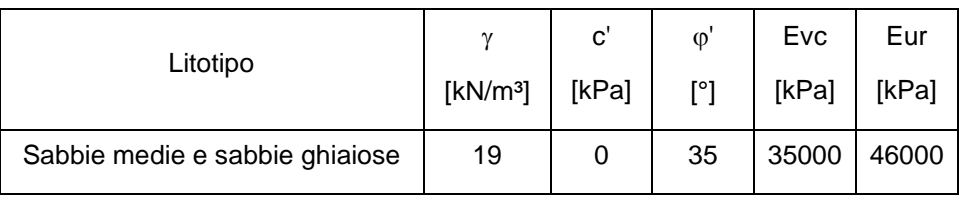

#### **Tabella 6 Caratteristiche meccaniche dei terreni interferenti con lo scavo**

### <span id="page-35-2"></span>**8.3.2 Fasistica di modellazione**

Il software Paratie Plus prevede la possibilità di modellare la paratia seconda la tecnica stage by stage; questo consente di riprodurre fedelmente il processo costruttivo dell'opera. Per la paratia in oggetto è stata adottata la seguente fasistica:

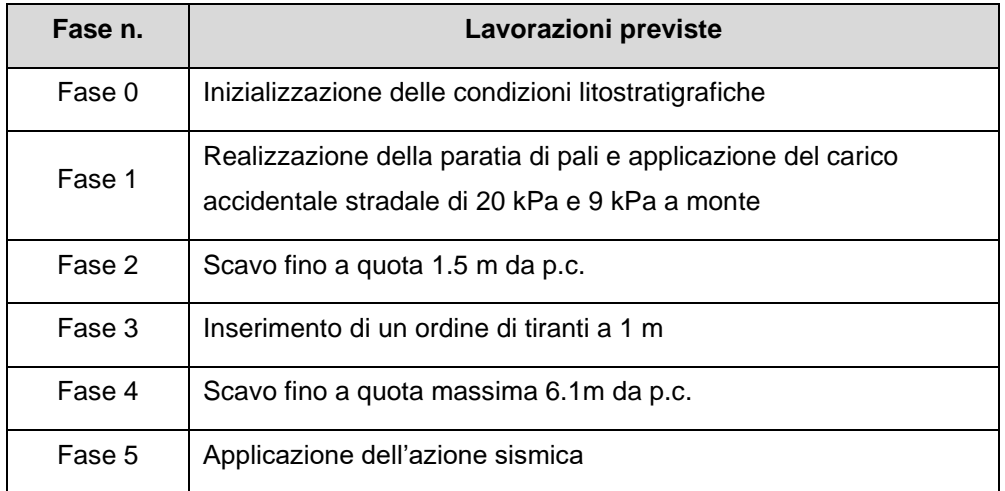

Nella seguente immagine si riporta la fase di calcolo corrispondente allo scavo massimo.
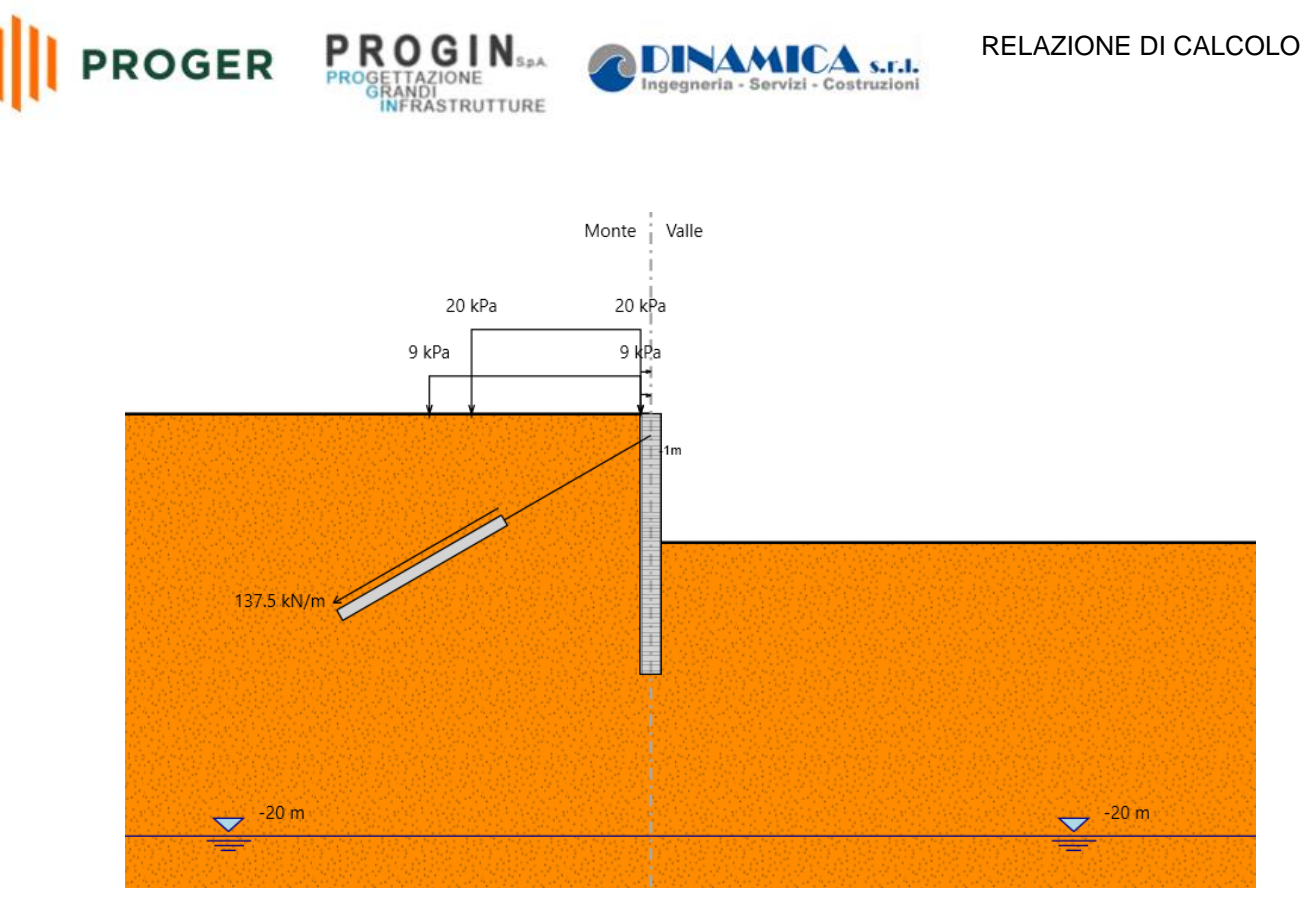

**Figura 24 – Fase 4**

# **8.3.3 Risultati**

Mandataria

Nelle seguenti immagini si riportano i principali risultati dell'analisi in termini di:

• Spostamenti orizzontali della paratia allo SLE;

Mandante

• Diagrammi di inviluppo dei momenti flettenti e tagli allo SLE;

• Diagrammi di inviluppo dei momenti flettenti e tagli allo SLU/SLV, con relativa verifica di resistenza tramite calcolo del momento resistente e del taglio resistente e sollecitazione massima sul tirante.

Per i pali della paratia in oggetto si dispongono le seguenti armature:

- Armatura longitudinale:  $18\varnothing24$ mm
- Armatura a taglio: Spirale 2 bracci  $\varnothing$ 14mm a passo 15cm.

Lo spostamento massimo a 5.2 m da p.c. allo SLE è di 1.38mm.

Dalle seguenti figure si osserva che i valori di taglio e momento resistente (corrispondenti alle armature indicate per la sezione di progetto) sono maggiori delle massime sollecitazioni di taglio e momento allo SLU, quindi le verifiche strutturali sono soddisfatte. Le verifiche strutturali e geotecniche sul tirante sono soddisfatte come di seguito specificato.

Nell'appendice di calcolo A sono riprotati i tabulati di calcolo completi.

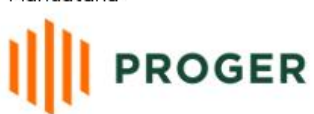

PROGETTAZIONE<br>PROGETTAZIONE<br>INFRASTRUTTURE

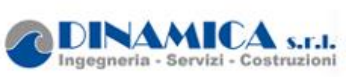

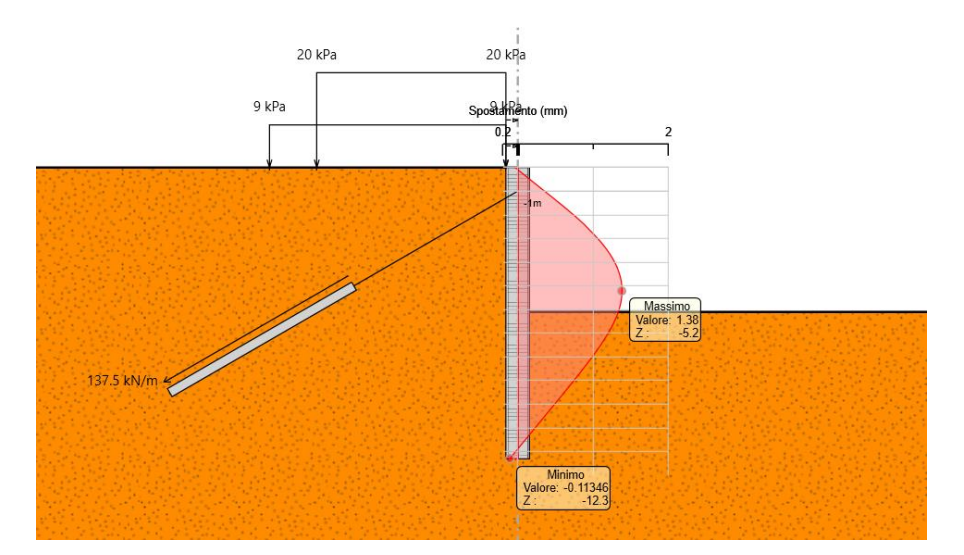

**Figura 25 Inviluppo spostamenti allo SLE. |umax|=1.38 mm**

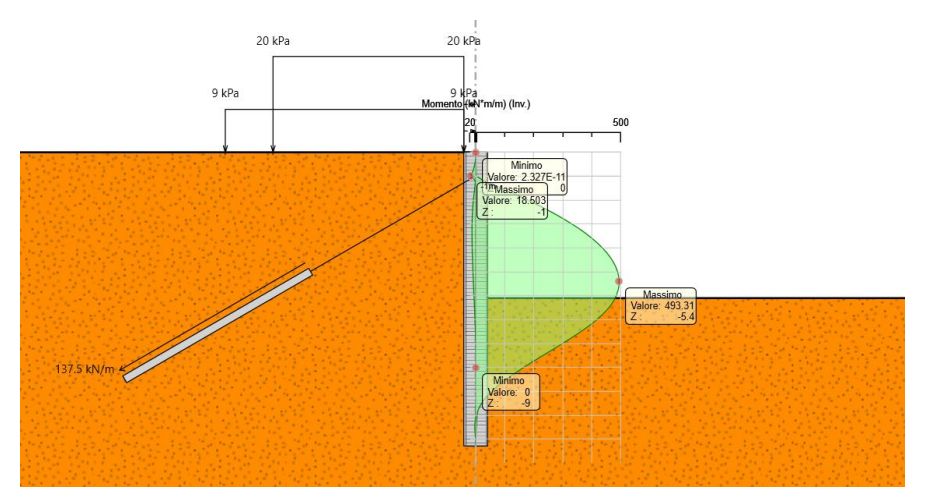

**Figura 26 Inviluppo momento flettente**

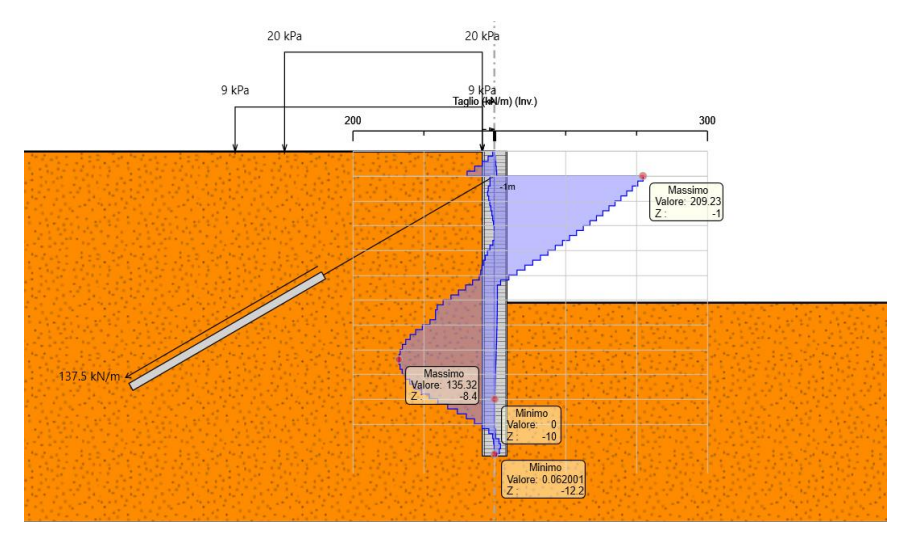

**Figura 27 Inviluppo taglio**

PRO

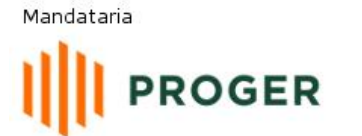

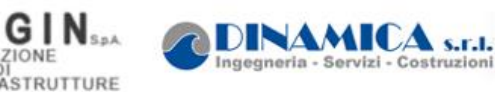

# **8.3.4 Verifiche strutturali dei tiranti**

Nel seguito viene presentata la verifica strutturale dei tiranti.

La lunghezza libera del tirante inclinato è definita in modo tale da posizionare il tratto iniettato (iniezione tipo IRS) fuori dal cuneo di spinta. La resistenza geotecnica del tirante è calcolata secondo il metodo di Bustamante e Doix. Nel calcolo sono stati considerati i seguenti parametri:  $\alpha$  = 1.4 (Iniezione IRS)

τ = 220 kPa (Iniezione IRS)

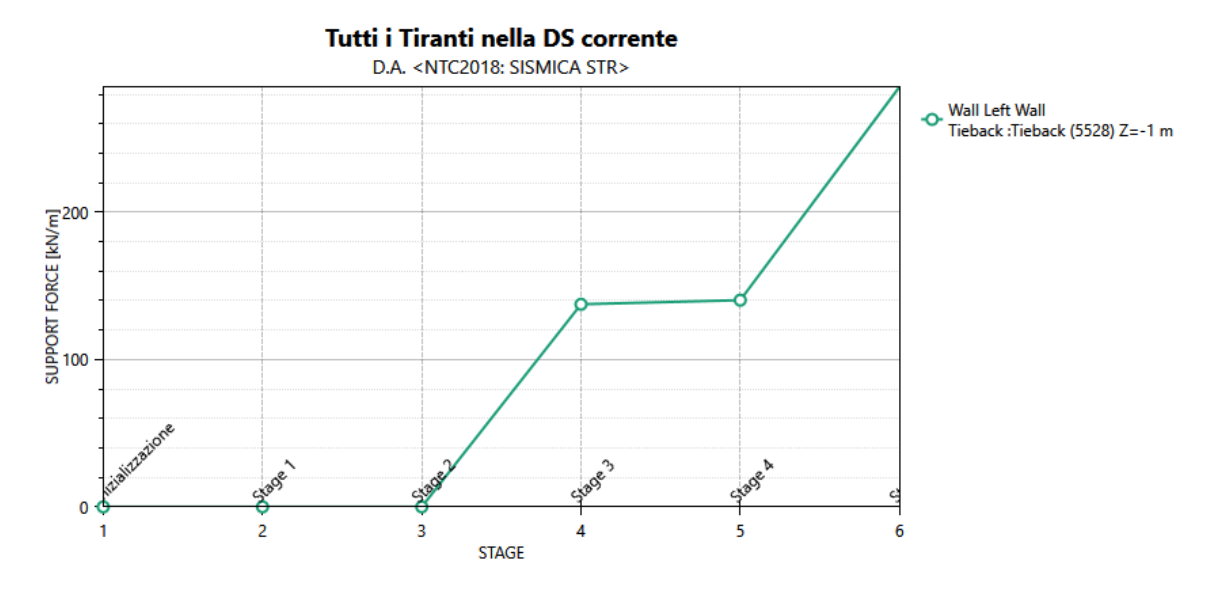

Nella seguente tabella si riporta il resoconto delle verifiche strutturali e geotecniche.

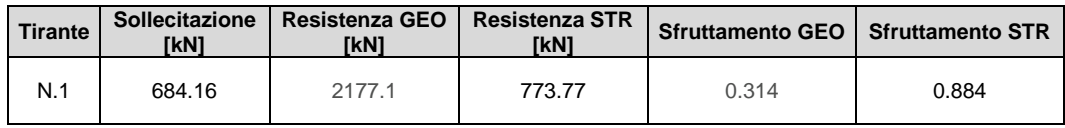

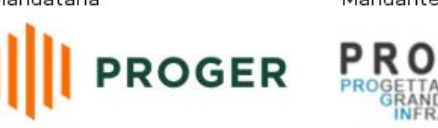

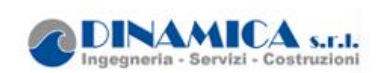

## **8.3.5 Verifica delle travi di ripartizione**

ANDI<br><mark>I</mark>FRASTRUTTURE

I tiranti sono previsti con interasse trasversale pari a 2.40 m. Per tale ragione, si rende necessario il dimensionamento di una trave di ripartizione, avente la funzione di ripartire lo sforzo assiale dei tiranti su tutti i pali costituenti la paratia.

Nella fattispecie il cordolo in c.a. di H.1,30 x L.1,50 funge da trave di ripartizione, esso presenta un'armatura longitudinale pari a 10 $\phi$ 24 e trasversale Spirale a 2 bracci  $\phi$ 14 con passo 20cm.

Il calcolo delle sollecitazioni agenti sulla trave di ripartizione è stato effettuato considerando lo schema di trave su più appoggi e considerando agente un carico uniforme pari allo sforzo normale del tirante distribuito lungo l'interasse. Da tale schema sono state ottenute le seguenti sollecitazioni:

M max =  $q * 12/10 = 164.2$  kN\*m

V max =  $q$  \* $1/2$  = 342.1 KN

#### **Verifica a flessione**

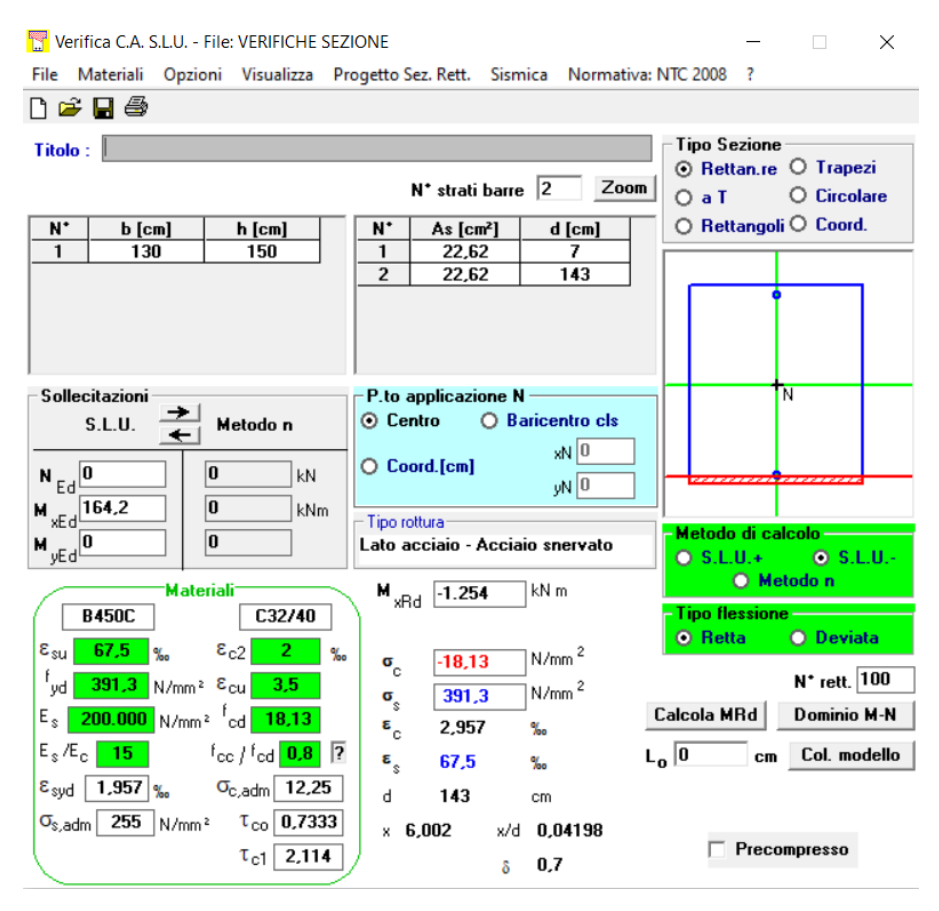

#### **Verifica a taglio**

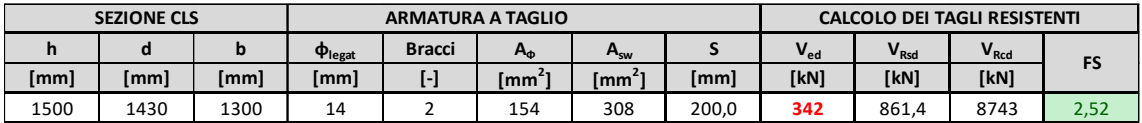

PRO

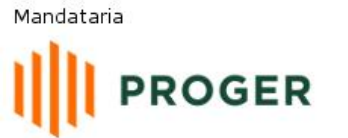

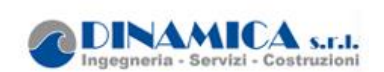

# **8.3.6 Verifiche strutturali pali della paratia**

G

NDI<br>RASTRUTTURE

La verifica strutturale del palo è stata eseguita direttamente dal programma PARATIE PLUS 20 con le armature precedentemente indicate (armatura longitudinale: 1824mm, armatura a taglio: Spirale 2 bracci Ø14mm a passo 15cm) e le massime sollecitazioni derivanti dal calcolo. Di seguito, sono riprotate le verifiche allo SLV: la verifica è soddisfatta in quanto i tassi di sfruttamento sono inferiori ad 1.

Si riportano, inoltre, le verifiche delle tensioni di esercizio sul calcestruzzo e sull'acciaio agli SLE, che risultano soddisfatte, essendo anche in questo caso il tasso di sfruttamento in termini tensionali minore di 1.

Infine si riporta la verifica a fessurazione agli SLE, la quale è soddisfatta in quanto l'ampiezza delle fessure è inferiore a 0.3 mm.

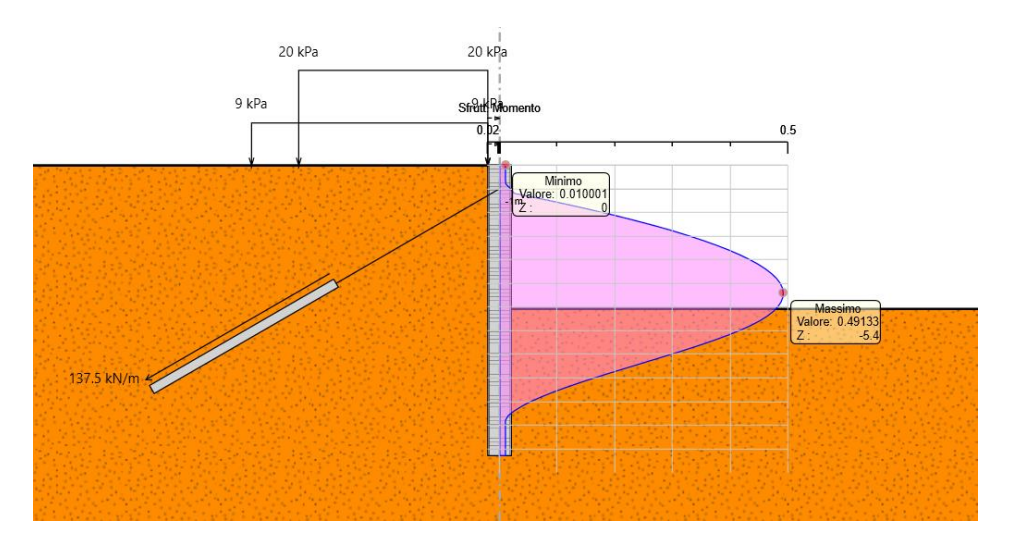

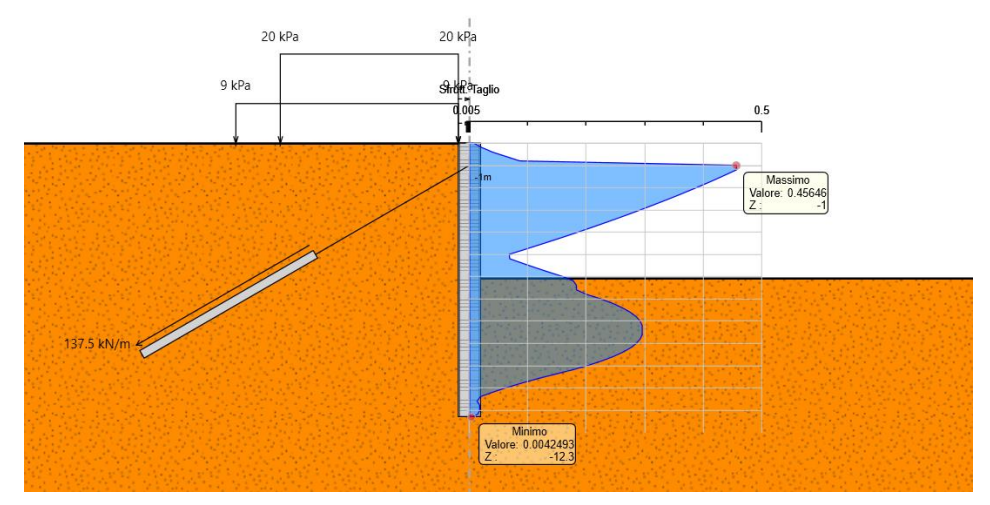

**Figura 28Verifica strutturale palo SLU**

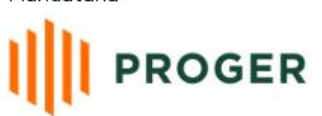

**PROGETTAZIONE** ANDI<br>FRASTRUTTURE

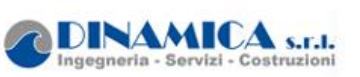

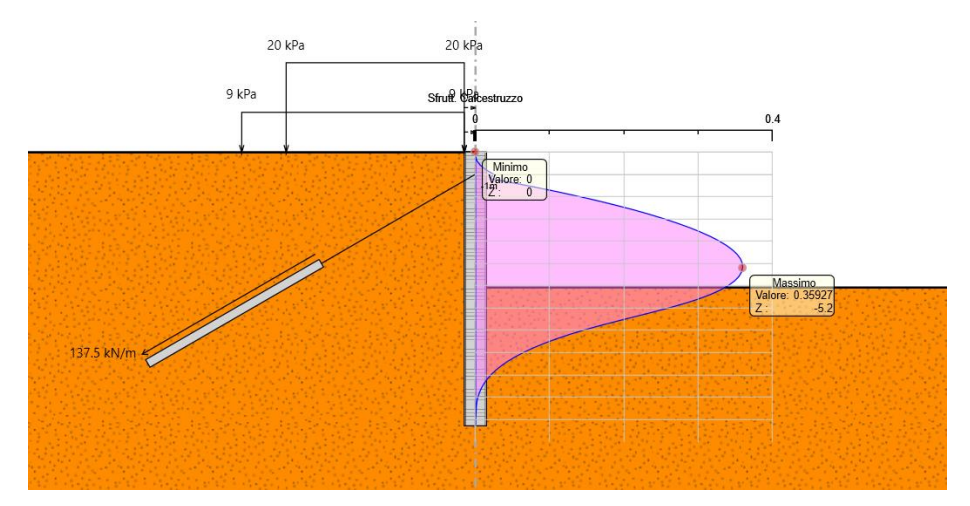

**Figura 29Verifica tensioni di esercizio nel calcestruzzo**

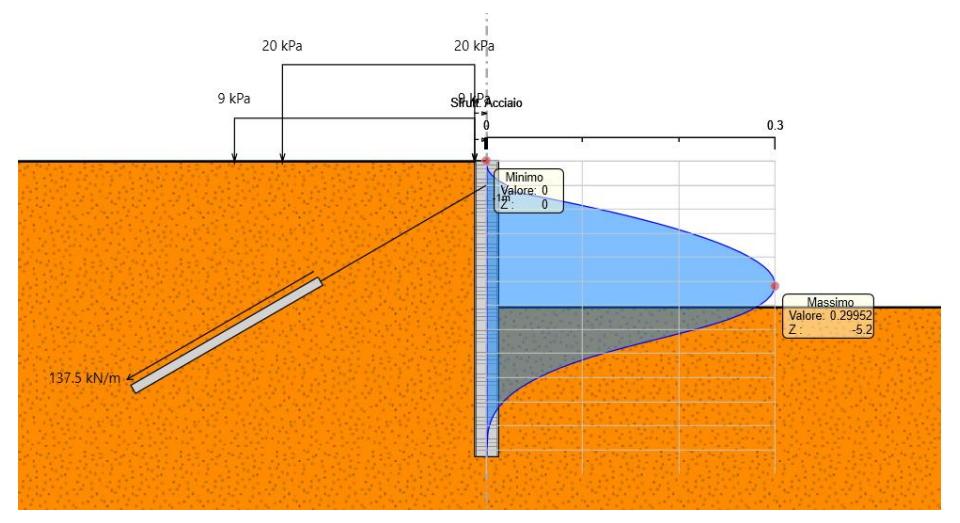

**Figura 30Verifica tensioni di esercizio nell'acciaio**

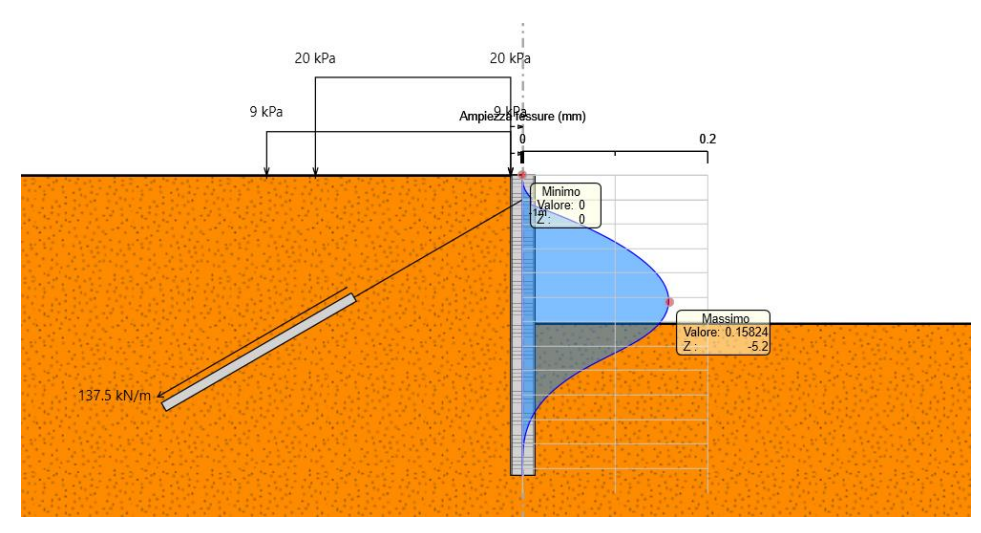

**Figura 31Verifica a fessurazione SLE**

**PROGINSAL** 

STRUTTURE

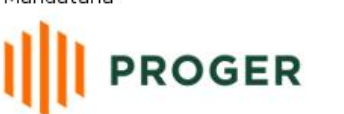

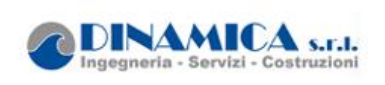

- **9 APPENDICE A: ANALISI PARATIE. TABULATI DI CALCOLO PARATIE**
	- **9.1 Sezione A-A**

# PARATIEPIUS

*Report di Calcolo*

Nome Progetto: A18 VI02

Autore: Ingegnere

Jobname: C:\Users\marco\Desktop\Lavoro Progin n. 4 - 1519 - SVINCOLO SU A18 MESSINA CATANIA S TERESA DI RIVA\Modelli Paratie\REVISIONI MARCO\RAMPA USCITA NORD\MARCO\RAMPA USCITA NORD SEZ A EX B-v01.pplus

Data: 06/05/2021 20:36:25

Design Section: Base Design Section

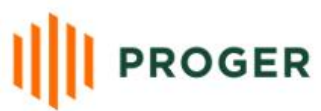

**PROGIN** SPACE TROGERY AND THE BRAND

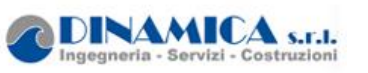

RELAZIONE DI CALCOLO

Sommario Contenuto Sommario

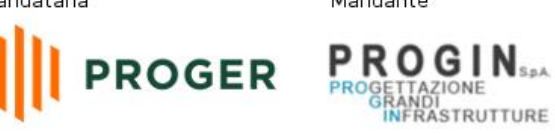

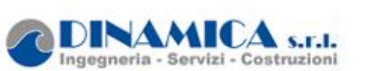

## *1. Descrizione del Software*

ParatiePlus è un codice agli elementi finiti che simula il problema di uno scavo sostenuto da diaframmi flessibili e permette di valutare il comportamento della parete di sostegno durante tutte le fasi intermedie e nella configurazione finale.

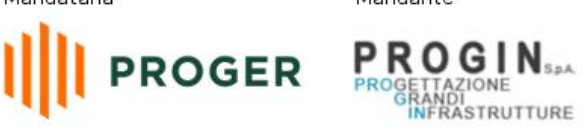

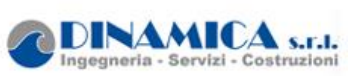

## *2. Descrizione della Stratigrafia e degli Strati di Terreno*

Tipo : HORIZONTAL Quota : 4.2 m OCR : 1

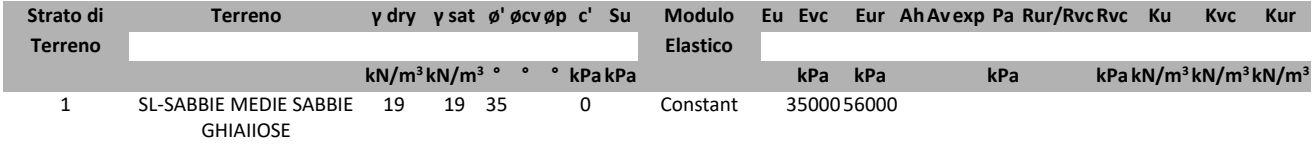

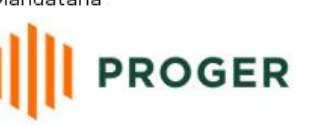

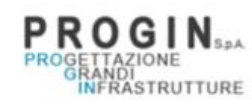

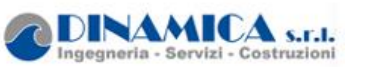

#### *3. Descrizione Pareti*

X : 0 m Quota in alto : 0 m Quota di fondo : -10.3 m Muro di sinistra Armatura Lunghezza segmenti : 1 m Rinforzo longitudinale 1 Lunghezza : 10.3 m Materiale : B450C Quota iniziale : 0 m Barre 1 Numero di barre : 20 Diametro : 0.02 m Distanza dal bordo : 0.075 m Staffe 1 Numero di staffe : 2 Copertura : 0.05 m Diametro : 0.014 m Lunghezza : 10.3 m Quota iniziale : 0 m Passo : 0.15 m Sezione : Pali D1000

> Area equivalente : 0.654498469497874 m Inerzia equivalente : 0.0409 m<sup>4</sup>/m Materiale calcestruzzo : C28/35 Tipo sezione : Tangent Spaziatura : 1.2 m Diametro : 1 m Efficacia : 1

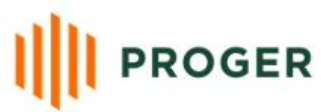

**PROGIN**<sub>SPA</sub><br>PROGETTAZIONE<br>REPARDINE REPARTMUTTURE

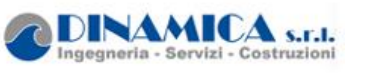

RELAZIONE DI CALCOLO

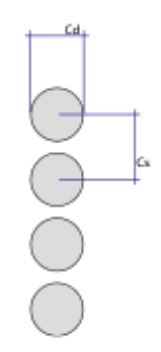

 $N_{\text{Sph}}$ 

STRUTTURE

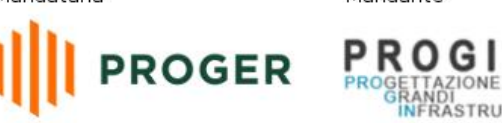

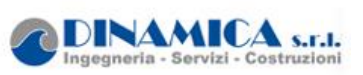

# *4. Fasi di Calcolo*

# **4.1. Inizializzazione**

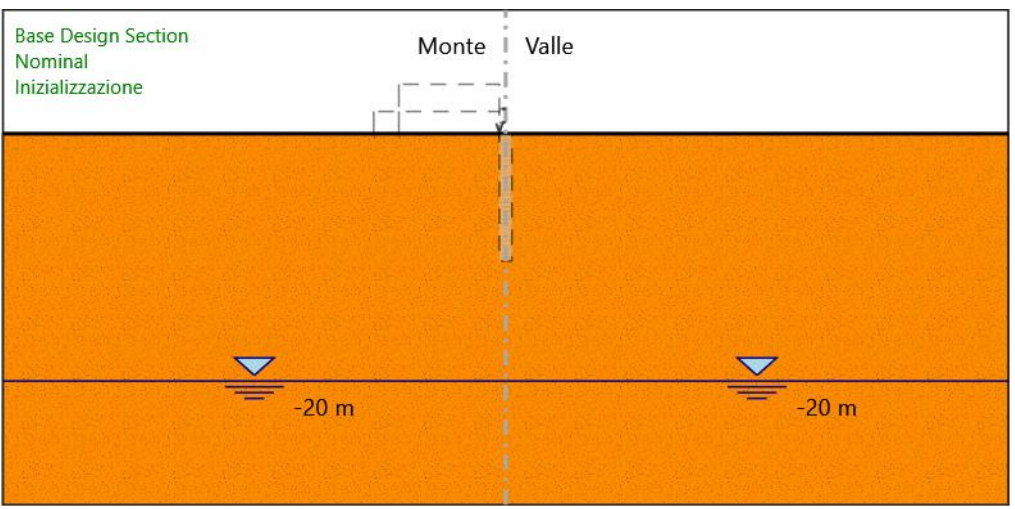

#### Inizializzazione

#### Scavo

Muro di sinistra Lato monte : 0 m Lato valle : 0 m

> Linea di scavo di sinistra (Orizzontale) 0 m Linea di scavo di destra (Orizzontale) 0 m

# Falda acquifera

Falda di sinistra : -20 m Falda di destra : -20 m

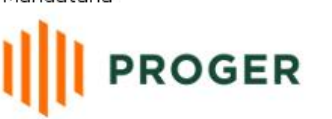

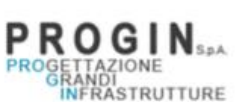

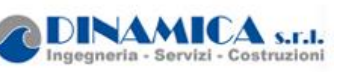

# **4.2. Stage 1**

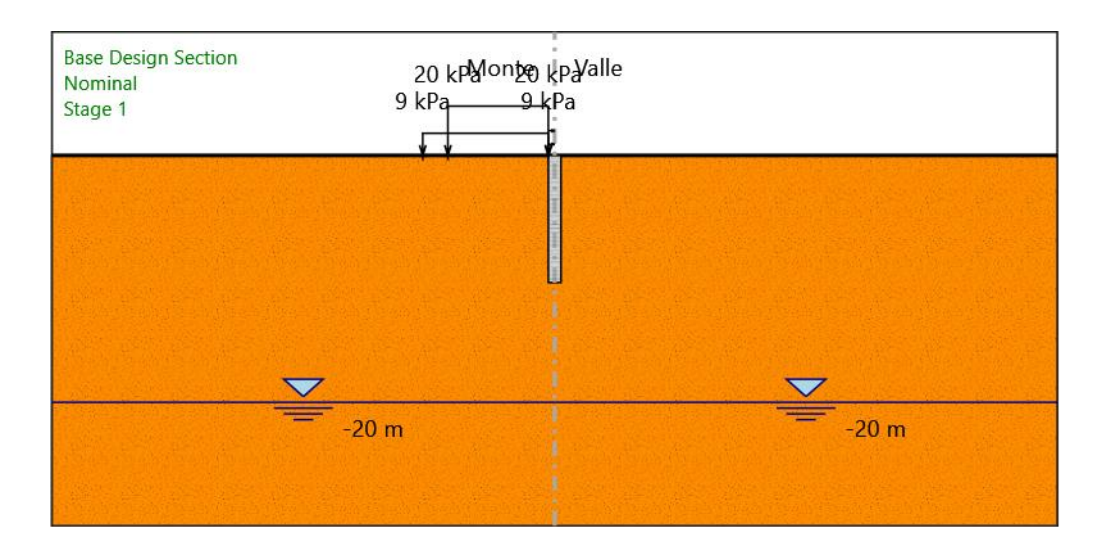

## Stage 1

#### Scavo

Muro di sinistra Lato monte : 0 m

Lato valle : 0 m

Linea di scavo di sinistra (Orizzontale) 0 m Linea di scavo di destra (Orizzontale) 0 m

#### Falda acquifera

Falda di sinistra : -20 m Falda di destra : -20 m

#### Carichi

Carico lineare in superficie : SurfaceSurcharge X iniziale : -8.5 m X finale : -0.5 m Pressione iniziale : 20 kPa Pressione finale : 20 kPa

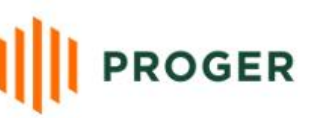

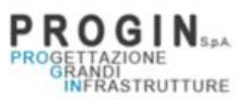

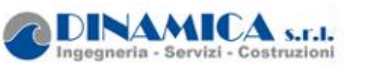

Carico lineare in superficie : SurfaceSurcharge X iniziale : -10.5 m X finale : -0.5 m Pressione iniziale : 9 kPa Pressione finale : 9 kPa

## Elementi strutturali

Paratia : WallElement X : 0 m Quota in alto : 0 m Quota di fondo : -10.3 m Sezione : Pali D1000

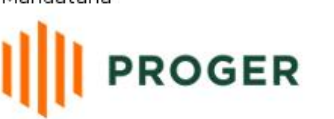

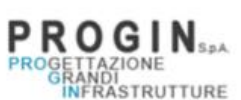

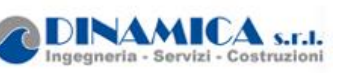

# **4.3. Stage 2**

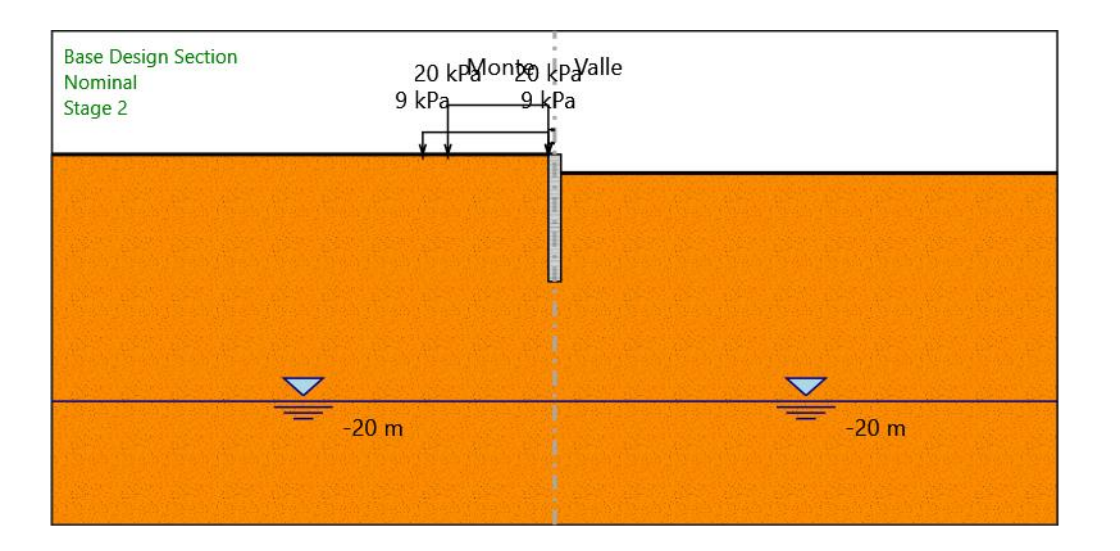

## Stage 2

#### Scavo

Muro di sinistra

Lato monte : 0 m Lato valle : -1.5 m

Linea di scavo di sinistra (Orizzontale) 0 m Linea di scavo di destra (Orizzontale) -1.5 m

#### Falda acquifera

Falda di sinistra : -20 m Falda di destra : -20 m

#### Carichi

Carico lineare in superficie : SurfaceSurcharge X iniziale : -8.5 m X finale : -0.5 m Pressione iniziale : 20 kPa Pressione finale : 20 kPa

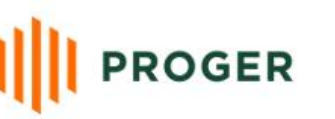

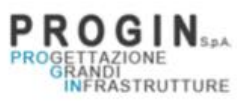

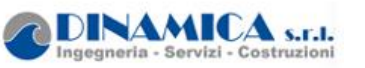

Carico lineare in superficie : SurfaceSurcharge X iniziale : -10.5 m X finale : -0.5 m Pressione iniziale : 9 kPa Pressione finale : 9 kPa

## Elementi strutturali

Paratia : WallElement X : 0 m Quota in alto : 0 m Quota di fondo : -10.3 m Sezione : Pali D1000

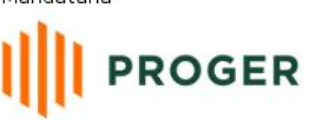

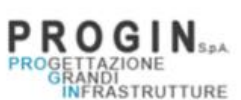

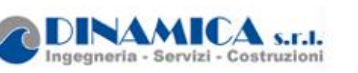

# **4.4. Stage 3**

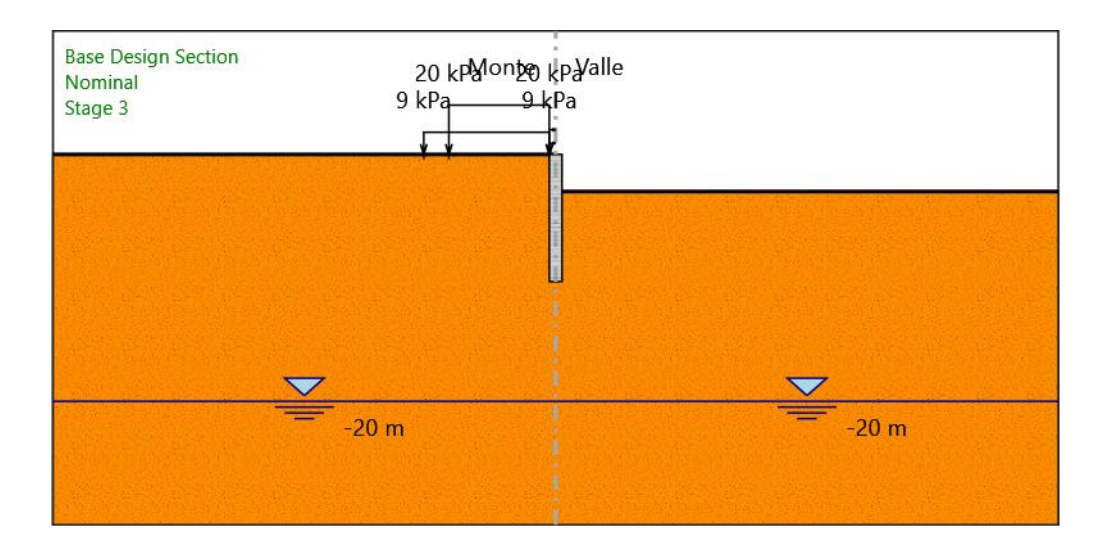

## Stage 3

#### Scavo

Muro di sinistra

Lato monte : 0 m Lato valle : -3 m

Linea di scavo di sinistra (Orizzontale) 0 m Linea di scavo di destra (Orizzontale) -3 m

#### Falda acquifera

Falda di sinistra : -20 m Falda di destra : -20 m

#### Carichi

Carico lineare in superficie : SurfaceSurcharge X iniziale : -8.5 m X finale : -0.5 m Pressione iniziale : 20 kPa Pressione finale : 20 kPa

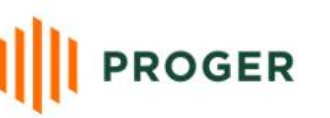

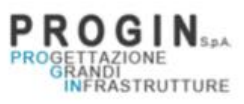

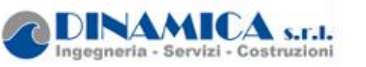

Carico lineare in superficie : SurfaceSurcharge X iniziale : -10.5 m X finale : -0.5 m Pressione iniziale : 9 kPa Pressione finale : 9 kPa

## Elementi strutturali

Paratia : WallElement X : 0 m Quota in alto : 0 m Quota di fondo : -10.3 m Sezione : Pali D1000

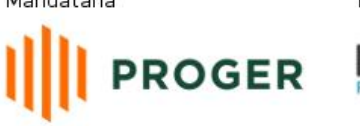

**PRO** G I<br>STRUTTURE

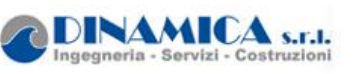

# **4.5. Stage 4 - Sisma**

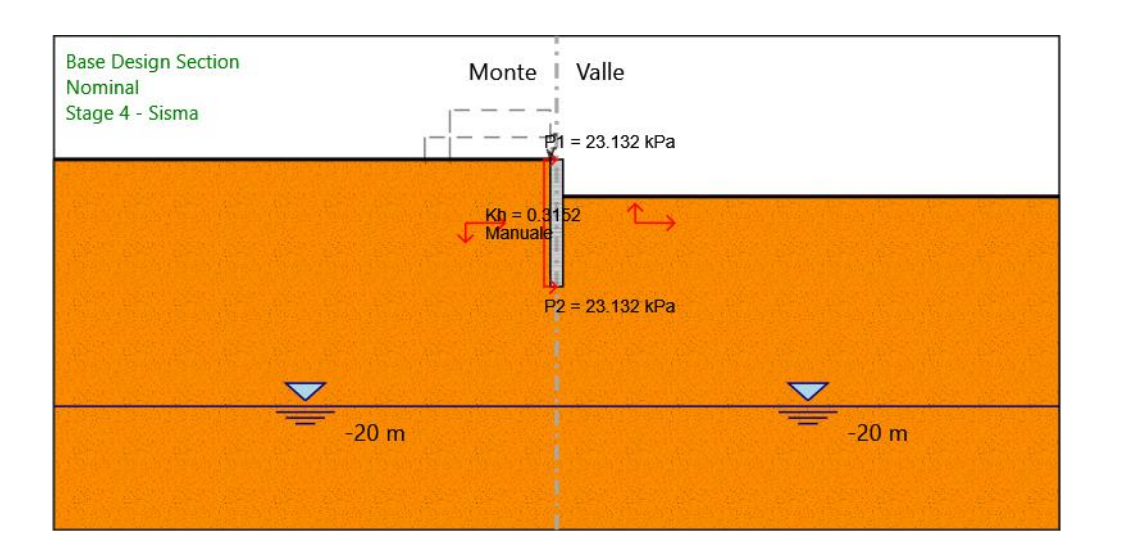

#### Stage 4 - Sisma

#### Scavo

Muro di sinistra Lato monte : 0 m Lato valle : -3 m

> Linea di scavo di sinistra (Orizzontale) 0 m Linea di scavo di destra (Orizzontale) -3 m

#### Falda acquifera

Falda di sinistra : -20 m Falda di destra : -20 m

Elementi strutturali Paratia : WallElement  $X:0 m$ Quota in alto : 0 m Mandataria

Mandante

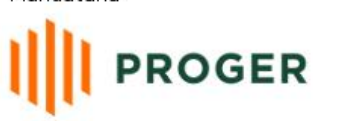

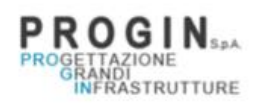

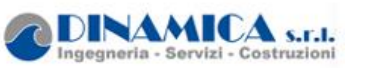

RELAZIONE DI CALCOLO

Quota di fondo : -10.3 m Sezione : Pali D1000

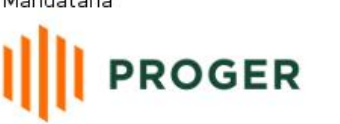

**PROGETTAZIONE**<br>PROGETTAZIONE<br>INFRASTRUTTURE

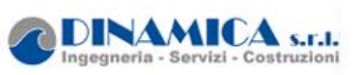

# **4.6. Tabella Configurazione Stage (Nominal)**

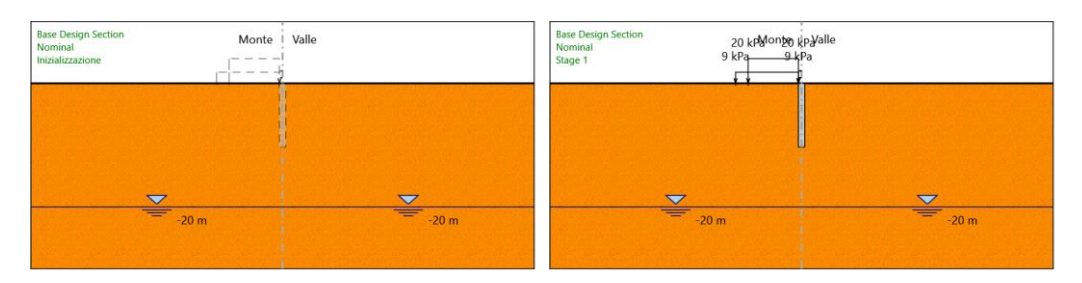

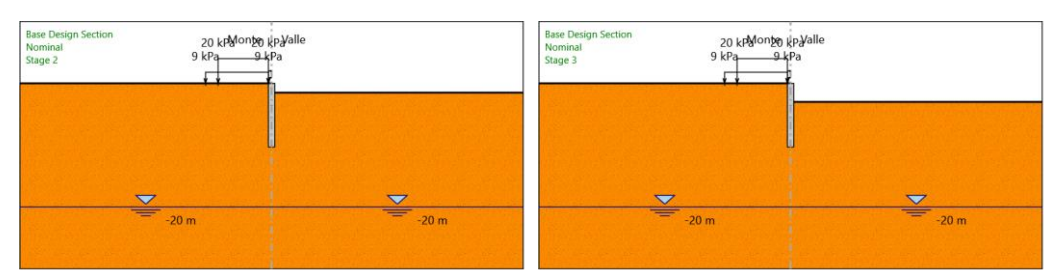

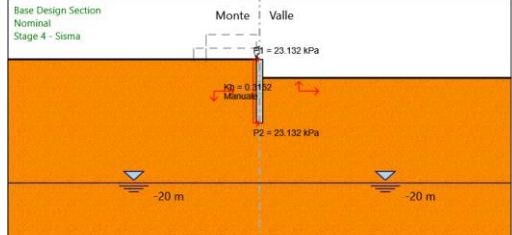

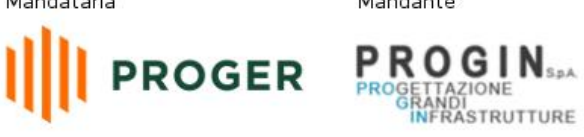

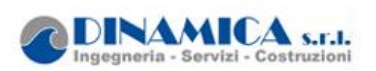

# *5. Descrizione Coefficienti Design Assumption*

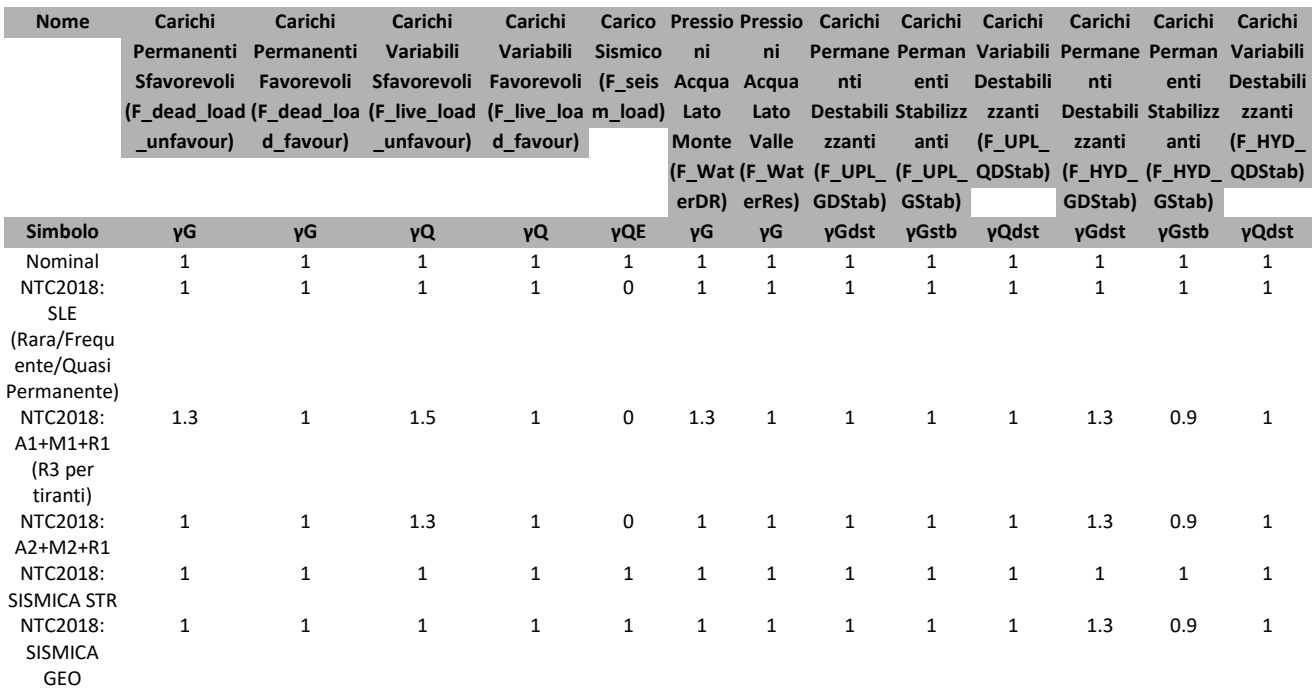

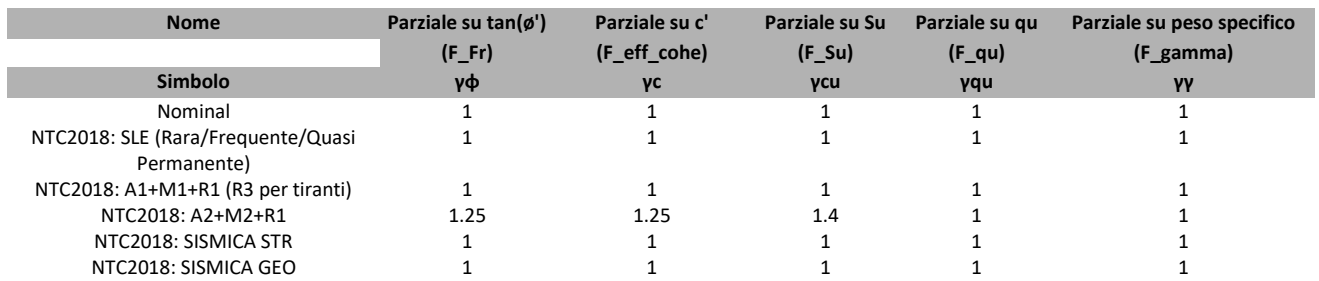

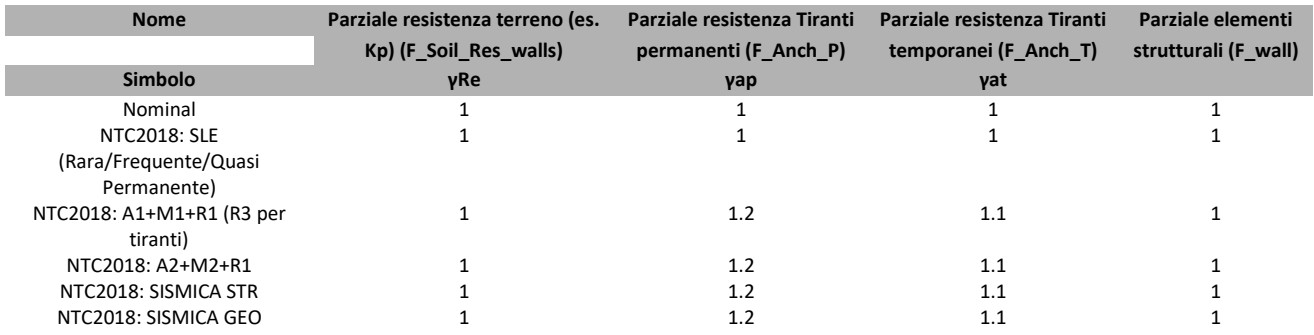

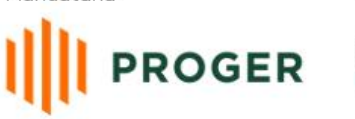

**PROGETTAZIONE**<br>PROGETTAZIONE<br>INFRASTRUTTURE DINAMICA S.F.I.

# **5. Riepilogo Stage / Design Assumption per Inviluppo**

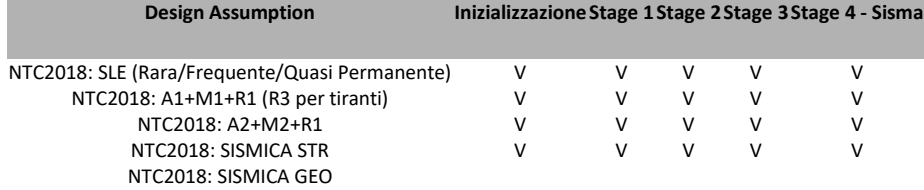

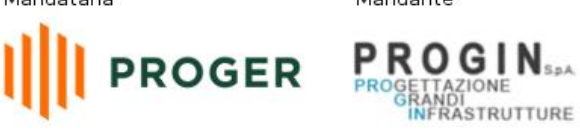

**DINAMICA** S.r.i. ngegneria - Servizi -Costruz

# *5. Descrizione sintetica dei risultati delle Design Assumption (Inviluppi)*

# **5.1. Grafico Inviluppi Spostamento**

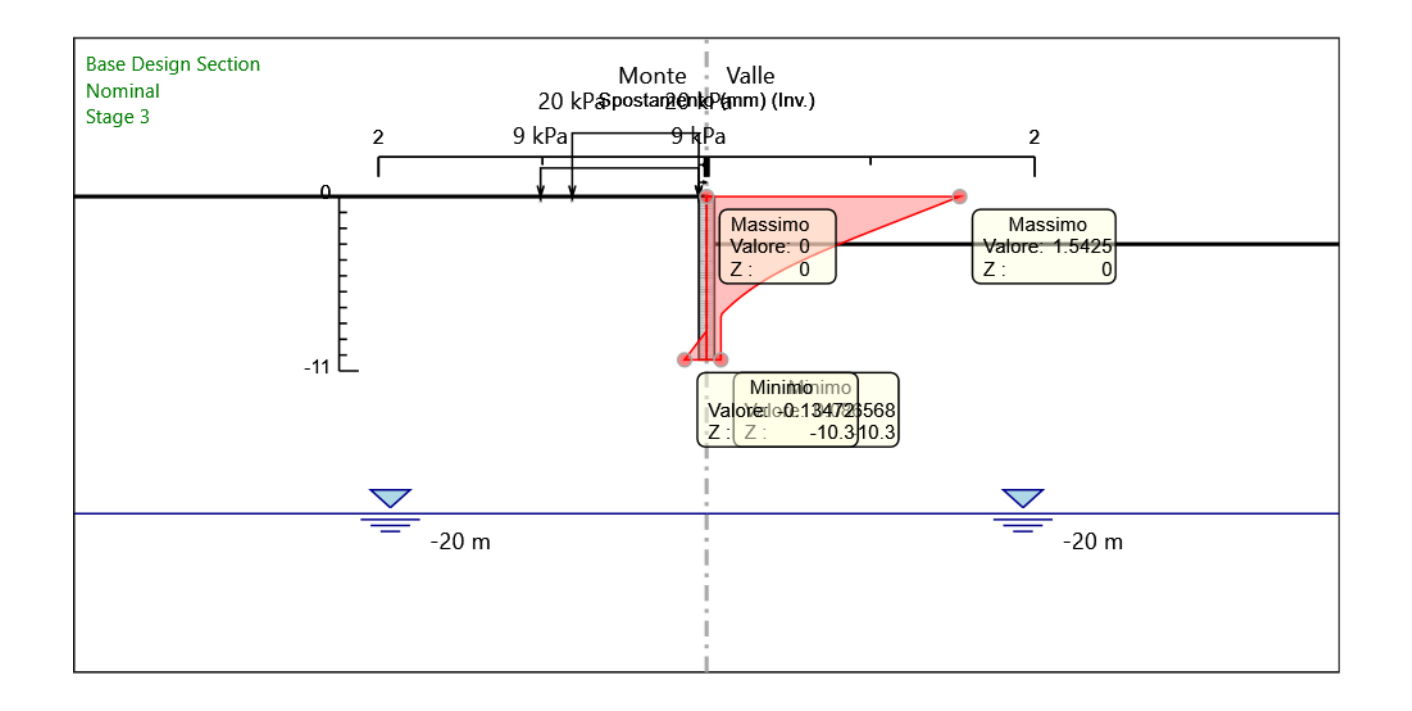

#### Spostamento

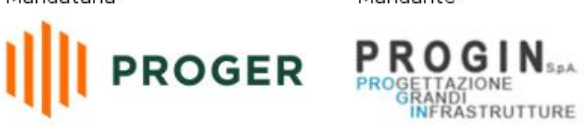

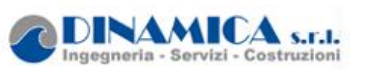

# **5.2. Grafico Inviluppi Momento**

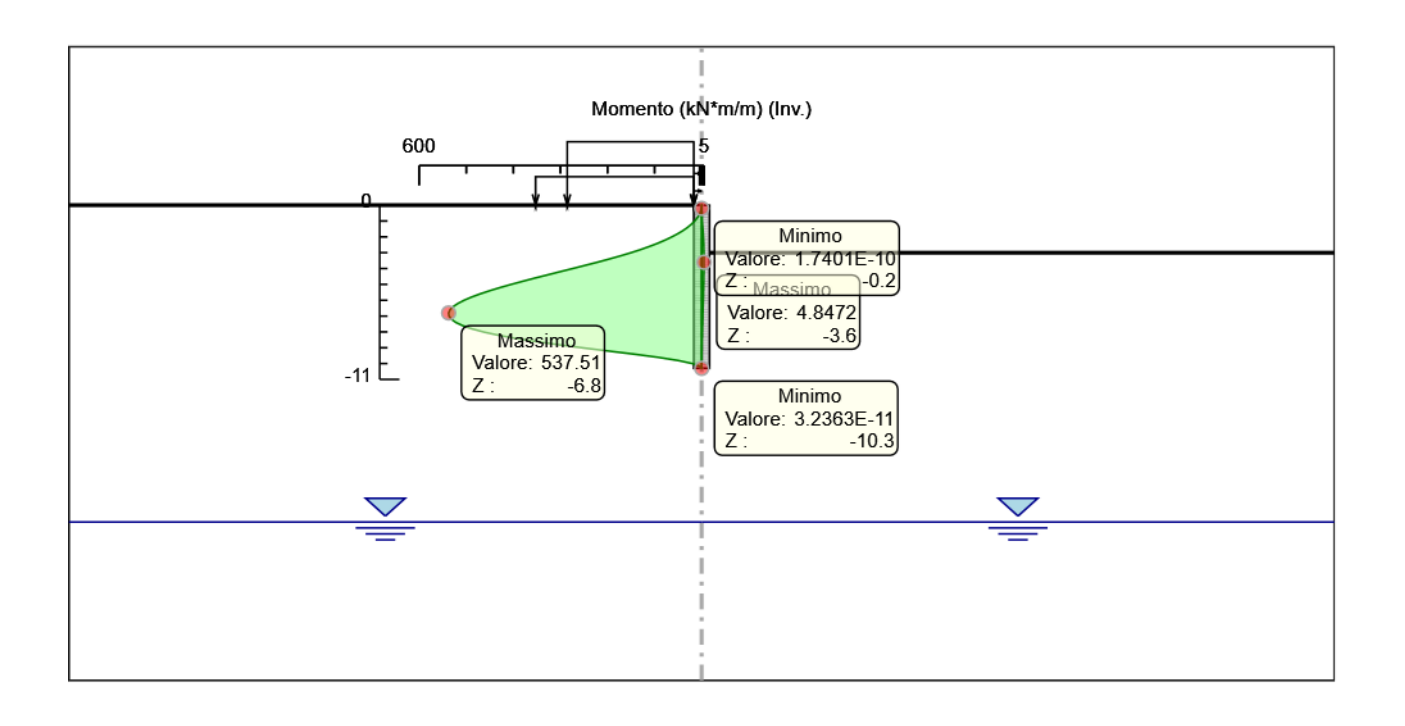

Momento

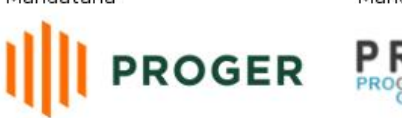

**PROGINSAL**<br>PROGETTAZIONE<br>INFRASTRUTTURE

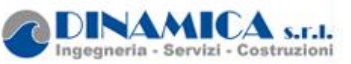

# **5.3. Grafico Inviluppi Taglio**

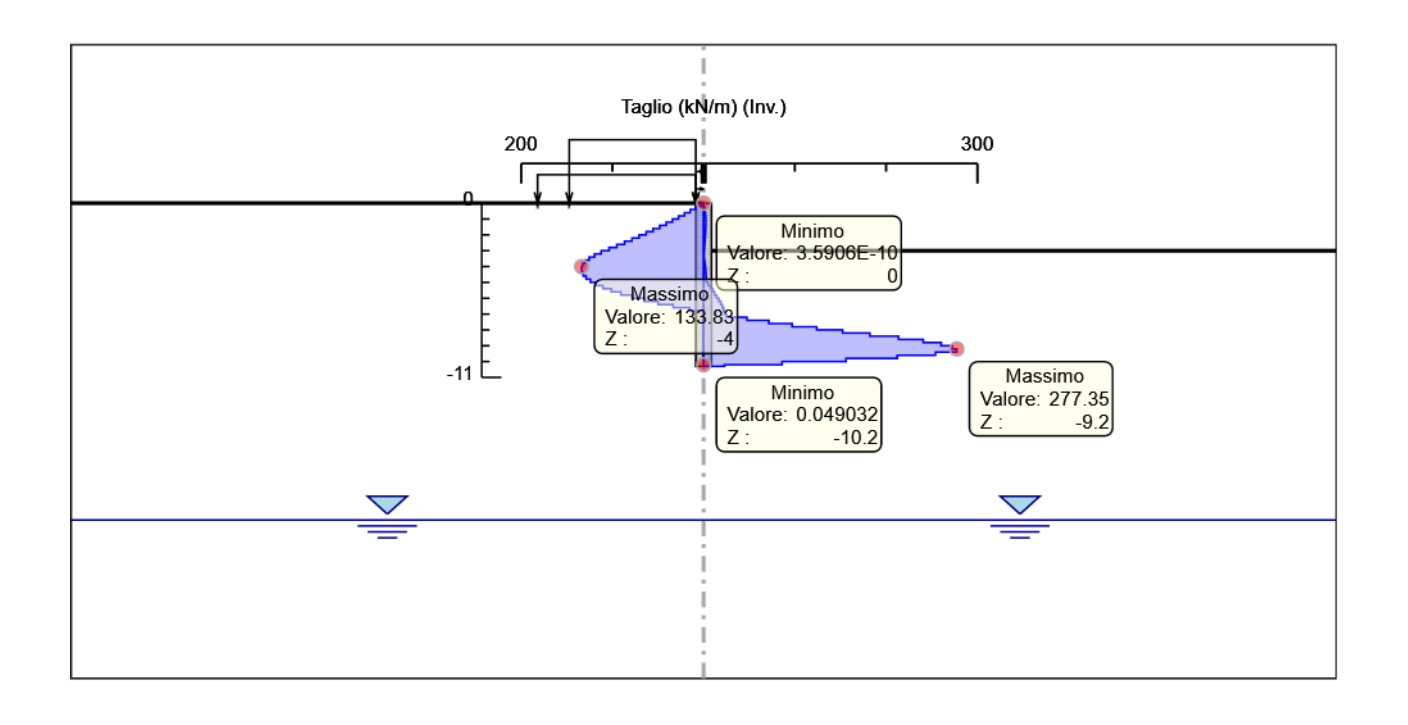

Taglio

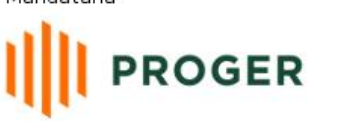

PROGITAZIONE PROGETTAZIONE

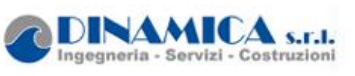

# **5.4. Inviluppo Spinta Reale Efficace / Spinta Passiva**

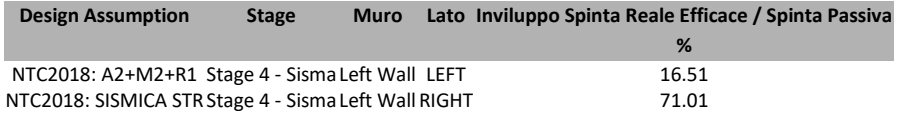

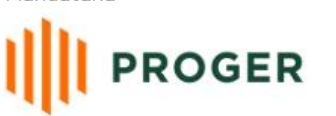

**PROGINSAL**<br>PROGETTAZIONE<br>INFRASTRUTTURE

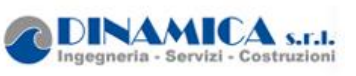

# **5.5. Inviluppo Spinta Reale Efficace / Spinta Attiva**

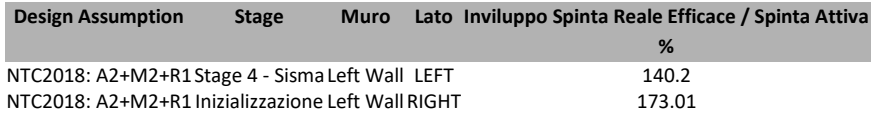

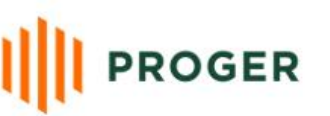

**PROGETTAZIONE**<br>PROGETTAZIONE<br>INFRASTRUTTURE

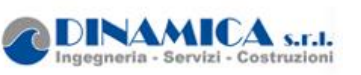

# *6. Normative adottate per le verifiche degli Elementi Strutturali*

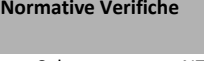

Calcestruzzo NTC<br>Acciaio NTC Acciaio NTC<br>Tirante NTC Tirante

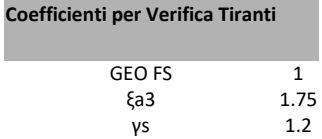

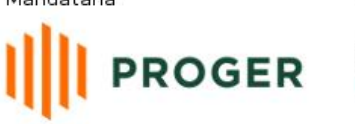

**PROGINSAL**<br>PROGETTAZIONE<br>INFRASTRUTTURE DINAMICA S.F.I.

# **6.1. Riepilogo Stage / Design Assumption per Inviluppo**

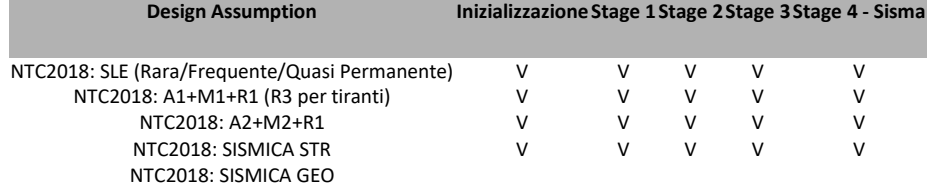

Ι

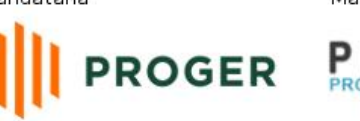

**PROGINSAL**<br>PROGETTAZIONE<br>REPARDI

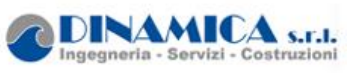

# **6.2. Risultati Caver**

# **6.2.1. Tabella Inviluppi Tasso di Sfruttamento Calcestruzzo - Caver : LEFT**

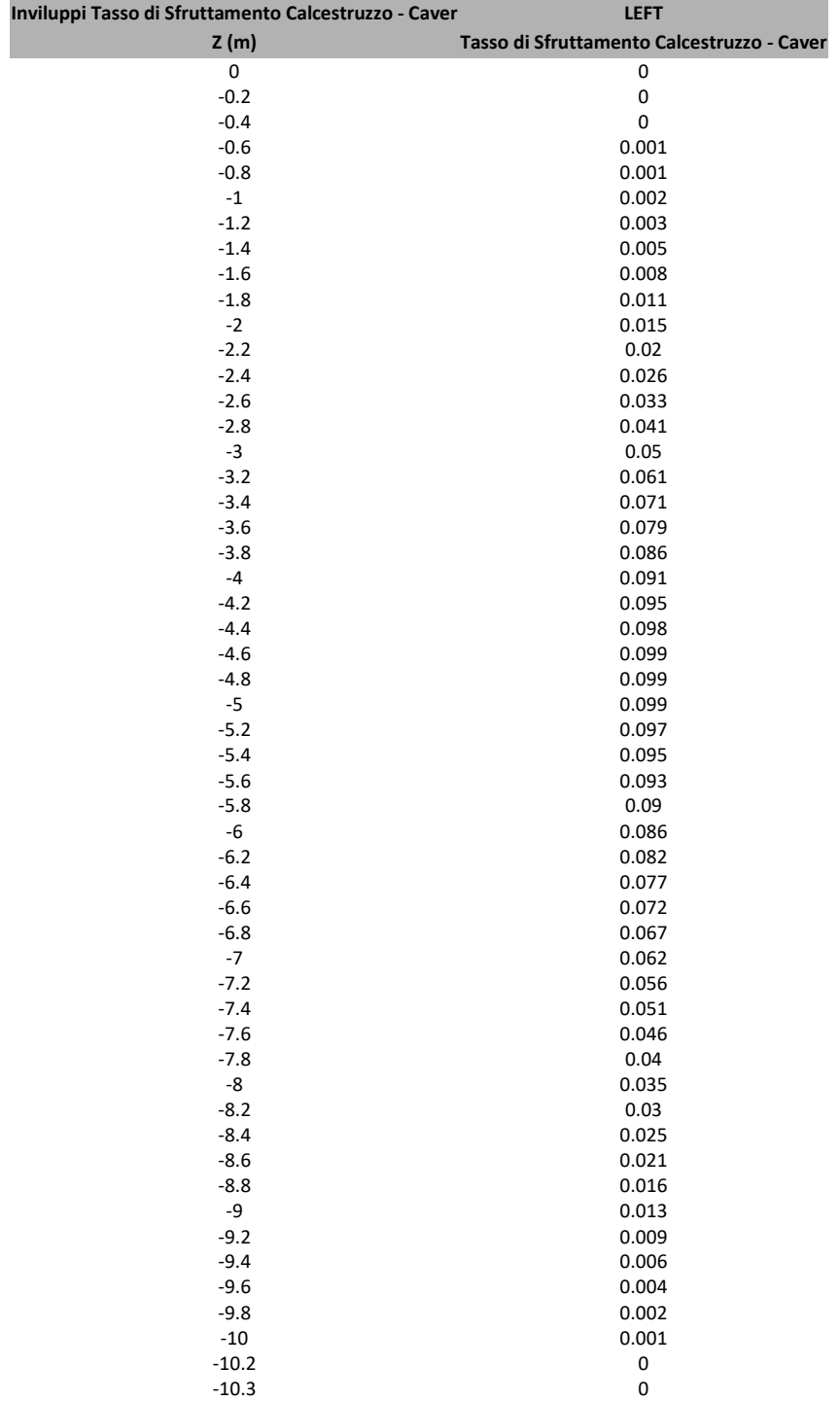

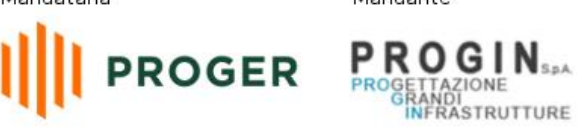

DINAMICA S.r.I.

# **6.2.2. Grafico Inviluppi Tasso di Sfruttamento Calcestruzzo - Caver**

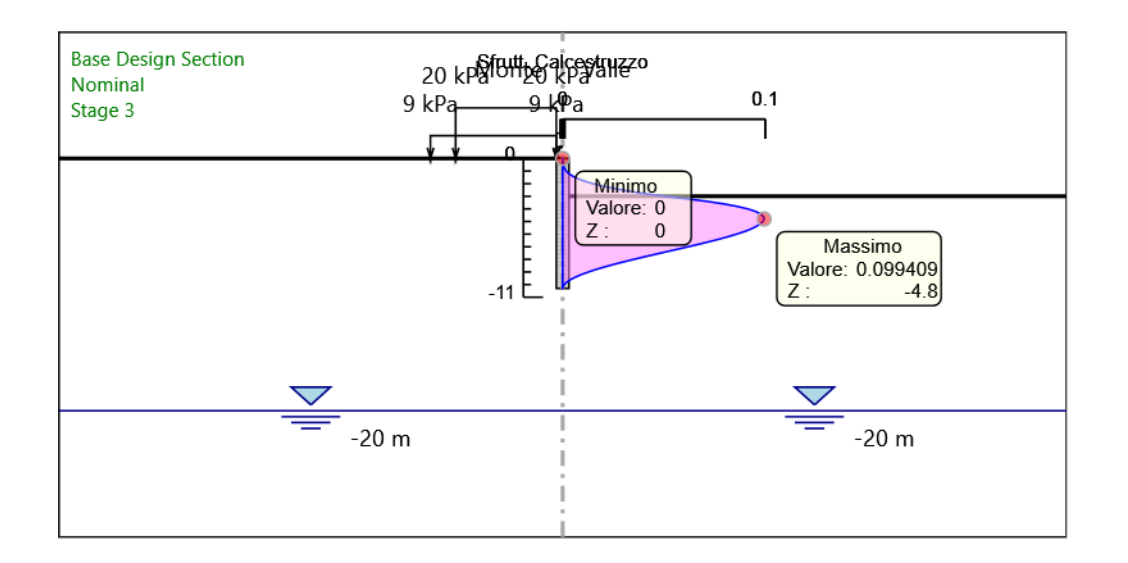

Inviluppi Tasso di Sfruttamento Calcestruzzo - Caver

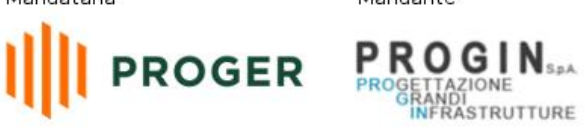

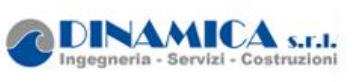

## **6.2.3. Tabella Inviluppi Tasso di Sfruttamento Armature - Caver : LEFT**

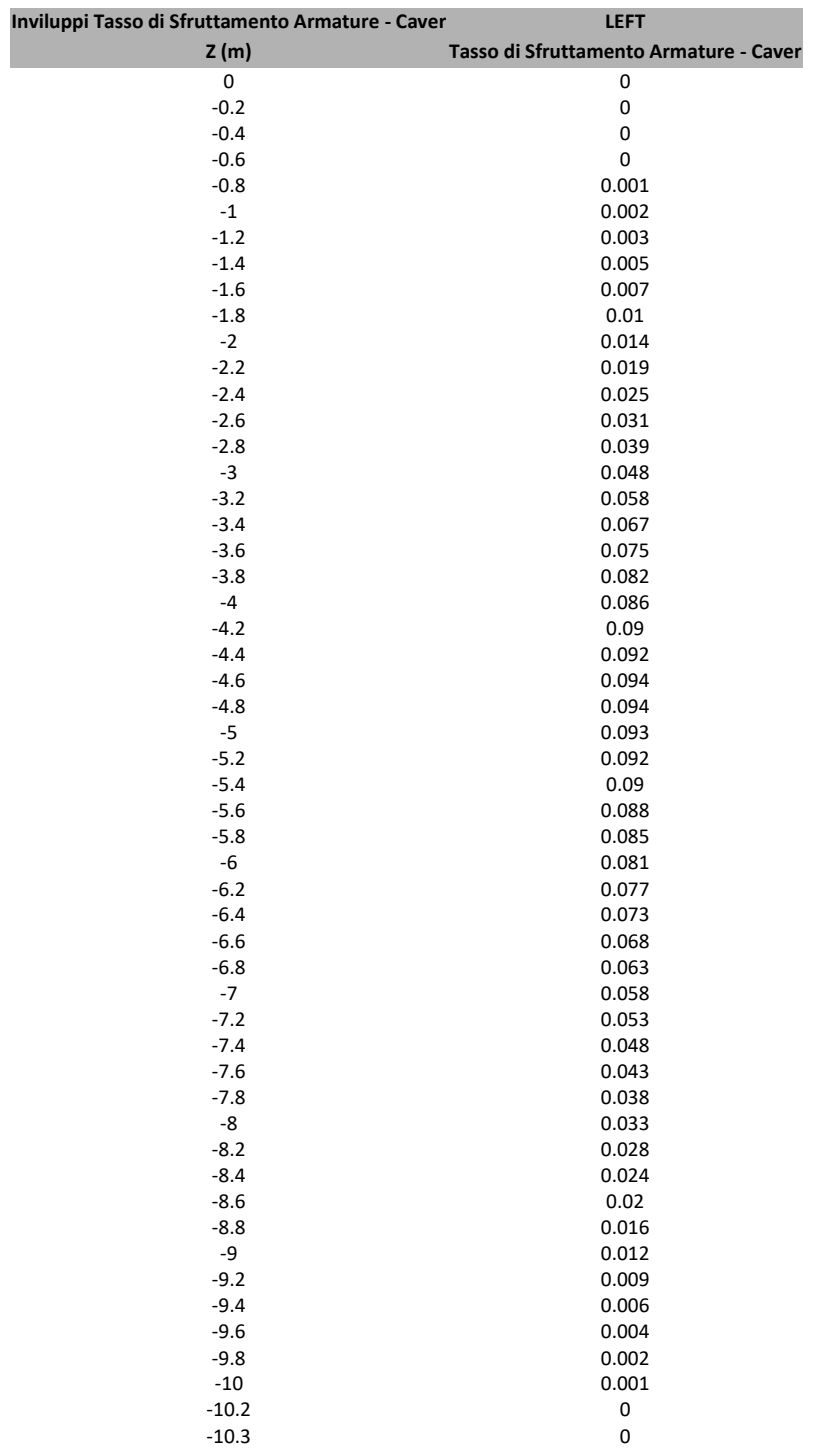

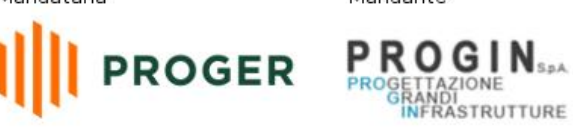

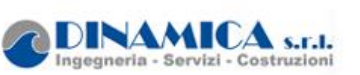

# **6.2.4. Grafico Inviluppi Tasso di Sfruttamento Armature - Caver**

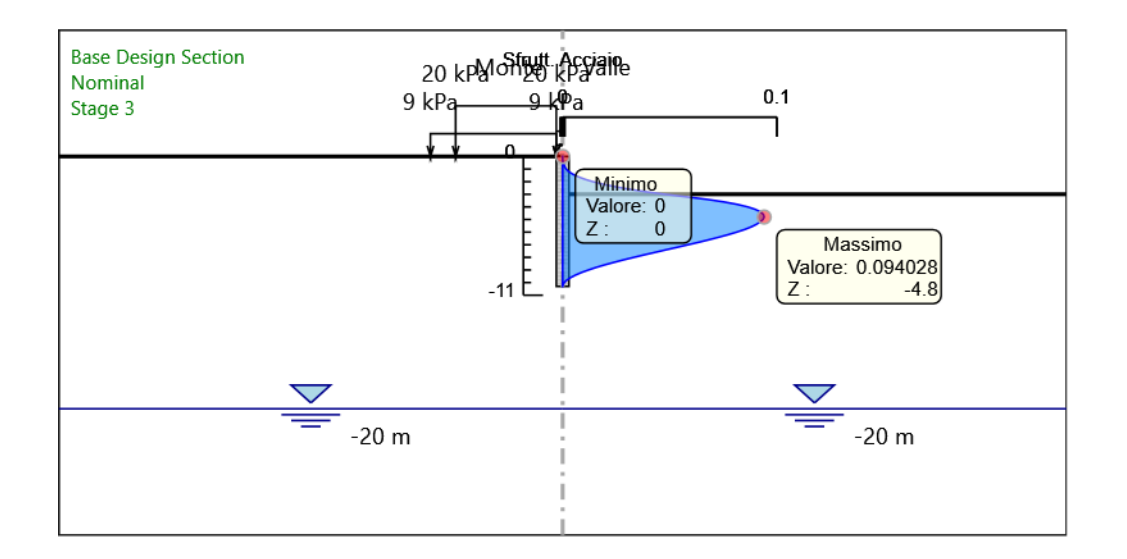

Inviluppi Tasso di Sfruttamento Armature - Caver

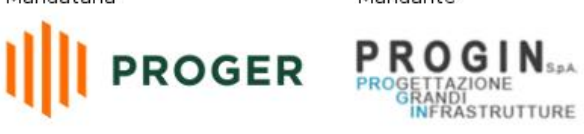

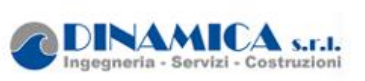

# **6.2.5. Tabella Inviluppi Apertura Fessure - Caver : LEFT**

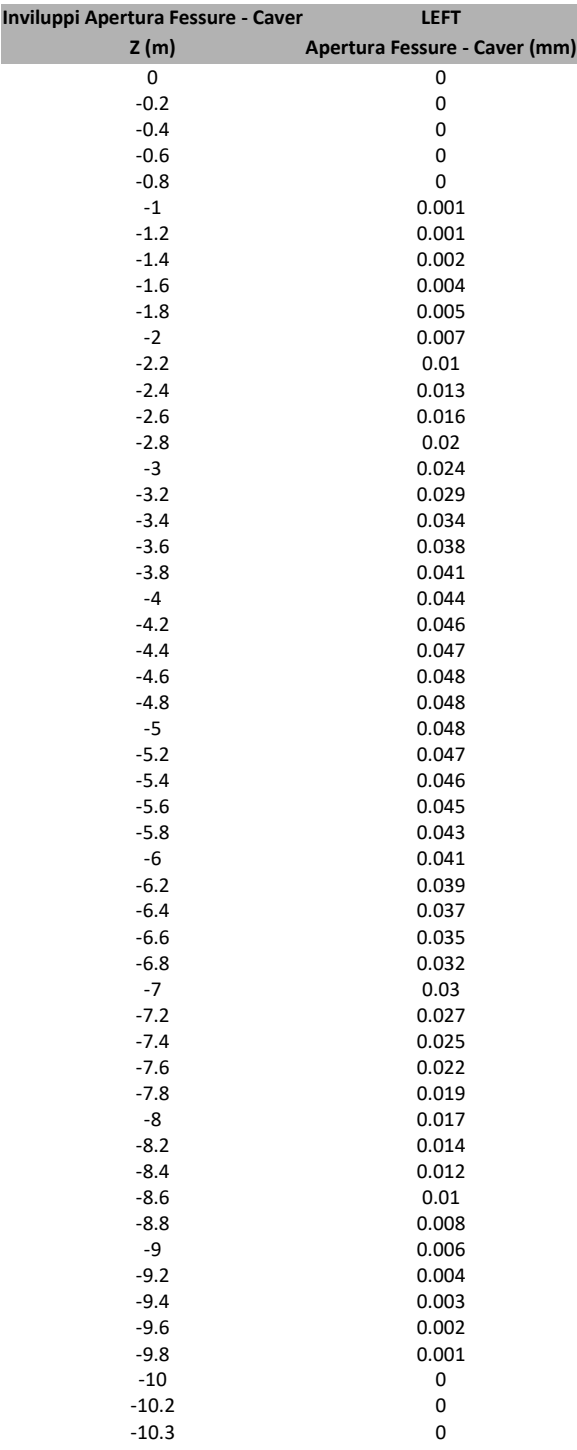
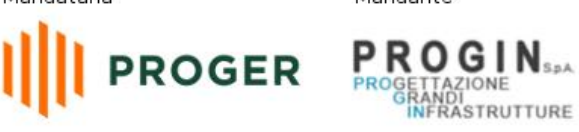

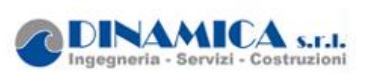

## **6.2.6. Grafico Inviluppi Apertura Fessure - Caver**

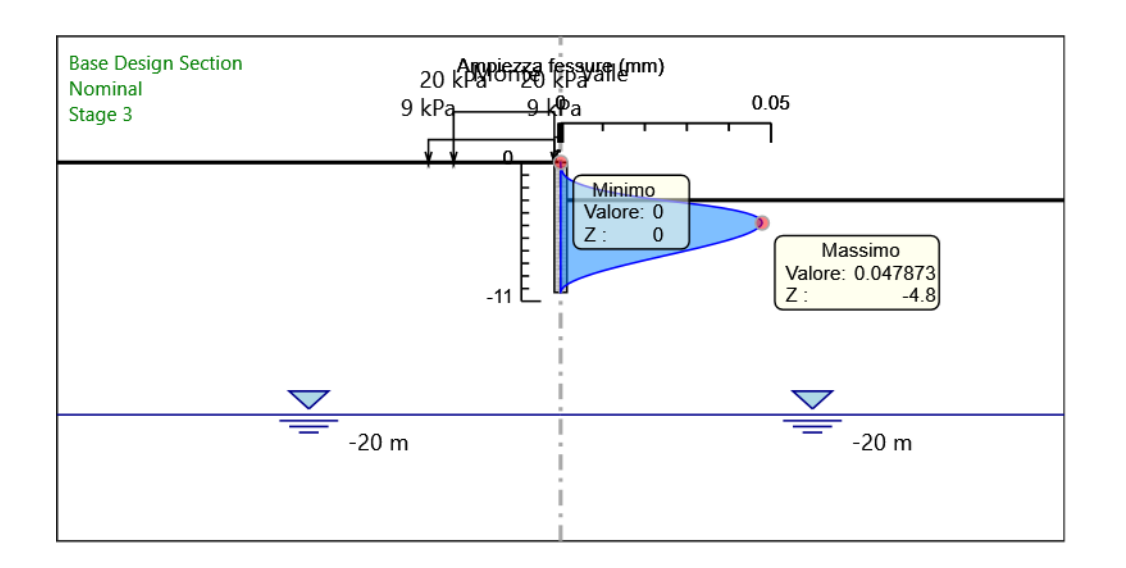

Inviluppi Apertura Fessure - Caver

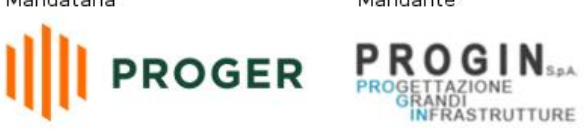

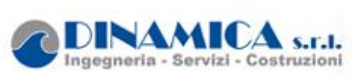

## **6.2.7. Tabella Inviluppi Tasso di Sfruttamento a Momento - Caver : LEFT**

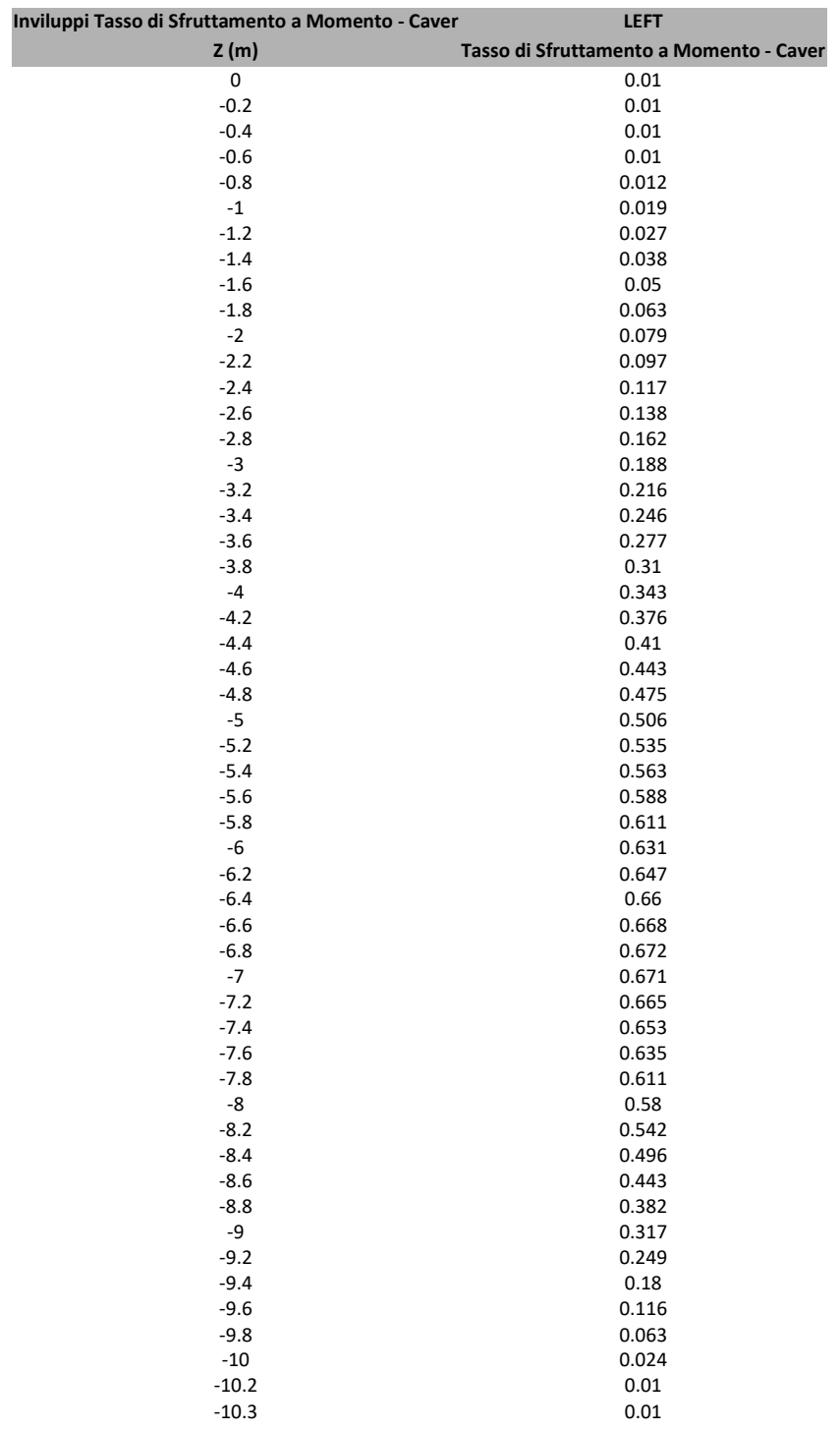

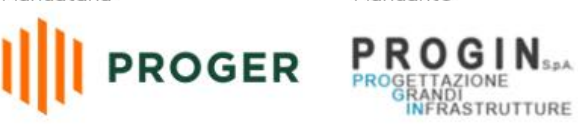

DINAMICA S.r.I.

# **6.2.8. Grafico Inviluppi Tasso di Sfruttamento a Momento - Caver**

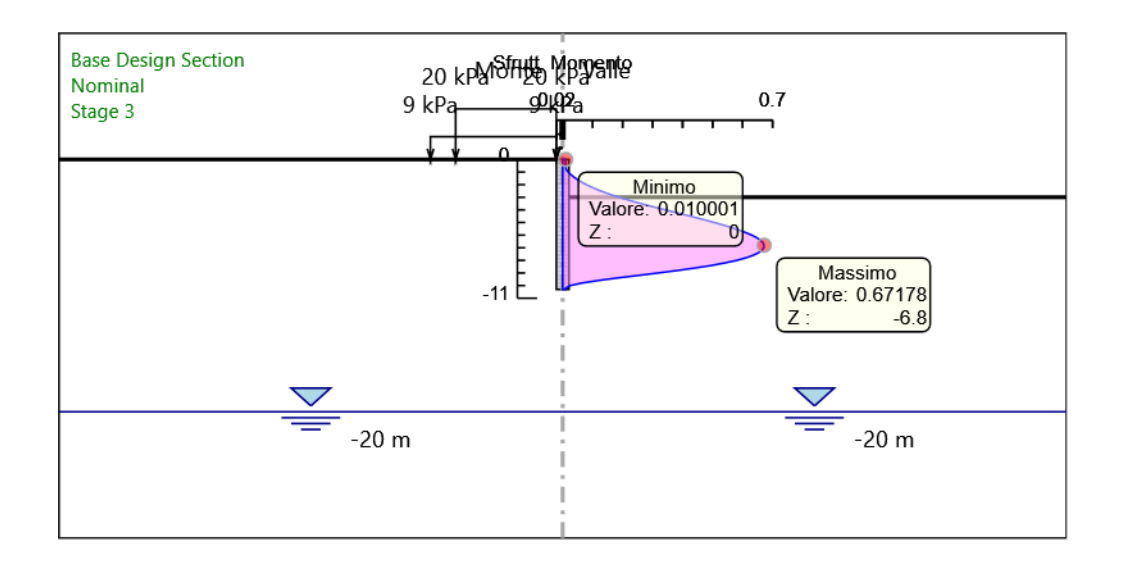

Inviluppi Tasso di Sfruttamento a Momento - Caver

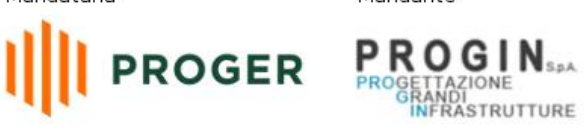

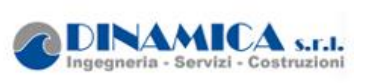

# **6.2.9. Tabella Inviluppi Tasso di Sfruttamento a Taglio - Caver : LEFT**

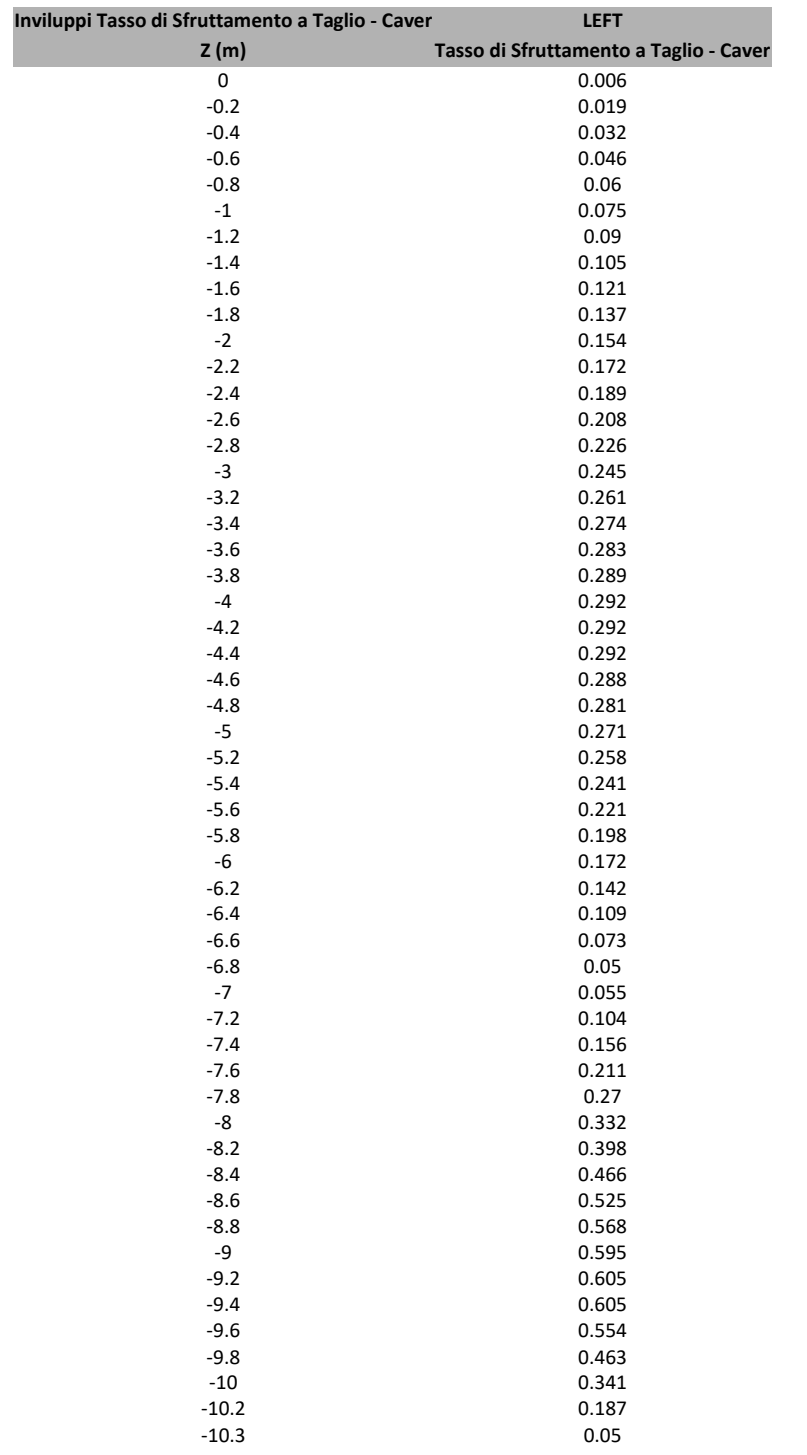

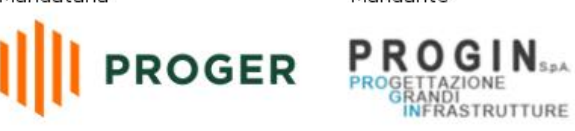

DINAMICA S.r.I.

# **6.2.10. Grafico Inviluppi Tasso di Sfruttamento a Taglio - Caver**

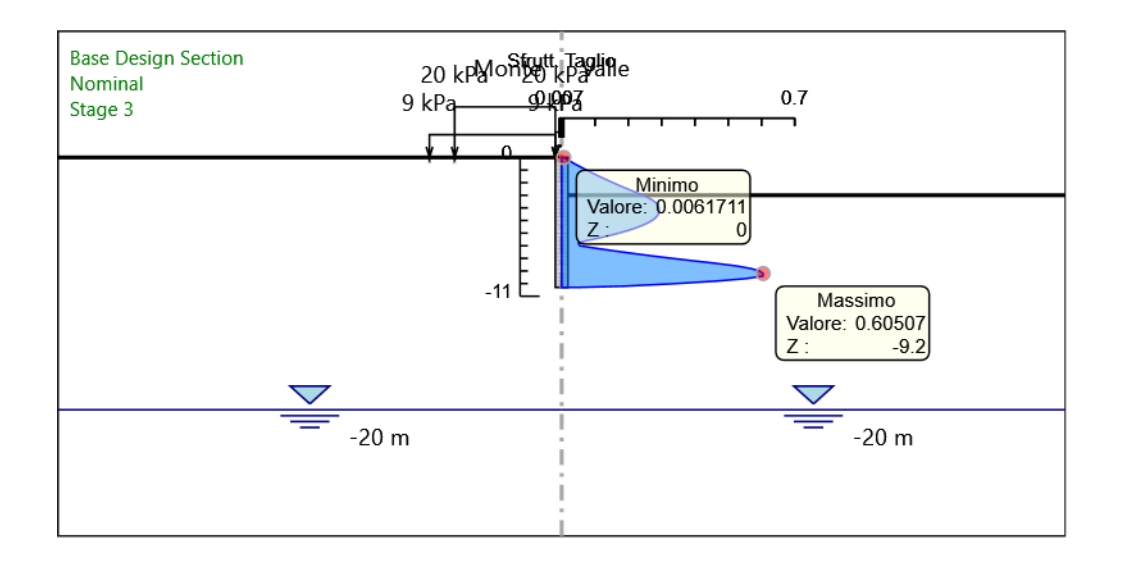

Inviluppi Tasso di Sfruttamento a Taglio - Caver

STRUTTURE

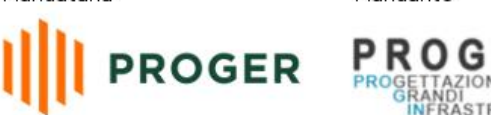

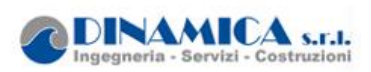

**9.2 Sezione B-B**

# PARATIEPIUS

*Report di Calcolo*

Nome Progetto: A18 VI02

Autore: Ingegnere

Jobname: C:\Users\marco\Desktop\Lavoro Progin n. 4 - 1519 - SVINCOLO SU A18 MESSINA CATANIA S TERESA DI RIVA\Modelli Paratie\REVISIONI MARCO\RAMPA USCITA NORD\MARCO\RAMPA USCITA NORD SEZ B-v01.pplus

Data: 06/05/2021 20:43:05

Design Section: Base Design Section

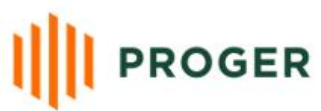

**PROGIN** SPACE TROGERY AND THE BRAND

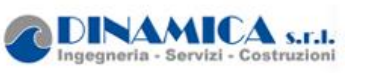

RELAZIONE DI CALCOLO

Sommario Contenuto Sommario

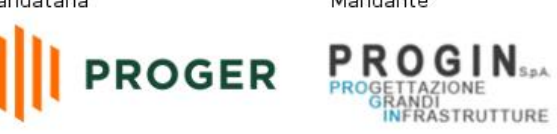

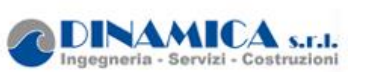

## *1. Descrizione del Software*

ParatiePlus è un codice agli elementi finiti che simula il problema di uno scavo sostenuto da diaframmi flessibili e permette di valutare il comportamento della parete di sostegno durante tutte le fasi intermedie e nella configurazione finale.

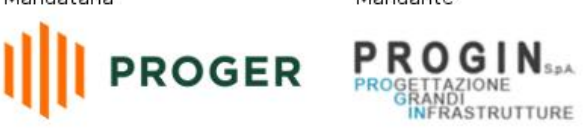

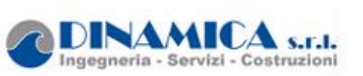

## *2. Descrizione della Stratigrafia e degli Strati di Terreno*

Tipo : HORIZONTAL Quota : 4.2 m OCR : 1

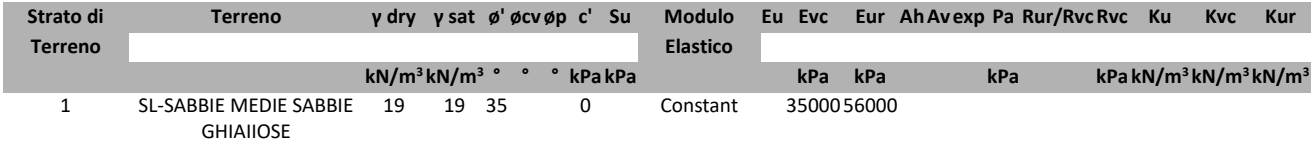

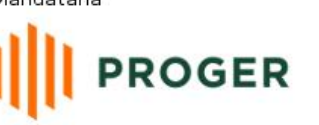

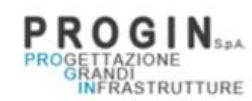

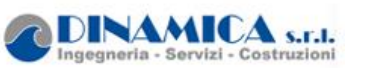

#### *3. Descrizione Pareti*

X : 0 m Quota in alto : 0 m Quota di fondo : -10.3 m Muro di sinistra Armatura Lunghezza segmenti : 1 m Rinforzo longitudinale 1 Lunghezza : 10.3 m Materiale : B450C Quota iniziale : 0 m Barre 1 Numero di barre : 18 Diametro : 0.02 m Distanza dal bordo : 0.075 m Staffe 1 Numero di staffe : 2 Copertura : 0.05 m Diametro : 0.012 m

Lunghezza : 10.3 m Quota iniziale : 0 m Passo : 0.2 m

#### Sezione : Pali D1000

Area equivalente : 0.654498469497874 m Inerzia equivalente : 0.0409 m<sup>4</sup>/m Materiale calcestruzzo : C28/35 Tipo sezione : Tangent Spaziatura : 1.2 m Diametro : 1 m Efficacia : 1

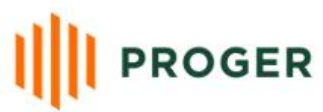

PROGETTAZIONE<br>PROGETTAZIONE<br>REANDI

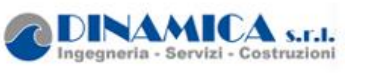

RELAZIONE DI CALCOLO

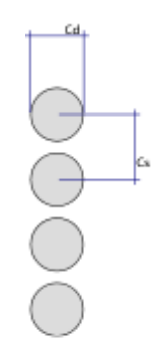

 $N_{\text{Sph}}$ 

STRUTTURE

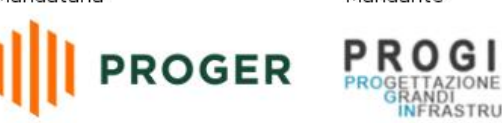

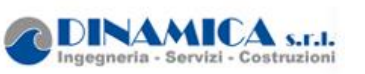

# *4. Fasi di Calcolo*

# **4.1. Inizializzazione**

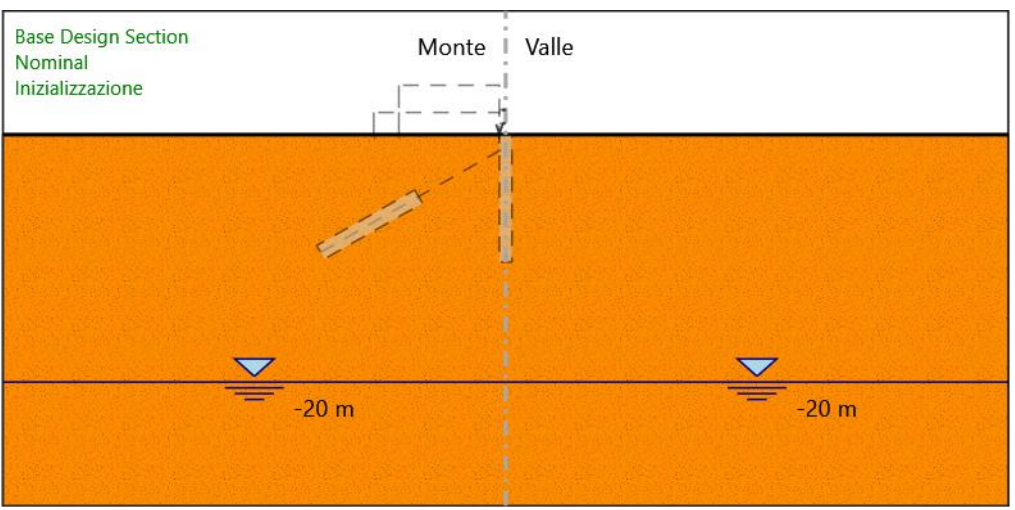

#### Inizializzazione

#### Scavo

Muro di sinistra Lato monte : 0 m Lato valle : 0 m

> Linea di scavo di sinistra (Orizzontale) 0 m Linea di scavo di destra (Orizzontale) 0 m

# Falda acquifera

Falda di sinistra : -20 m Falda di destra : -20 m

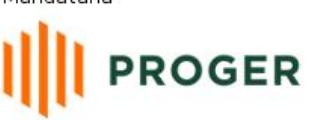

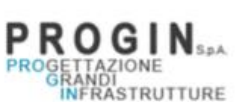

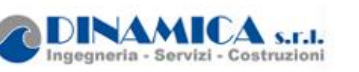

# **4.2. Stage 1**

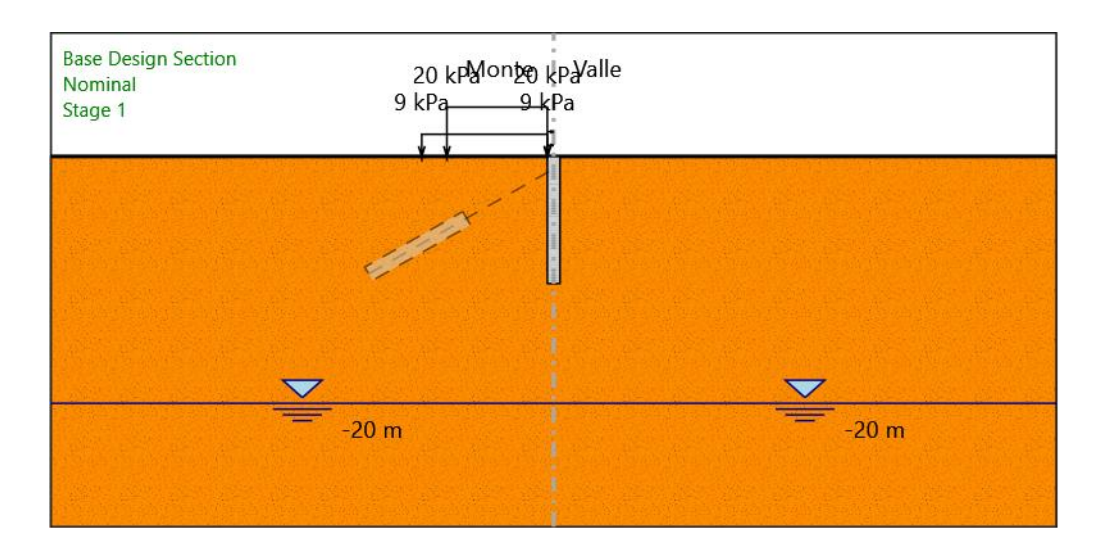

## Stage 1

#### Scavo

Muro di sinistra Lato monte : 0 m

Lato valle : 0 m

Linea di scavo di sinistra (Orizzontale) 0 m Linea di scavo di destra (Orizzontale) 0 m

#### Falda acquifera

Falda di sinistra : -20 m Falda di destra : -20 m

#### Carichi

Carico lineare in superficie : SurfaceSurcharge X iniziale : -8.5 m X finale : -0.5 m Pressione iniziale : 20 kPa Pressione finale : 20 kPa

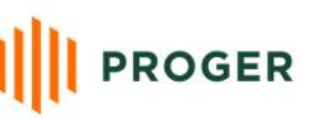

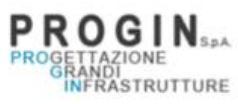

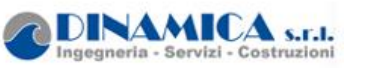

Carico lineare in superficie : SurfaceSurcharge X iniziale : -10.5 m X finale : -0.5 m Pressione iniziale : 9 kPa Pressione finale : 9 kPa

#### Elementi strutturali

Paratia : WallElement X : 0 m Quota in alto : 0 m Quota di fondo : -10.3 m Sezione : Pali D1000

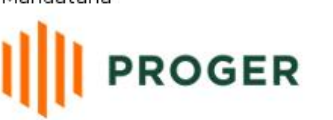

**PRO** c STRUTTURE

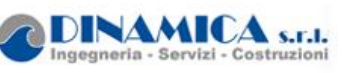

# **4.3. Stage 2**

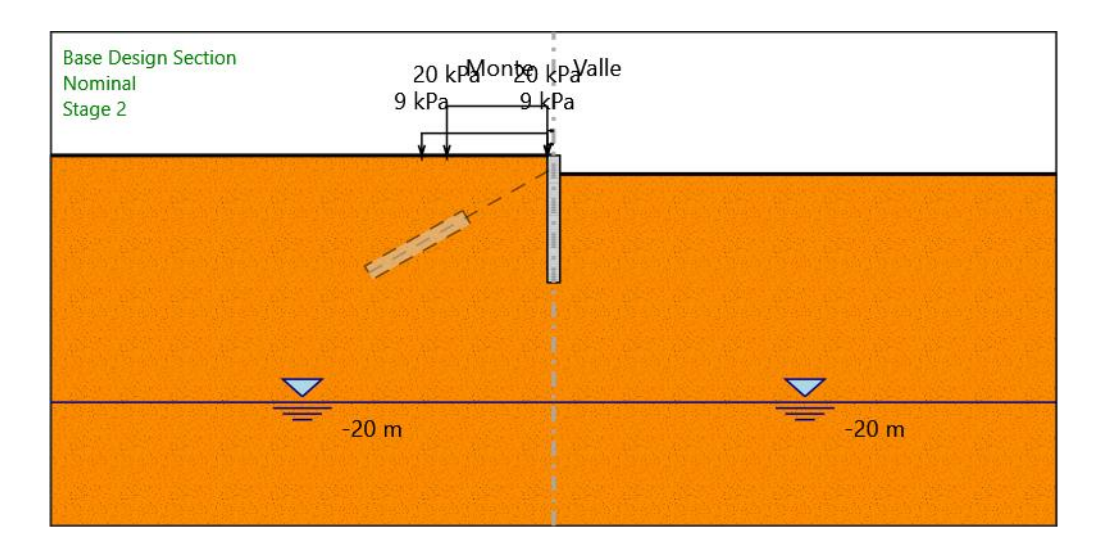

#### Stage 2

#### Scavo

Muro di sinistra

Lato monte : 0 m Lato valle : -1.5 m

Linea di scavo di sinistra (Orizzontale) 0 m Linea di scavo di destra (Orizzontale) -1.5 m

#### Falda acquifera

Falda di sinistra : -20 m Falda di destra : -20 m

#### Carichi

Carico lineare in superficie : SurfaceSurcharge X iniziale : -8.5 m X finale : -0.5 m Pressione iniziale : 20 kPa Pressione finale : 20 kPa

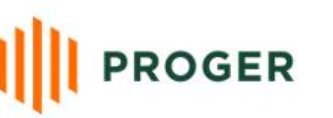

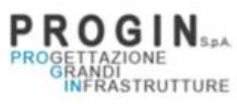

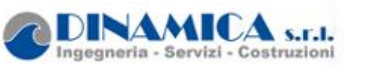

Carico lineare in superficie : SurfaceSurcharge X iniziale : -10.5 m X finale : -0.5 m Pressione iniziale : 9 kPa Pressione finale : 9 kPa

#### Elementi strutturali

Paratia : WallElement X : 0 m Quota in alto : 0 m Quota di fondo : -10.3 m Sezione : Pali D1000

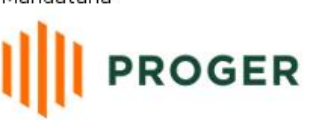

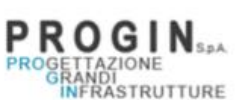

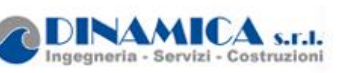

# **4.4. Stage 3**

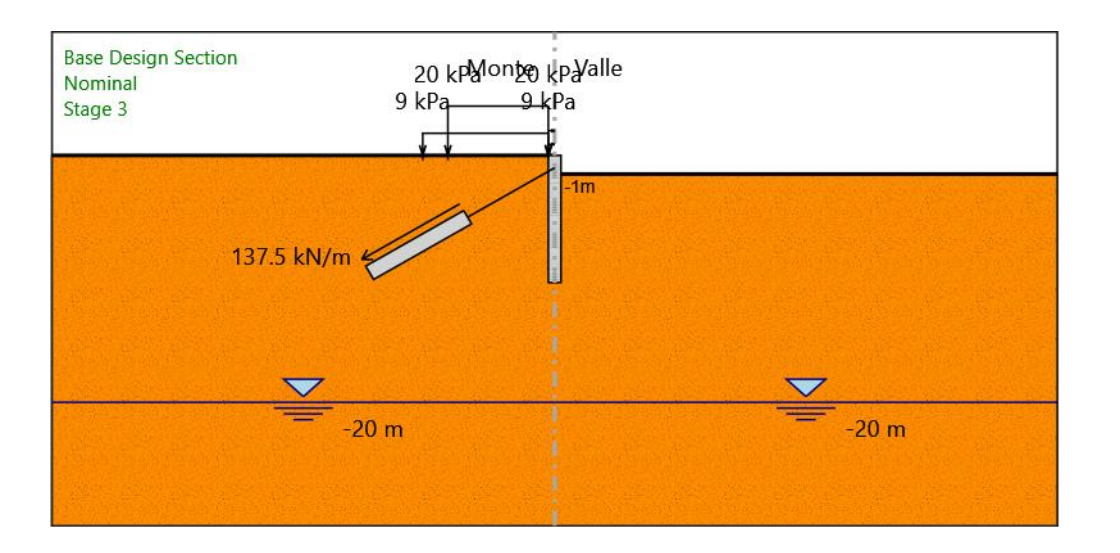

#### Stage 3

#### Scavo

Muro di sinistra

Lato monte : 0 m Lato valle : -1.5 m

Linea di scavo di sinistra (Orizzontale) 0 m Linea di scavo di destra (Orizzontale) -1.5 m

#### Falda acquifera

Falda di sinistra : -20 m Falda di destra : -20 m

#### Carichi

Carico lineare in superficie : SurfaceSurcharge X iniziale : -8.5 m X finale : -0.5 m Pressione iniziale : 20 kPa Pressione finale : 20 kPa

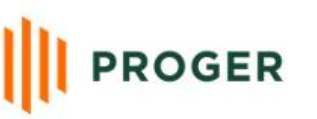

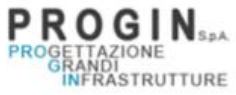

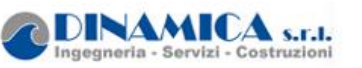

Carico lineare in superficie : SurfaceSurcharge

X iniziale : -10.5 m X finale : -0.5 m Pressione iniziale : 9 kPa Pressione finale : 9 kPa

## Elementi strutturali

Paratia : WallElement  $X:0 m$ Quota in alto : 0 m Quota di fondo : -10.3 m Sezione : Pali D1000 Tirante : Tieback X : 0 m Z : -1 m Lunghezza bulbo : 9 m Diametro bulbo : 0.25 m Lunghezza libera : 8 m Spaziatura orizzontale : 2.4 m Precarico : 330 kN Angolo : 30 ° Sezione : 4 strands Tipo di barre : Barre trefoli Numero di barre : 4 Diametro : 0.01331 m Area : 0.000556 m^2

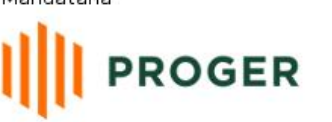

**PRO** TRUTTURE

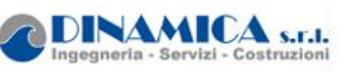

# **4.5. Stage 4**

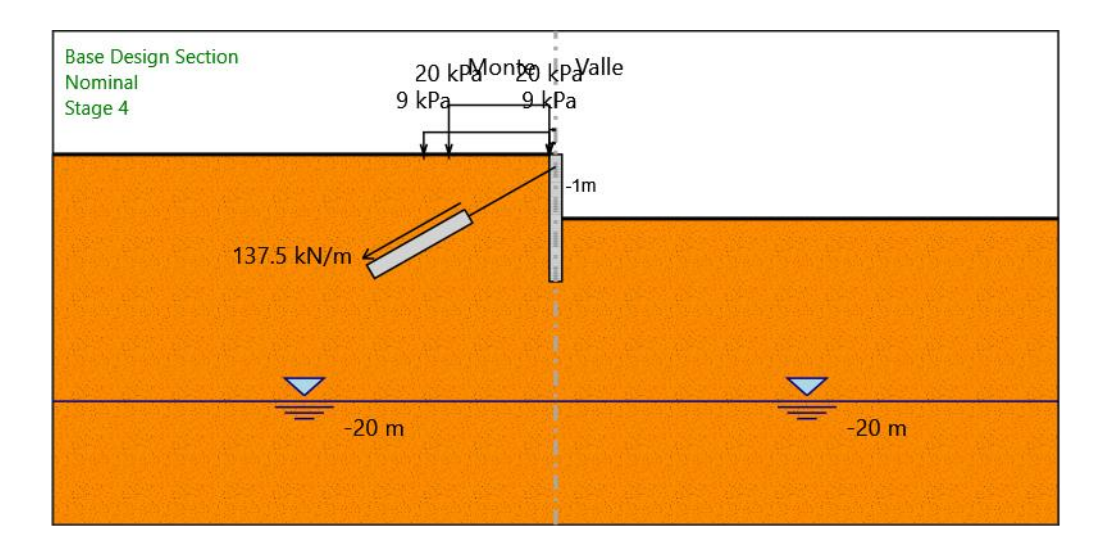

#### Stage 4

#### Scavo

Muro di sinistra Lato monte : 0 m

Lato valle : -5.2 m

Linea di scavo di sinistra (Orizzontale) 0 m Linea di scavo di destra (Orizzontale) -5.2 m

#### Falda acquifera

Falda di sinistra : -20 m Falda di destra : -20 m

#### Carichi

Carico lineare in superficie : SurfaceSurcharge X iniziale : -8.5 m X finale : -0.5 m Pressione iniziale : 20 kPa Pressione finale : 20 kPa

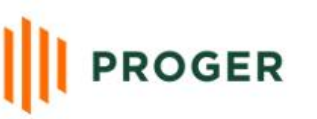

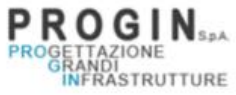

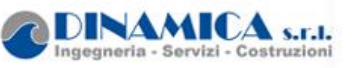

Carico lineare in superficie : SurfaceSurcharge

X iniziale : -10.5 m X finale : -0.5 m Pressione iniziale : 9 kPa Pressione finale : 9 kPa

#### Elementi strutturali

Paratia : WallElement  $X:0 m$ Quota in alto : 0 m Quota di fondo : -10.3 m Sezione : Pali D1000 Tirante : Tieback X : 0 m Z : -1 m Lunghezza bulbo : 9 m Diametro bulbo : 0.25 m Lunghezza libera : 8 m Spaziatura orizzontale : 2.4 m Precarico : 330 kN Angolo : 30 ° Sezione : 4 strands Tipo di barre : Barre trefoli Numero di barre : 4 Diametro : 0.01331 m Area : 0.000556 m^2

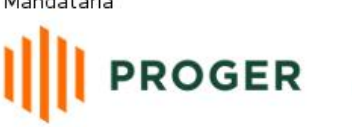

**PRO** c **STRUTTURE** 

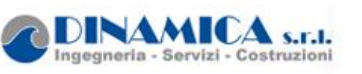

# **4.6. Stage 5 - Sisma**

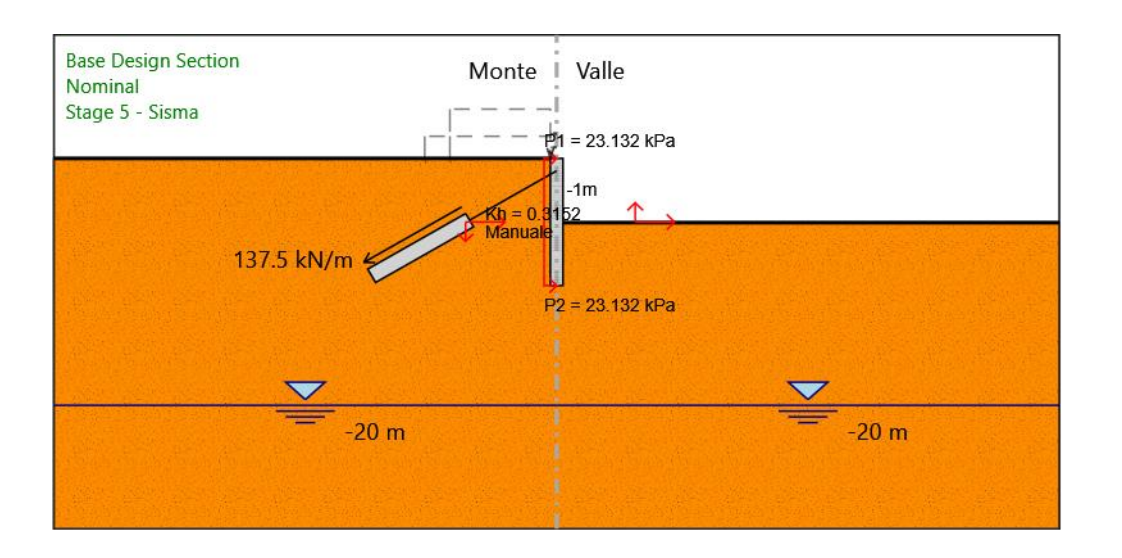

Stage 5 - Sisma

#### Scavo

Muro di sinistra Lato monte : 0 m Lato valle : -5.2 m

> Linea di scavo di sinistra (Orizzontale) 0 m Linea di scavo di destra (Orizzontale) -5.2 m

#### Falda acquifera

Falda di sinistra : -20 m Falda di destra : -20 m

Elementi strutturali Paratia : WallElement  $X:0 m$ Quota in alto : 0 m

**PROGINSALE**<br>PROGETTAZIONE<br>INFRASTRUTTURE

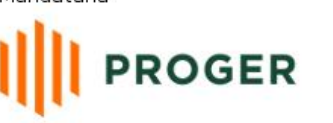

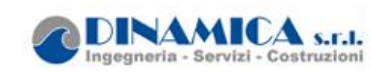

Quota di fondo : -10.3 m Sezione : Pali D1000 Tirante : Tieback X : 0 m Z : -1 m Lunghezza bulbo : 9 m Diametro bulbo : 0.25 m Lunghezza libera : 8 m Spaziatura orizzontale : 2.4 m Precarico : 330 kN Angolo : 30 ° Sezione : 4 strands Tipo di barre : Barre trefoli Numero di barre : 4 Diametro : 0.01331 m Area : 0.000556 m^2

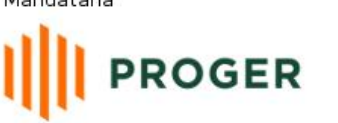

**PROGETTAZIONE**<br>PROGETTAZIONE<br>INFRASTRUTTURE

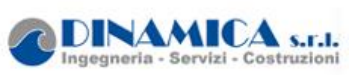

# **4.7. Tabella Configurazione Stage (Nominal)**

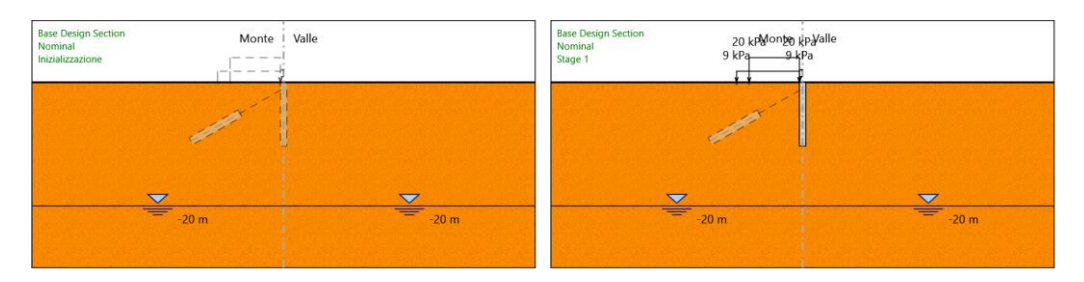

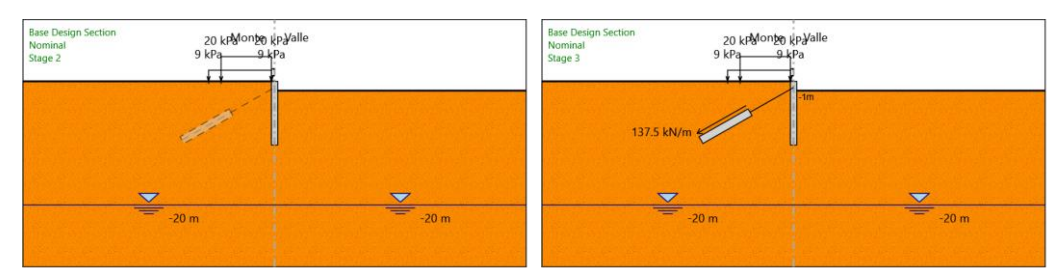

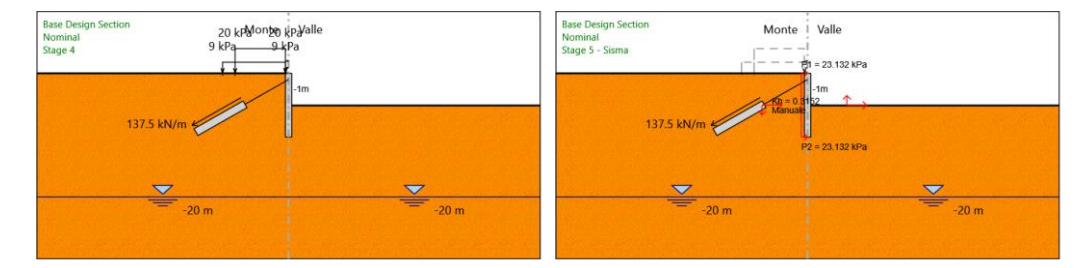

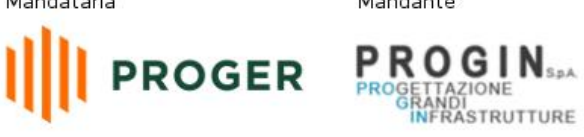

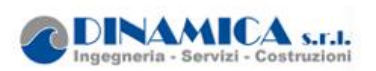

# *5. Descrizione Coefficienti Design Assumption*

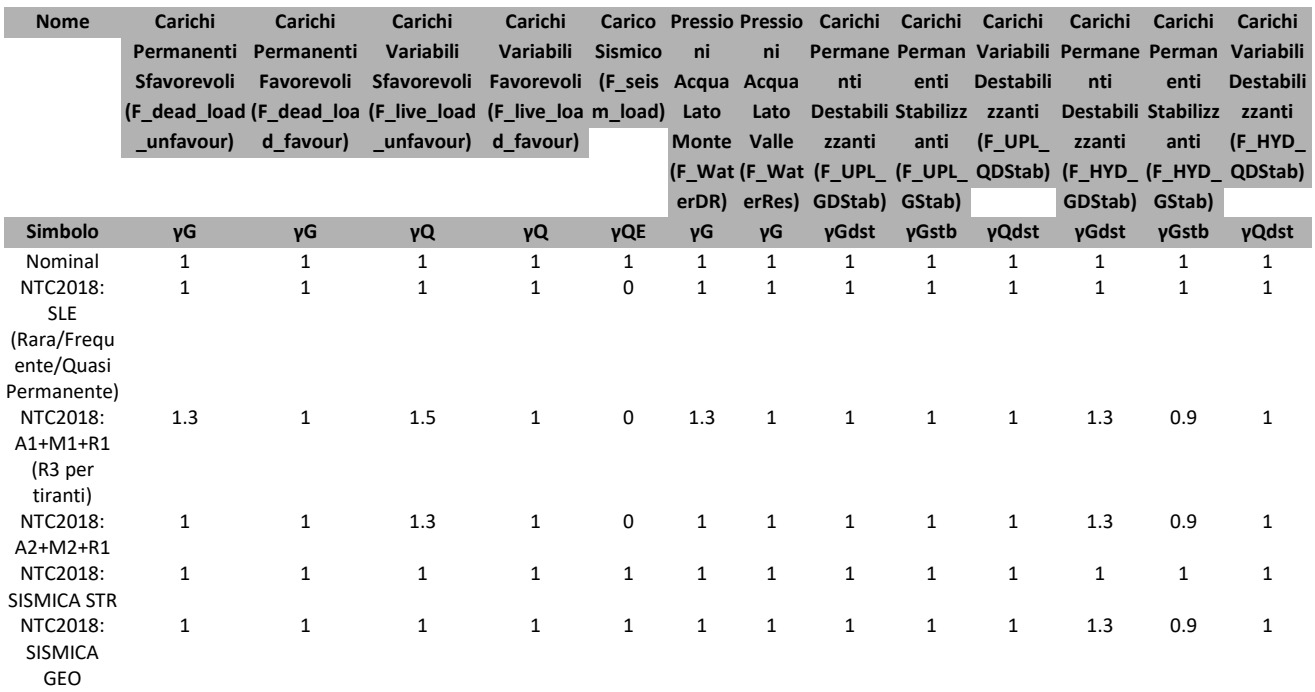

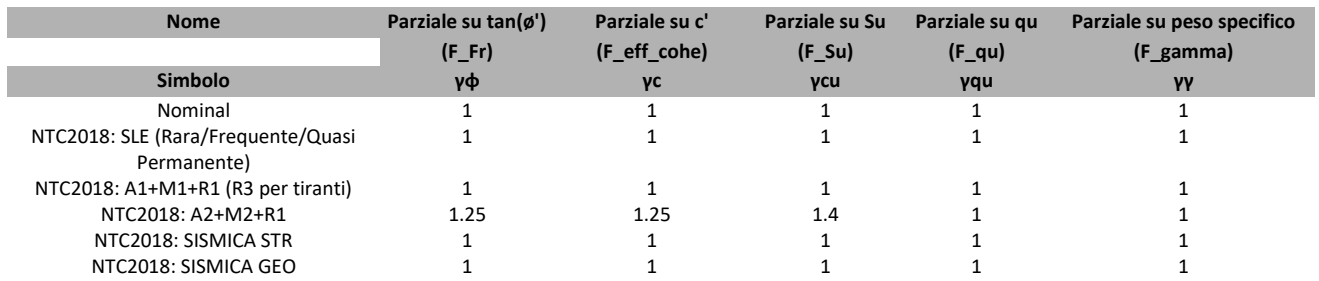

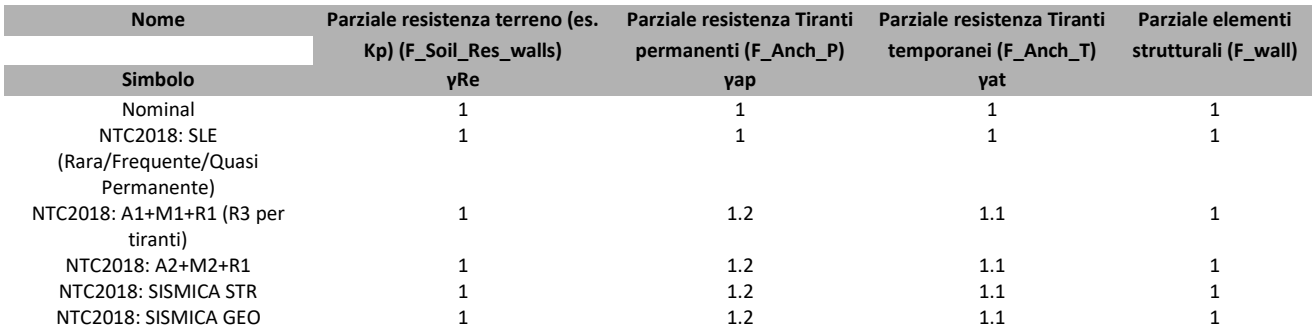

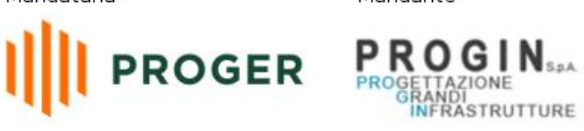

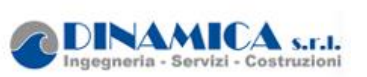

# **5. Riepilogo Stage / Design Assumption per Inviluppo**

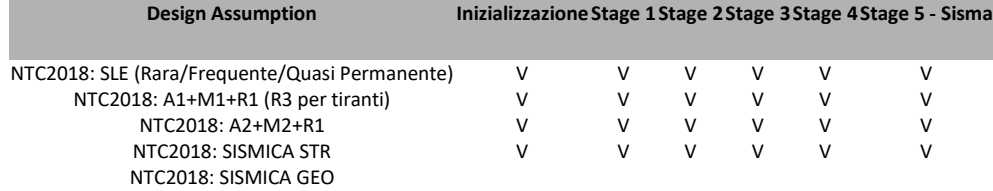

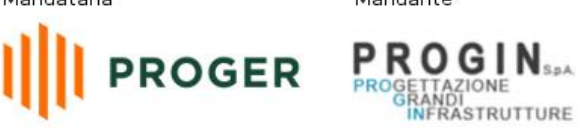

**DINAMICA** S.r.i. saeaneria Servizi Costruz

# *5. Descrizione sintetica dei risultati delle Design Assumption (Inviluppi)*

# **5.1. Grafico Inviluppi Spostamento**

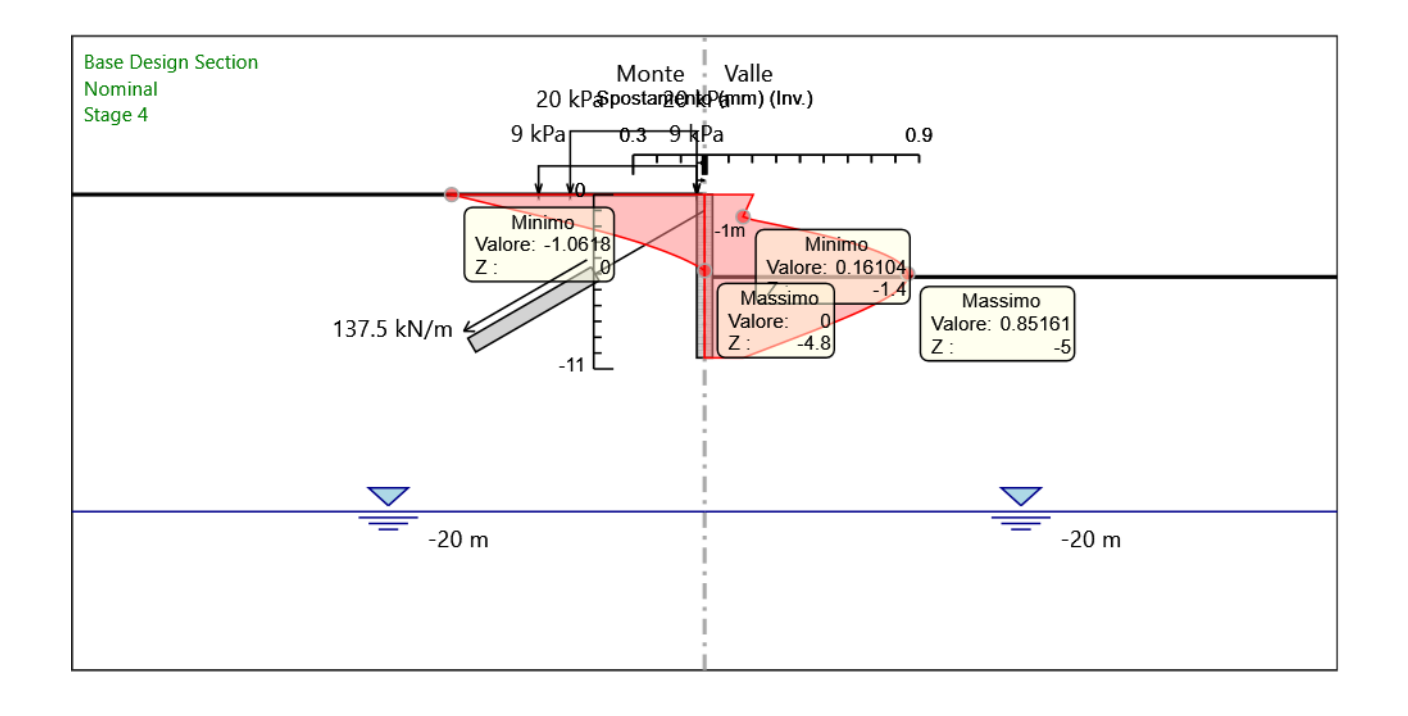

Spostamento

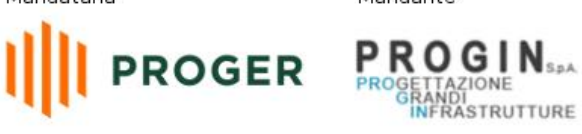

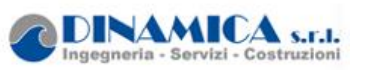

# **5.2. Grafico Inviluppi Momento**

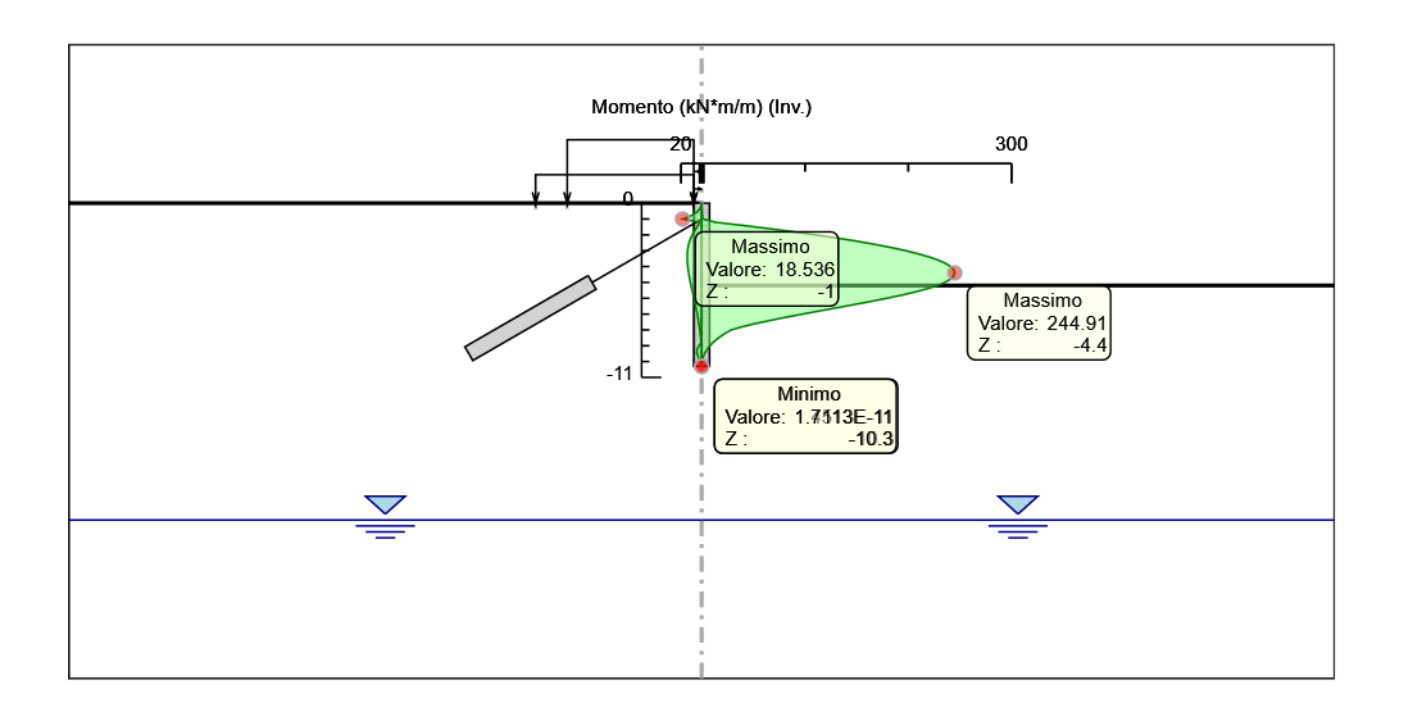

Momento

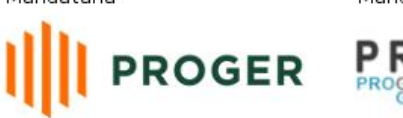

**PROGINSAL**<br>PROGETTAZIONE<br>INFRASTRUTTURE

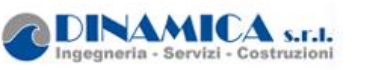

# **5.3. Grafico Inviluppi Taglio**

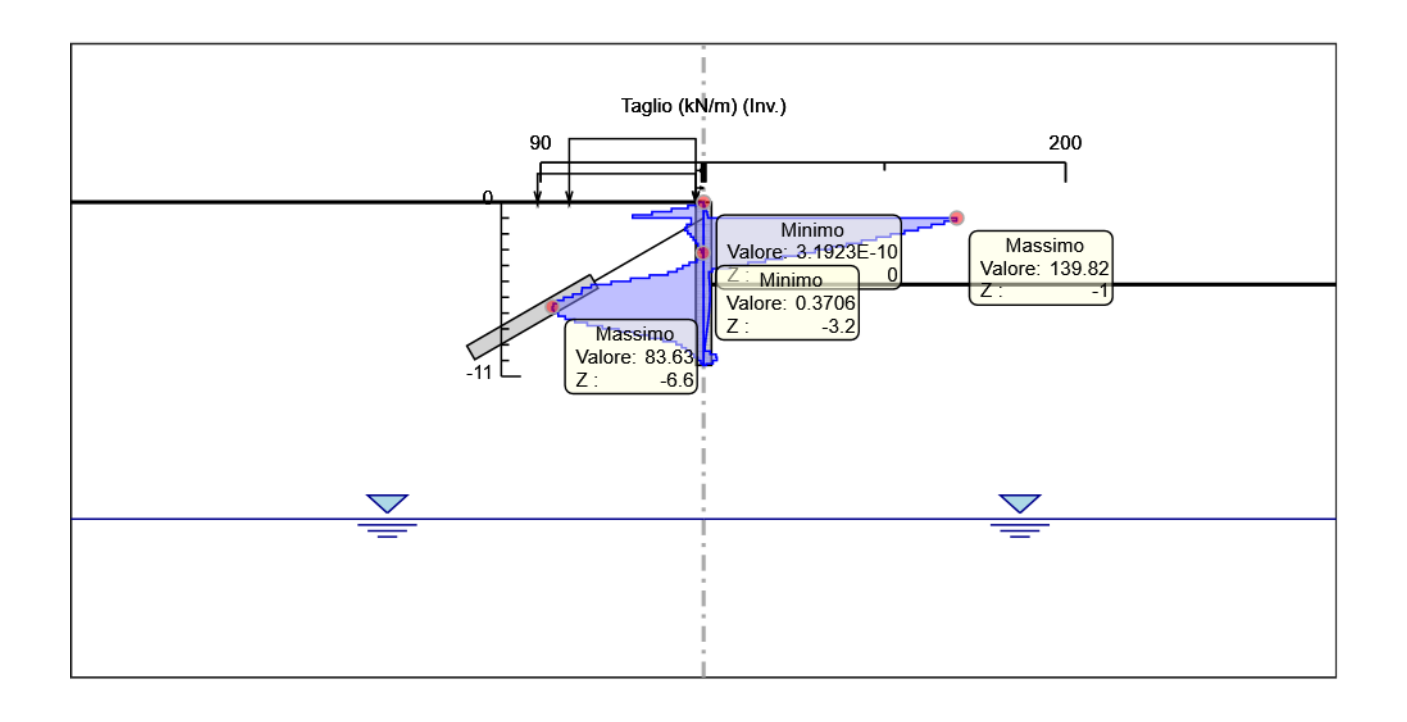

Taglio

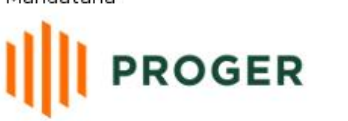

PROGITAZIONE<br>PROGETTAZIONE<br>GRANDI INFRASTRUTTURE

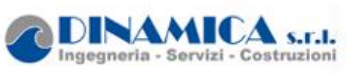

# **5.4. Inviluppo Spinta Reale Efficace / Spinta Passiva**

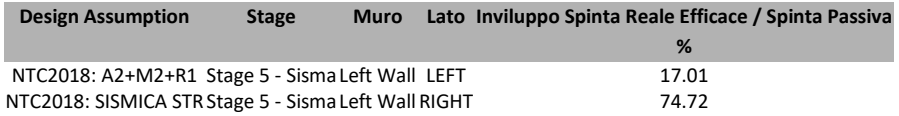

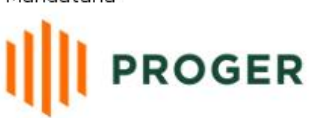

PROGITAZIONE<br>PROGETTAZIONE<br>GRANDI INFRASTRUTTURE

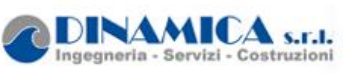

# **5.5. Inviluppo Spinta Reale Efficace / Spinta Attiva**

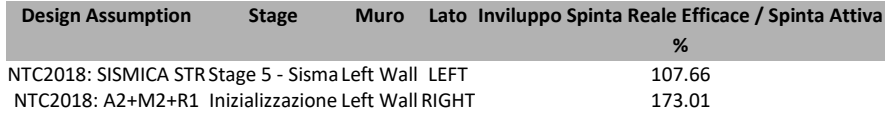

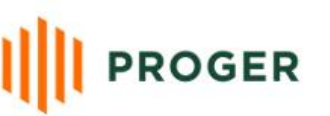

**PROGETTAZIONE**<br>PROGETTAZIONE<br>RANDI<br>INFRASTRUTTURE

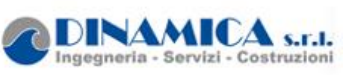

# *6. Normative adottate per le verifiche degli Elementi Strutturali*

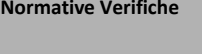

Calcestruzzo NTC<br>Acciaio NTC Acciaio NTC<br>Tirante NTC Tirante

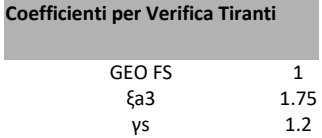

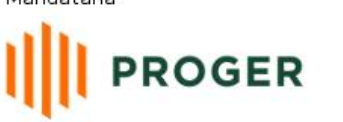

**PROGINSAL**<br>PROGETTAZIONE<br>INFRASTRUTTURE

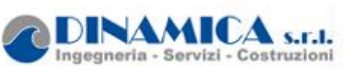

# **6.1. Riepilogo Stage / Design Assumption per Inviluppo**

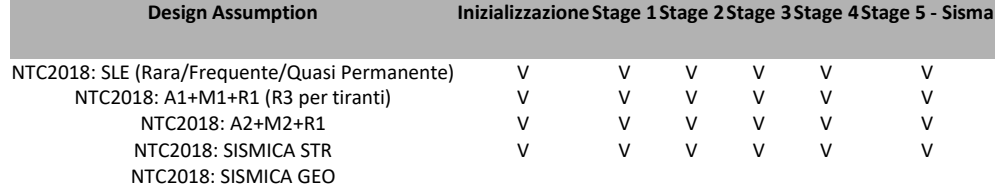

Ι

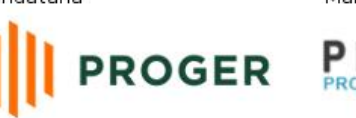

**PROGINSAL**<br>PROGETTAZIONE<br>REPARDINE REPARTMENT

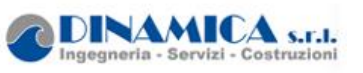

# **6.2. Risultati Caver**

# **6.2.1. Tabella Inviluppi Tasso di Sfruttamento Calcestruzzo - Caver : LEFT**

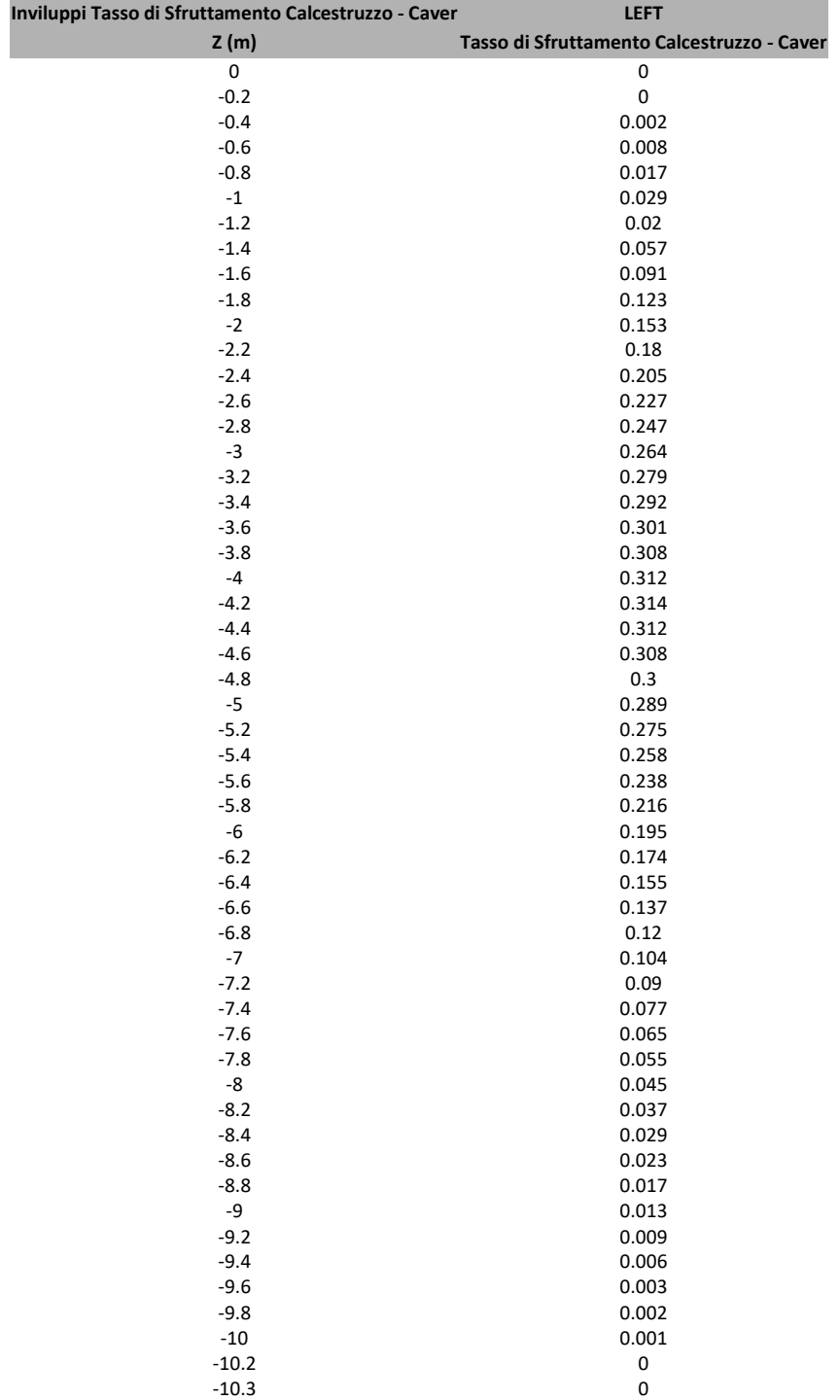

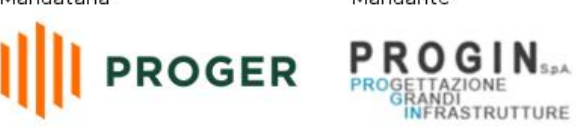

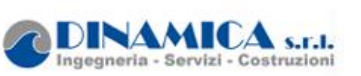

# **6.2.2. Grafico Inviluppi Tasso di Sfruttamento Calcestruzzo - Caver**

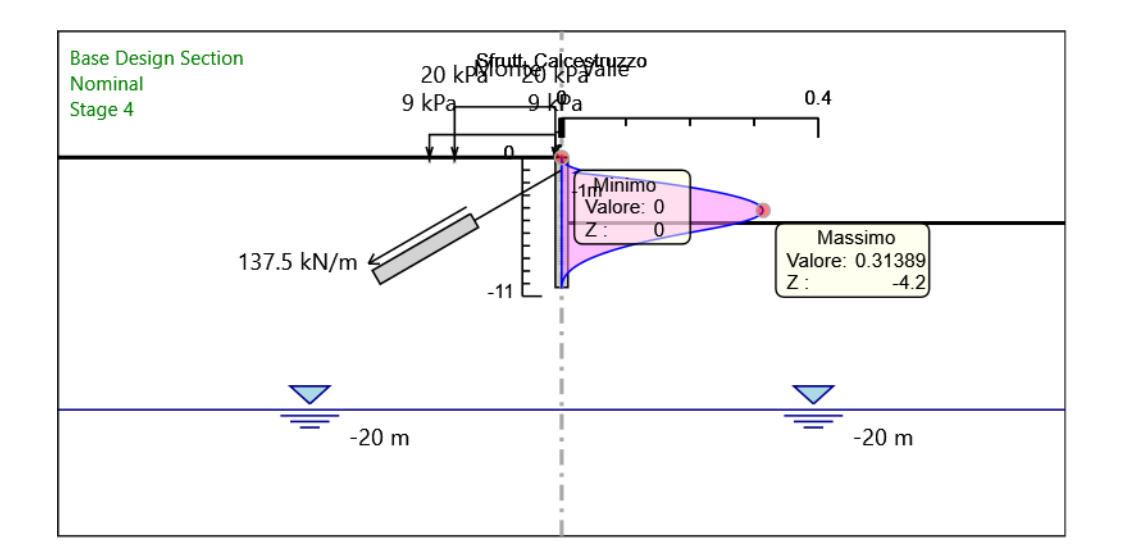

Inviluppi Tasso di Sfruttamento Calcestruzzo - Caver

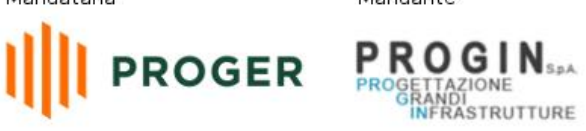

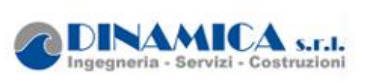

## **6.2.3. Tabella Inviluppi Tasso di Sfruttamento Armature - Caver : LEFT**

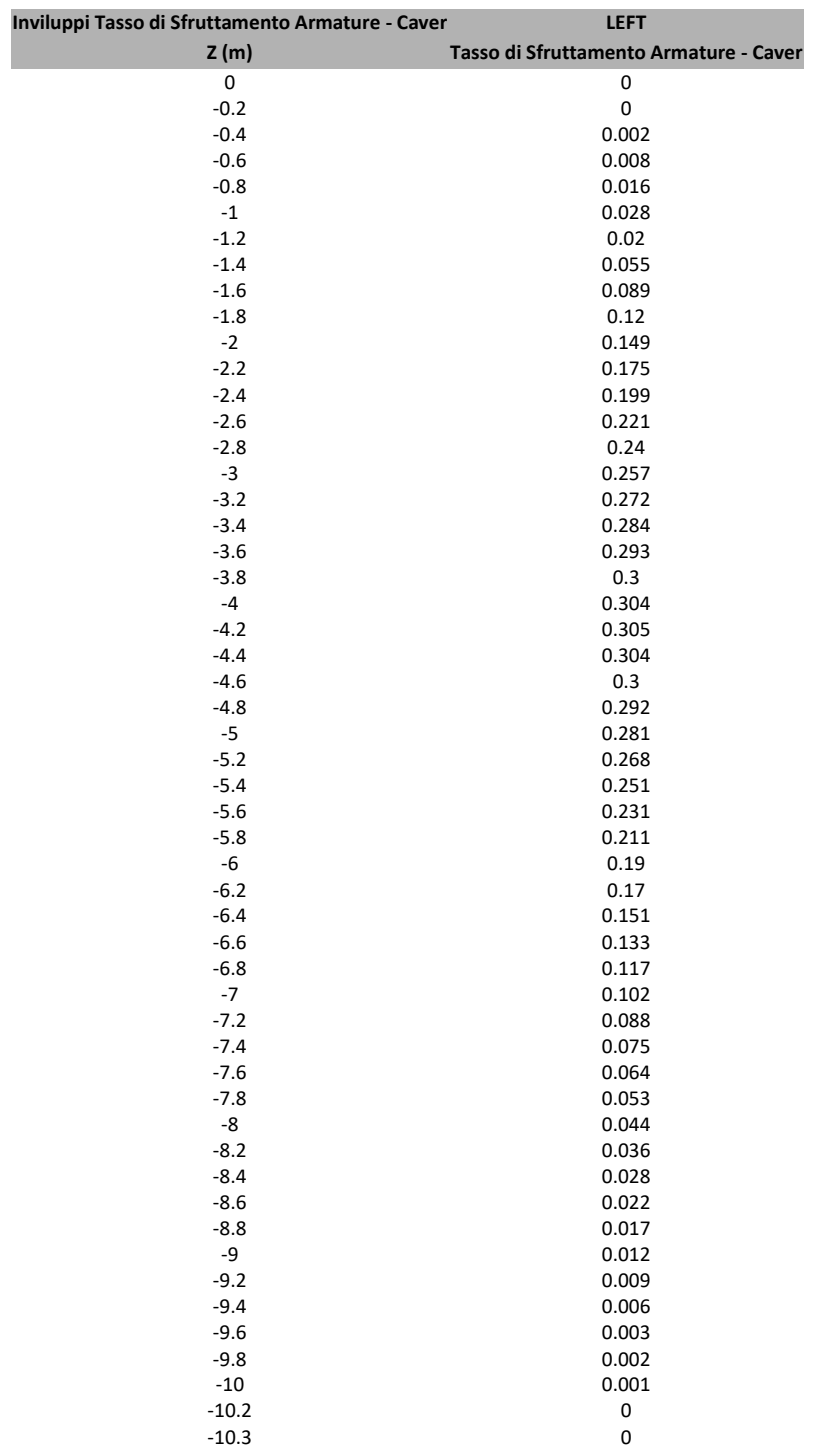

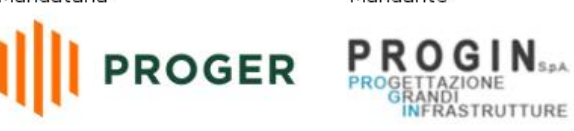

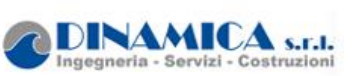

# **6.2.4. Grafico Inviluppi Tasso di Sfruttamento Armature - Caver**

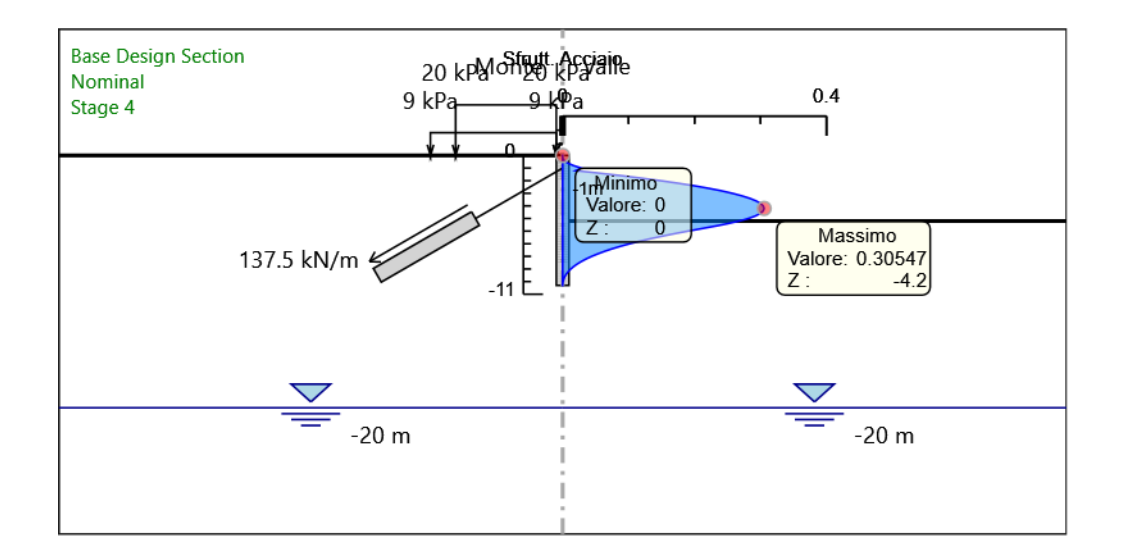

Inviluppi Tasso di Sfruttamento Armature - Caver
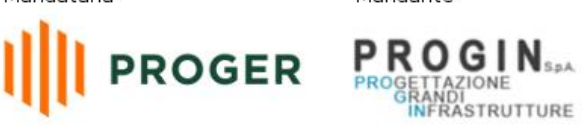

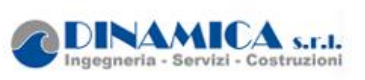

# **6.2.5. Tabella Inviluppi Apertura Fessure - Caver : LEFT**

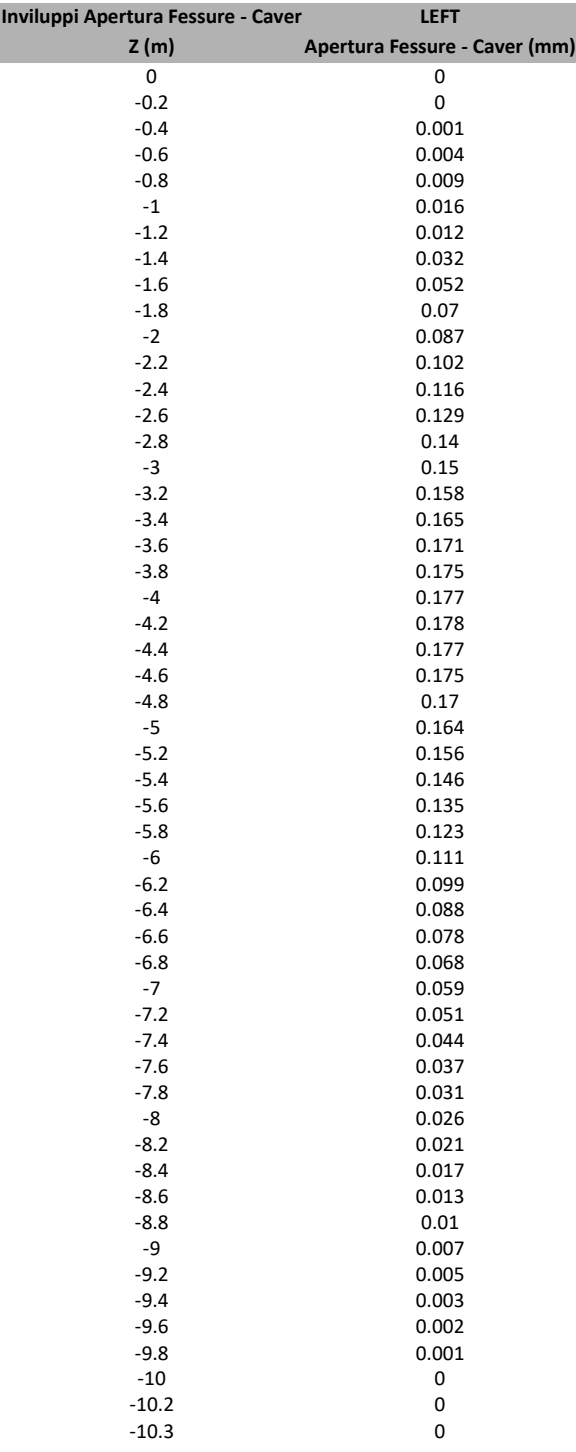

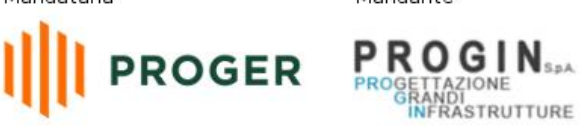

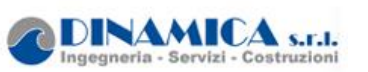

# **6.2.6. Grafico Inviluppi Apertura Fessure - Caver**

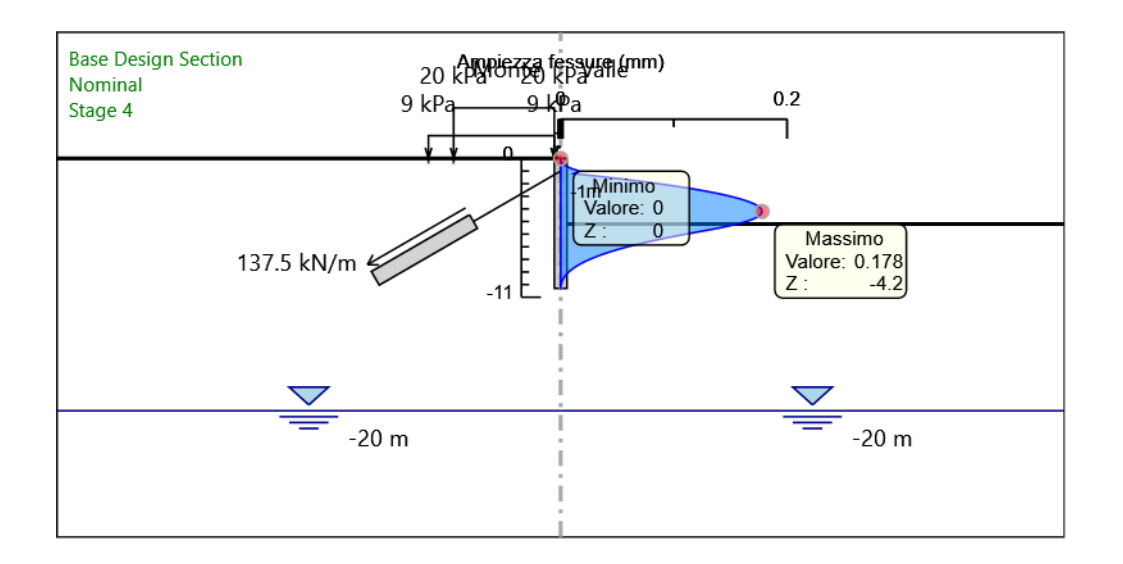

Inviluppi Apertura Fessure - Caver

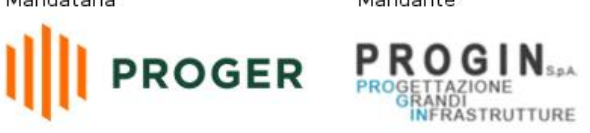

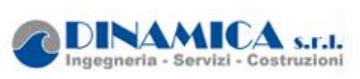

## **6.2.7. Tabella Inviluppi Tasso di Sfruttamento a Momento - Caver : LEFT**

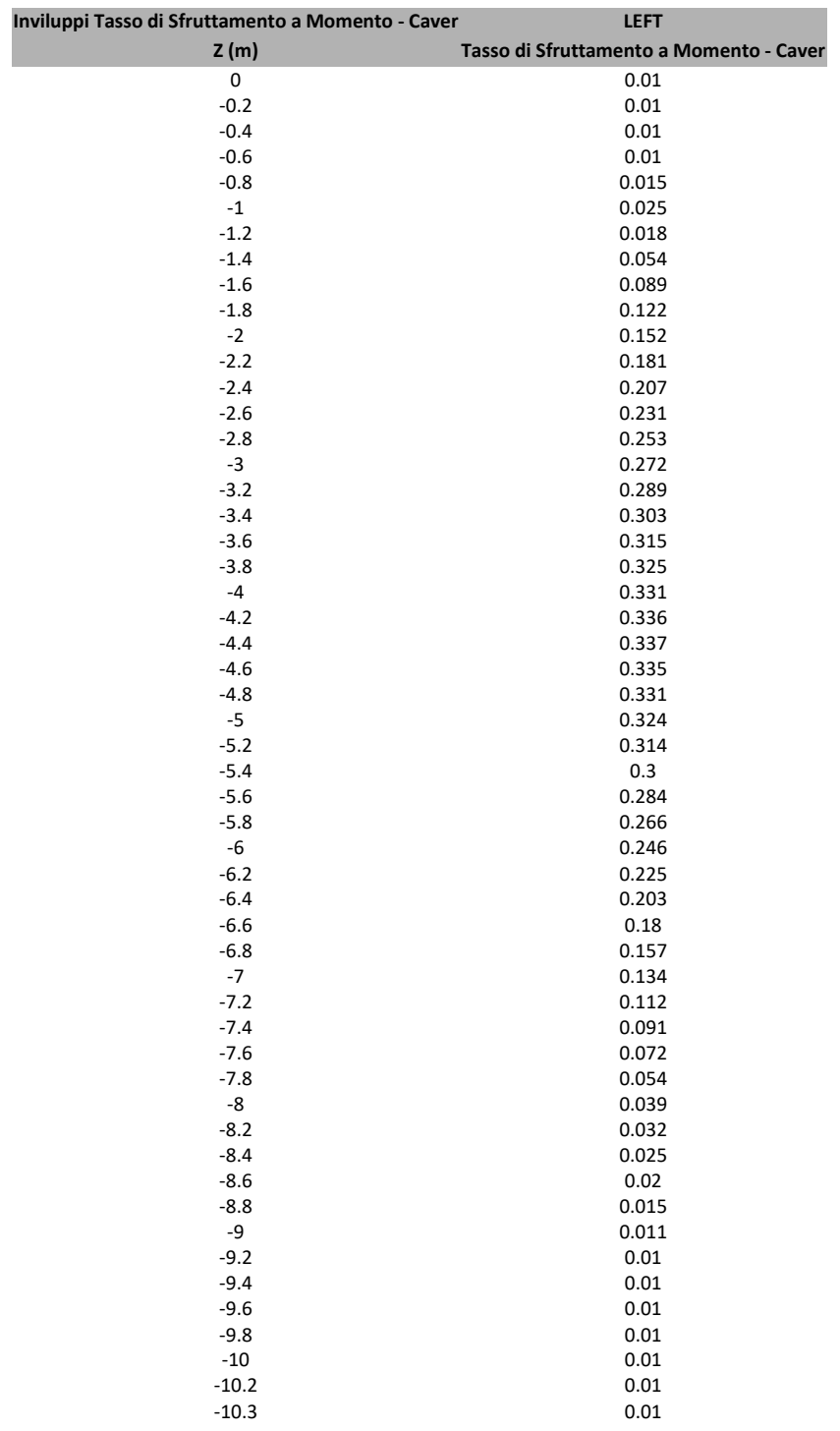

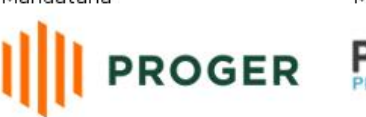

**PROGETTAZIONE**<br>PROGETTAZIONE<br>RANDI INFRASTRUTTURE

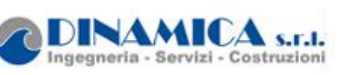

# **6.2.8. Grafico Inviluppi Tasso di Sfruttamento a Momento - Caver**

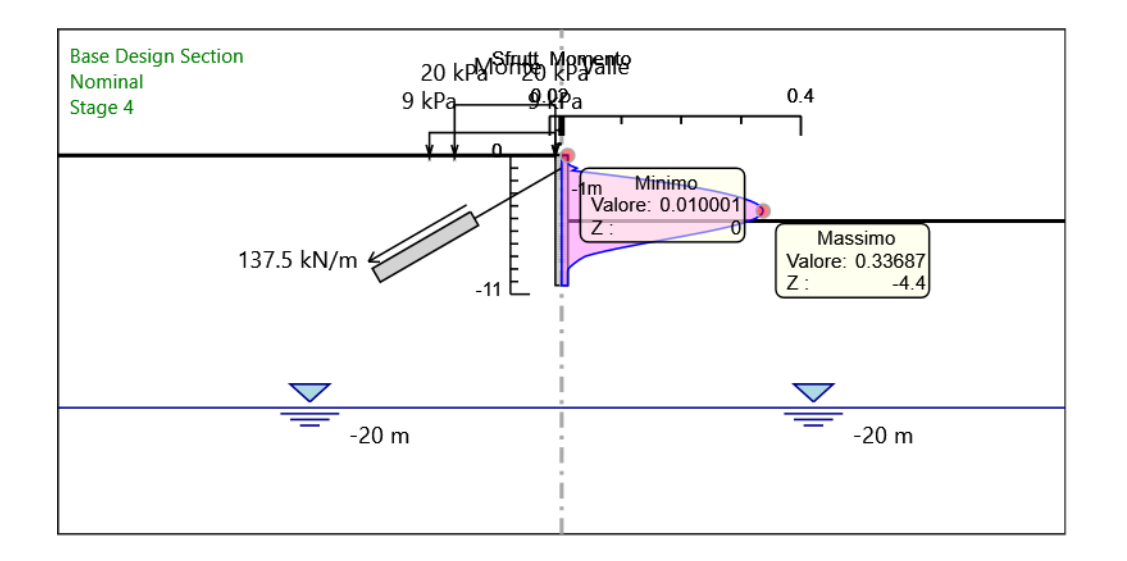

Inviluppi Tasso di Sfruttamento a Momento - Caver

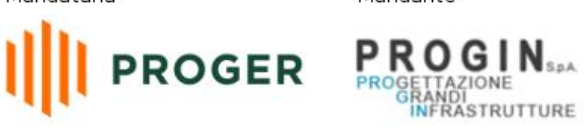

DINAMICA S.F.I.

# **6.2.9. Tabella Inviluppi Tasso di Sfruttamento a Taglio - Caver : LEFT**

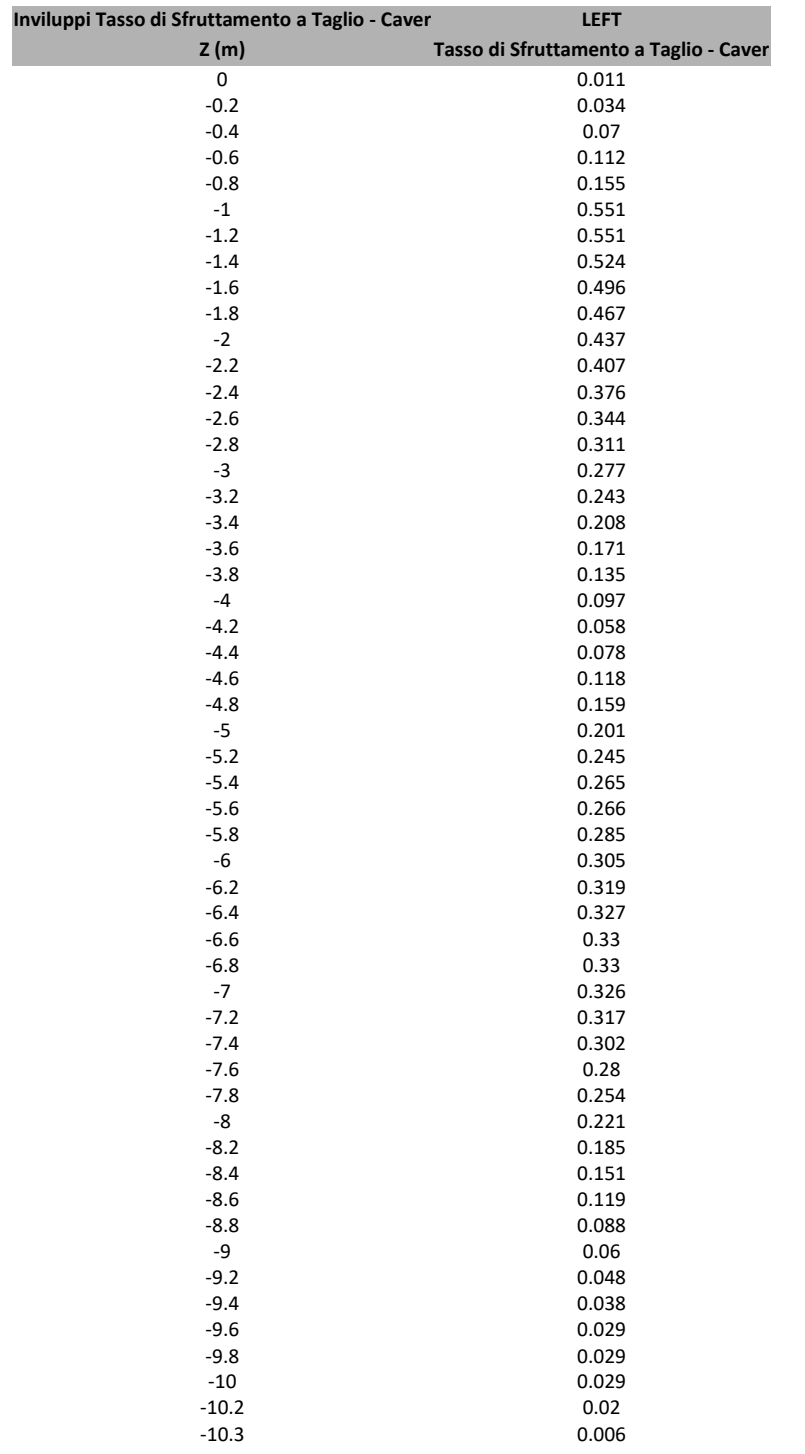

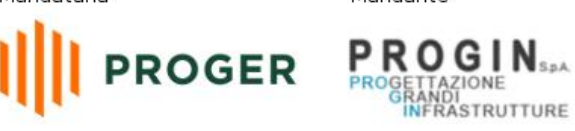

DINAMICA S.r.I.

# **6.2.10. Grafico Inviluppi Tasso di Sfruttamento a Taglio - Caver**

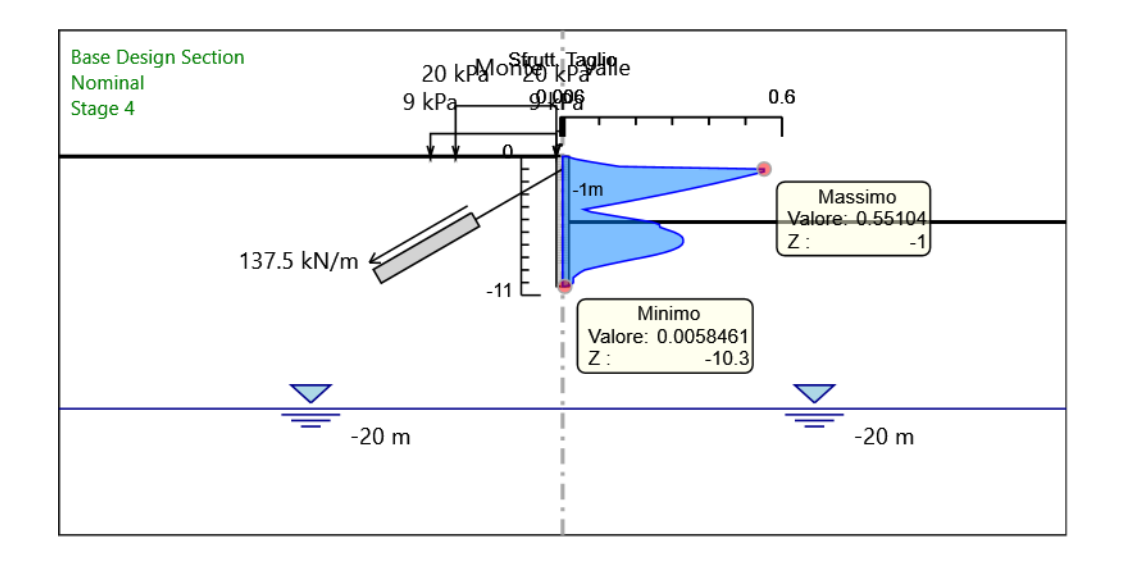

Inviluppi Tasso di Sfruttamento a Taglio - Caver

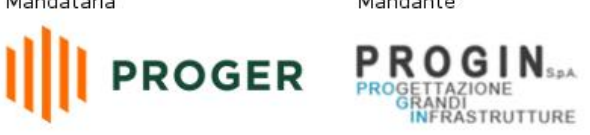

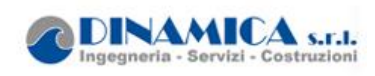

# **6.2.11. Verifiche Tiranti NTC2018: SLE (Rara/Frequente/Quasi Permanente)**

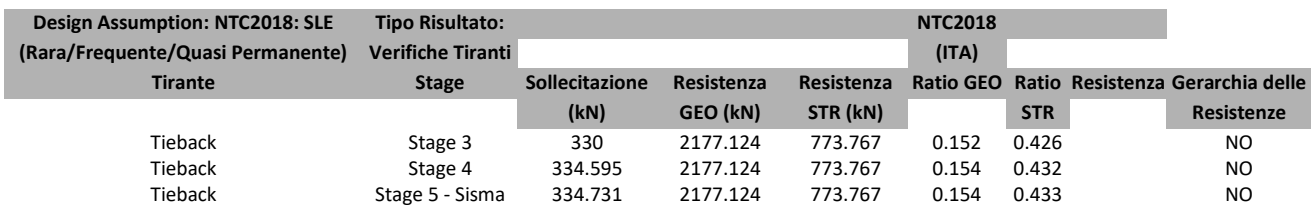

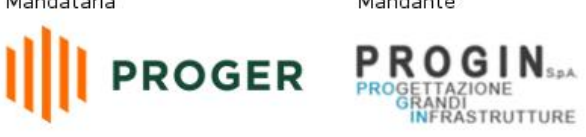

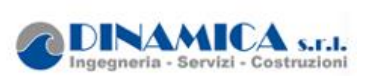

# **6.2.12. Verifiche Tiranti NTC2018: A1+M1+R1 (R3 per tiranti)**

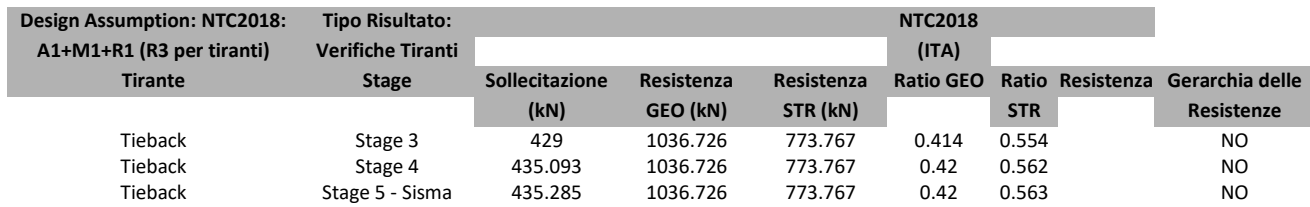

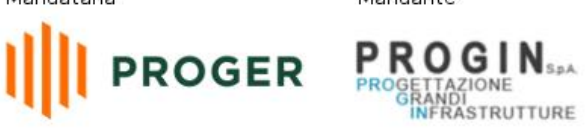

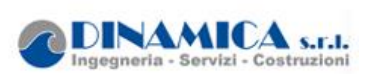

# **6.2.13. Verifiche Tiranti NTC2018: A2+M2+R1**

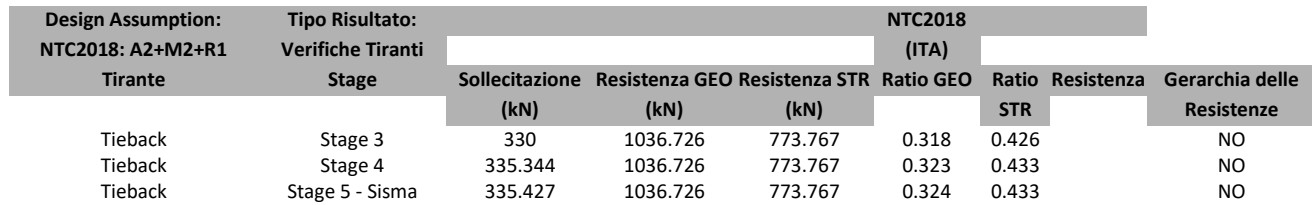

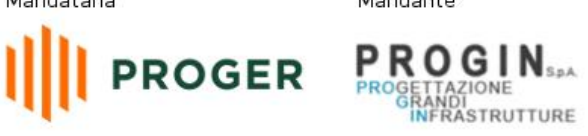

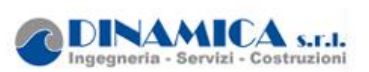

# **6.2.14. Verifiche Tiranti NTC2018: SISMICA STR**

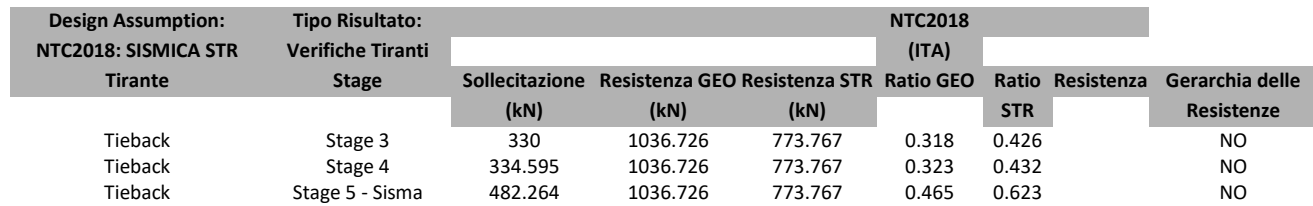

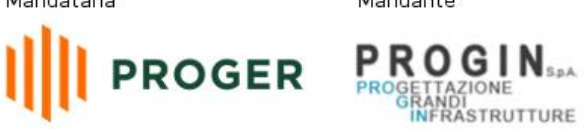

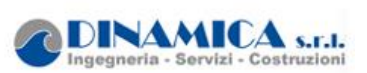

# **6.2.15. Verifiche Tiranti NTC2018: SISMICA GEO**

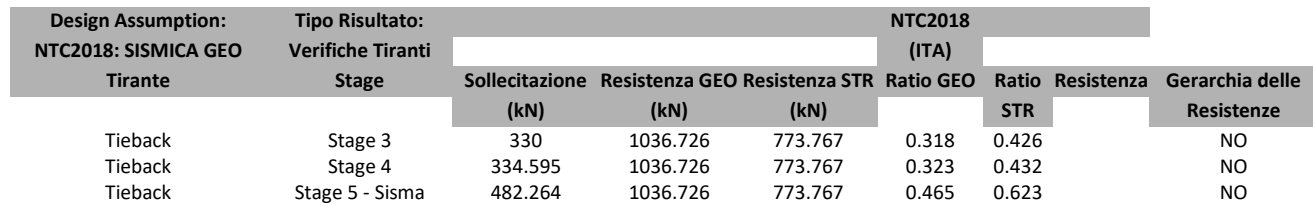

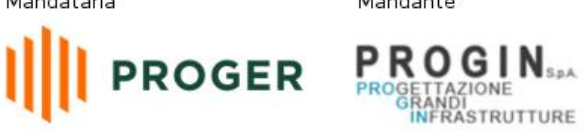

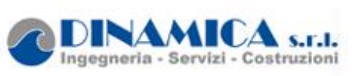

# **6.2.16. Inviluppo Verifiche Tiranti (su tutte le D.A. attive)**

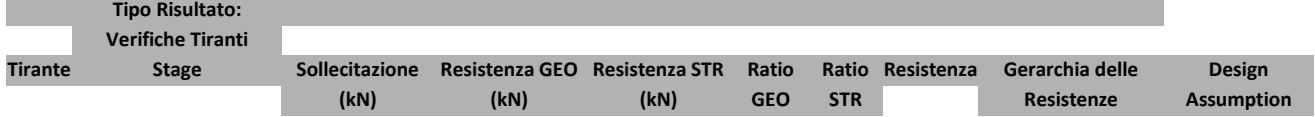

STRUTTURE

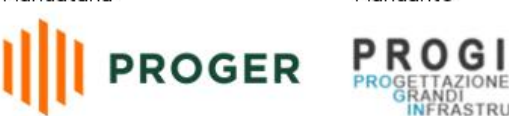

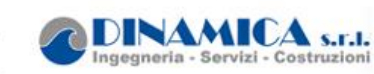

**9.3 Sezione B-B**

# PARATIEPIUS

*Report di Calcolo*

Nome Progetto: A18 VI02

Autore: Ingegnere

Jobname: C:\Users\marco\Desktop\Lavoro Progin n. 4 - 1519 - SVINCOLO SU A18 MESSINA CATANIA S TERESA DI RIVA\Modelli Paratie\REVISIONI MARCO\RAMPA USCITA NORD\MARCO\RAMPA USCITA NORD SEZ C\_TIR-V01.pplus

Data: 06/05/2021 20:50:17

Design Section: Base Design Section

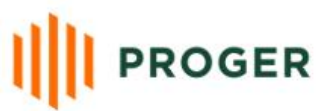

**PROGIN**<sub>SAA</sub><br>PROGETTAZIONE<br>ORANDI INFRASTRUTTURE

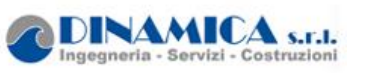

RELAZIONE DI CALCOLO

Sommario Contenuto Sommario

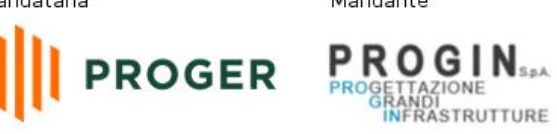

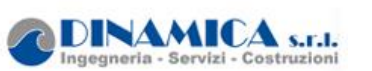

# *1. Descrizione del Software*

ParatiePlus è un codice agli elementi finiti che simula il problema di uno scavo sostenuto da diaframmi flessibili e permette di valutare il comportamento della parete di sostegno durante tutte le fasi intermedie e nella configurazione finale.

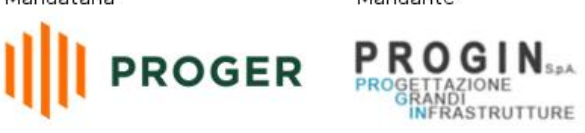

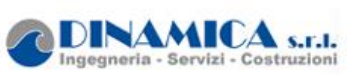

# *2. Descrizione della Stratigrafia e degli Strati di Terreno*

Tipo : HORIZONTAL Quota : 4.2 m OCR : 1

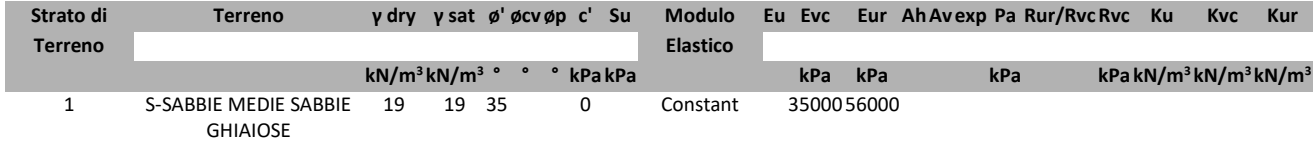

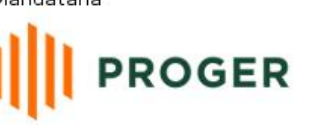

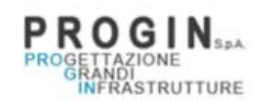

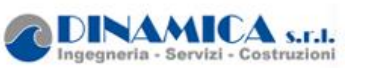

#### *3. Descrizione Pareti*

X : 0 m Quota in alto : 0 m Quota di fondo : -12.3 m Muro di sinistra Armatura Lunghezza segmenti : 1 m Rinforzo longitudinale 1 Lunghezza : 12.3 m Materiale : B450C Quota iniziale : 0 m Barre 1 Numero di barre : 18 Diametro : 0.024 m Distanza dal bordo : 0.08 m Staffe 1 Numero di staffe : 2

Copertura : 0.05 m Diametro : 0.014 m Lunghezza : 12.3 m Quota iniziale : 0 m Passo : 0.15 m

#### Sezione : Pali D1000

Area equivalente : 0.654498469497874 m Inerzia equivalente : 0.0409 m<sup>4</sup>/m Materiale calcestruzzo : C28/35 Tipo sezione : Tangent Spaziatura : 1.2 m Diametro : 1 m Efficacia : 1

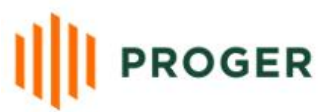

PROGETTAZIONE<br>PROGETTAZIONE<br>REANDI

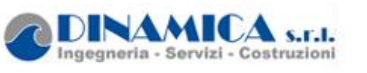

RELAZIONE DI CALCOLO

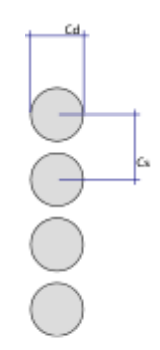

 $N_{\text{Sph}}$ 

STRUTTURE

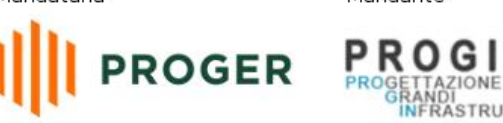

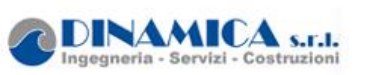

# *4. Fasi di Calcolo*

# **4.1. Inizializzazione**

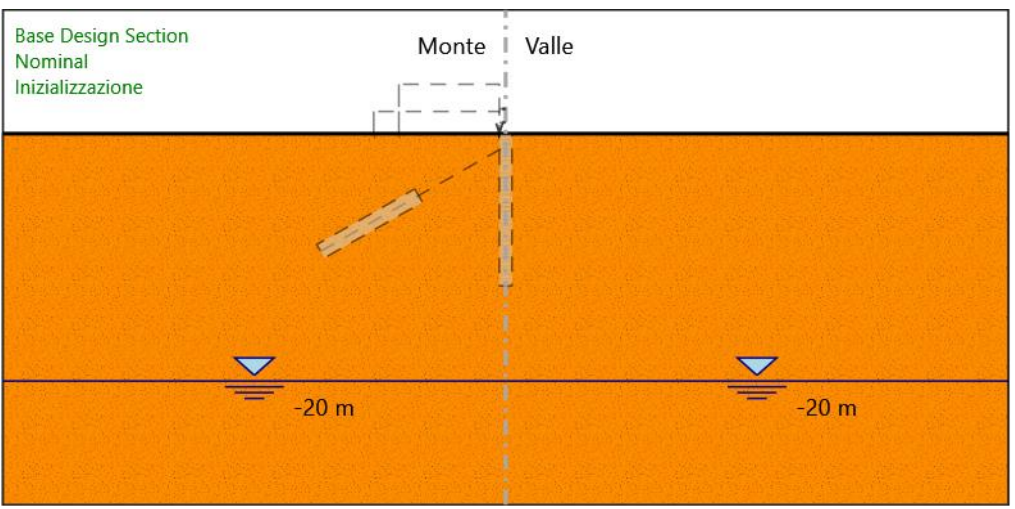

#### Inizializzazione

#### Scavo

Muro di sinistra Lato monte : 0 m Lato valle : 0 m

> Linea di scavo di sinistra (Orizzontale) 0 m Linea di scavo di destra (Orizzontale) 0 m

# Falda acquifera

Falda di sinistra : -20 m Falda di destra : -20 m

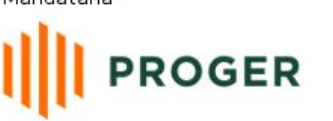

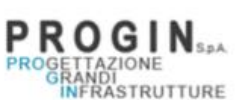

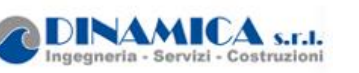

# **4.2. Stage 1**

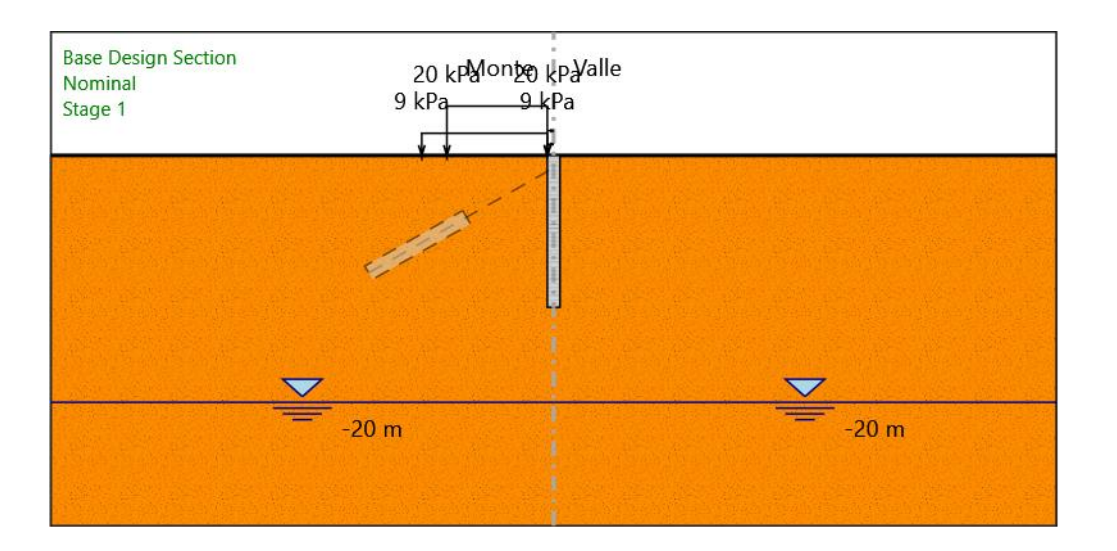

# Stage 1

#### Scavo

Muro di sinistra Lato monte : 0 m

Lato valle : 0 m

Linea di scavo di sinistra (Orizzontale) 0 m Linea di scavo di destra (Orizzontale) 0 m

#### Falda acquifera

Falda di sinistra : -20 m Falda di destra : -20 m

#### Carichi

Carico lineare in superficie : SurfaceSurcharge X iniziale : -8.5 m X finale : -0.5 m Pressione iniziale : 20 kPa Pressione finale : 20 kPa

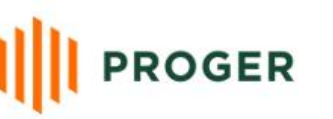

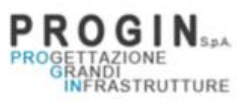

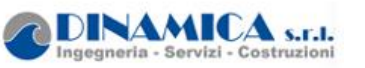

Carico lineare in superficie : SurfaceSurcharge X iniziale : -10.5 m X finale : -0.5 m Pressione iniziale : 9 kPa Pressione finale : 9 kPa

## Elementi strutturali

Paratia : WallElement X : 0 m Quota in alto : 0 m Quota di fondo : -12.3 m Sezione : Pali D1000

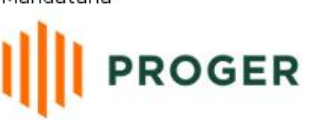

**PRO** c STRUTTURE

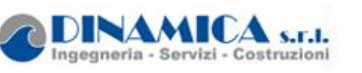

# **4.3. Stage 2**

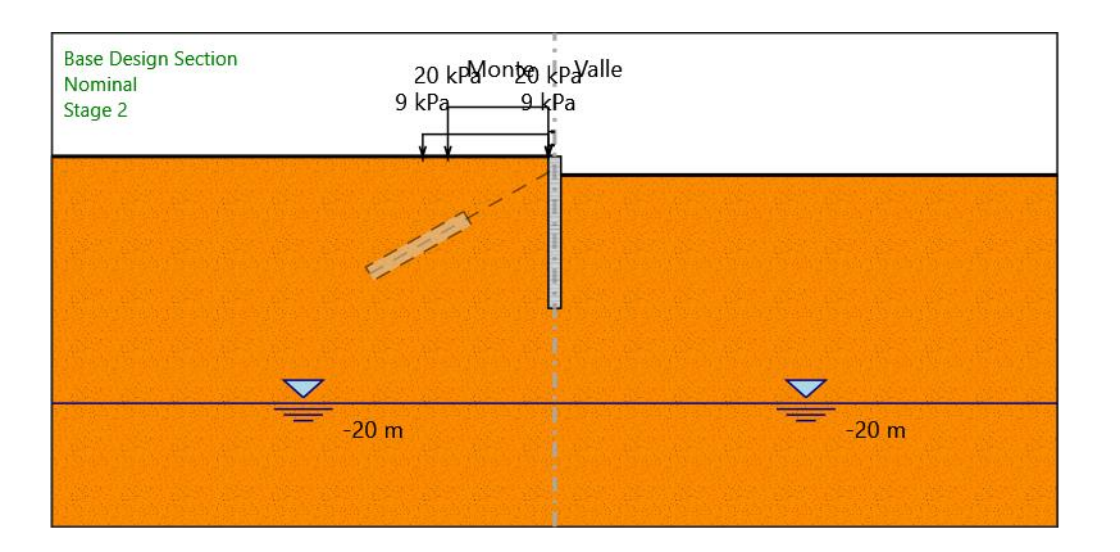

## Stage 2

#### Scavo

Muro di sinistra

Lato monte : 0 m Lato valle : -1.5 m

Linea di scavo di sinistra (Orizzontale) 0 m Linea di scavo di destra (Orizzontale) -1.5 m

#### Falda acquifera

Falda di sinistra : -20 m Falda di destra : -20 m

#### Carichi

Carico lineare in superficie : SurfaceSurcharge X iniziale : -8.5 m X finale : -0.5 m Pressione iniziale : 20 kPa Pressione finale : 20 kPa

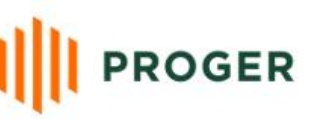

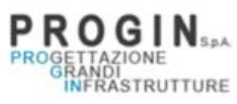

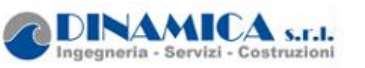

Carico lineare in superficie : SurfaceSurcharge X iniziale : -10.5 m X finale : -0.5 m Pressione iniziale : 9 kPa Pressione finale : 9 kPa

## Elementi strutturali

Paratia : WallElement X : 0 m Quota in alto : 0 m Quota di fondo : -12.3 m Sezione : Pali D1000

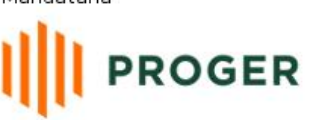

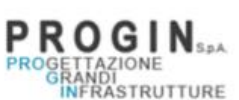

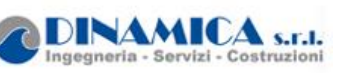

# **4.4. Stage 3**

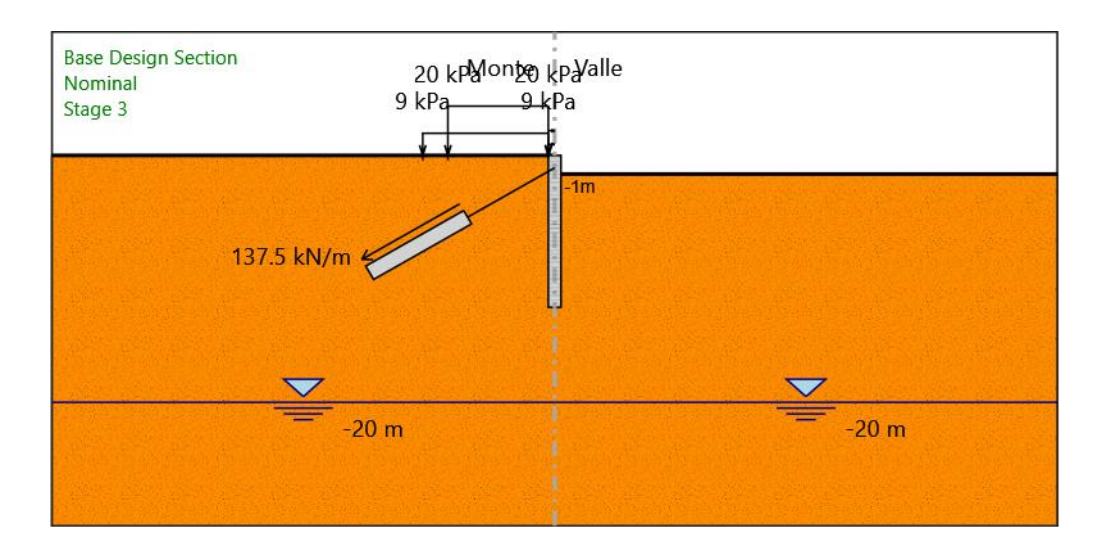

## Stage 3

#### Scavo

Muro di sinistra

Lato monte : 0 m Lato valle : -1.5 m

Linea di scavo di sinistra (Orizzontale) 0 m Linea di scavo di destra (Orizzontale) -1.5 m

#### Falda acquifera

Falda di sinistra : -20 m Falda di destra : -20 m

#### Carichi

Carico lineare in superficie : SurfaceSurcharge X iniziale : -8.5 m X finale : -0.5 m Pressione iniziale : 20 kPa Pressione finale : 20 kPa

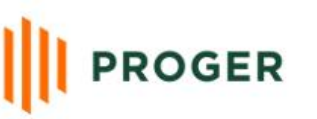

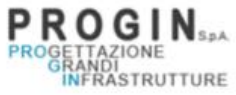

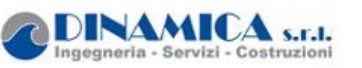

Carico lineare in superficie : SurfaceSurcharge

X iniziale : -10.5 m X finale : -0.5 m Pressione iniziale : 9 kPa Pressione finale : 9 kPa

#### Elementi strutturali

Paratia : WallElement  $X:0 m$ Quota in alto : 0 m Quota di fondo : -12.3 m Sezione : Pali D1000 Tirante : Tieback X : 0 m Z : -1 m Lunghezza bulbo : 9 m Diametro bulbo : 0.25 m Lunghezza libera : 8 m Spaziatura orizzontale : 2.4 m Precarico : 330 kN Angolo : 30 ° Sezione : 4 strands Tipo di barre : Barre trefoli Numero di barre : 4 Diametro : 0.01331 m Area : 0.000556 m^2

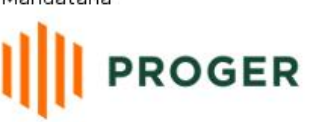

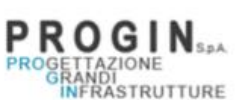

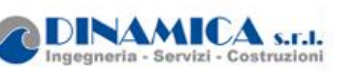

# **4.5. Stage 4**

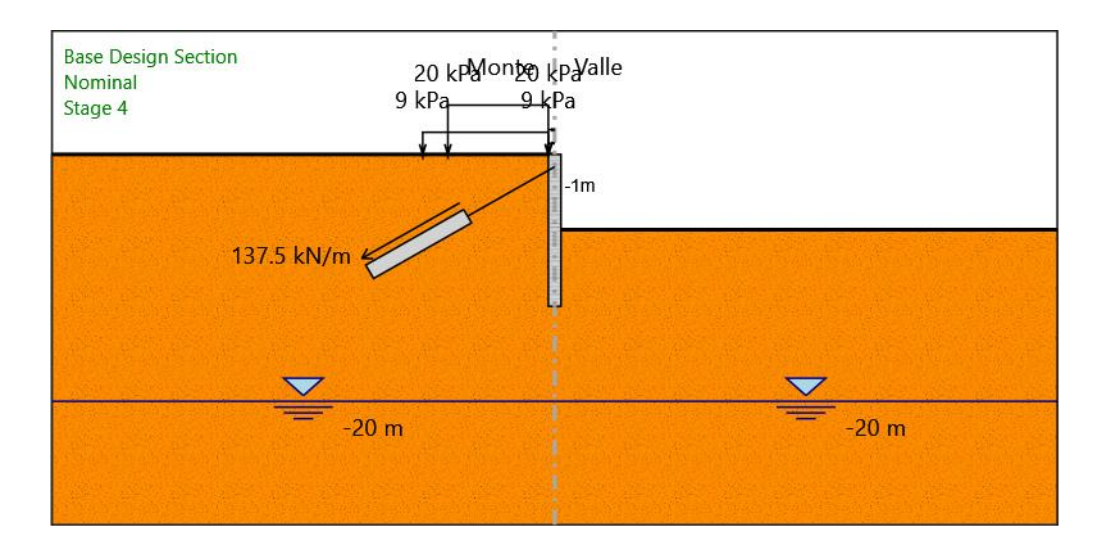

# Stage 4

#### Scavo

Muro di sinistra Lato monte : 0 m

Lato valle : -6.1 m

Linea di scavo di sinistra (Orizzontale) 0 m Linea di scavo di destra (Orizzontale) -6.1 m

#### Falda acquifera

Falda di sinistra : -20 m Falda di destra : -20 m

#### Carichi

Carico lineare in superficie : SurfaceSurcharge X iniziale : -8.5 m X finale : -0.5 m Pressione iniziale : 20 kPa Pressione finale : 20 kPa

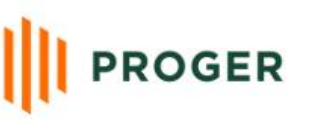

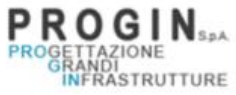

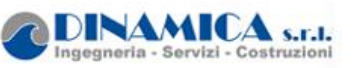

Carico lineare in superficie : SurfaceSurcharge

X iniziale : -10.5 m X finale : -0.5 m Pressione iniziale : 9 kPa Pressione finale : 9 kPa

## Elementi strutturali

Paratia : WallElement  $X:0 m$ Quota in alto : 0 m Quota di fondo : -12.3 m Sezione : Pali D1000 Tirante : Tieback X : 0 m Z : -1 m Lunghezza bulbo : 9 m Diametro bulbo : 0.25 m Lunghezza libera : 8 m Spaziatura orizzontale : 2.4 m Precarico : 330 kN Angolo : 30 ° Sezione : 4 strands Tipo di barre : Barre trefoli Numero di barre : 4 Diametro : 0.01331 m Area : 0.000556 m^2

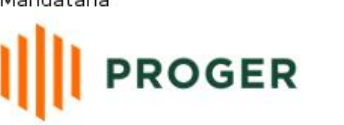

**PRO** c **STRUTTURE** 

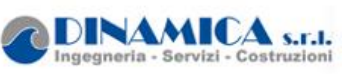

# **4.6. Stage 5 Sisma**

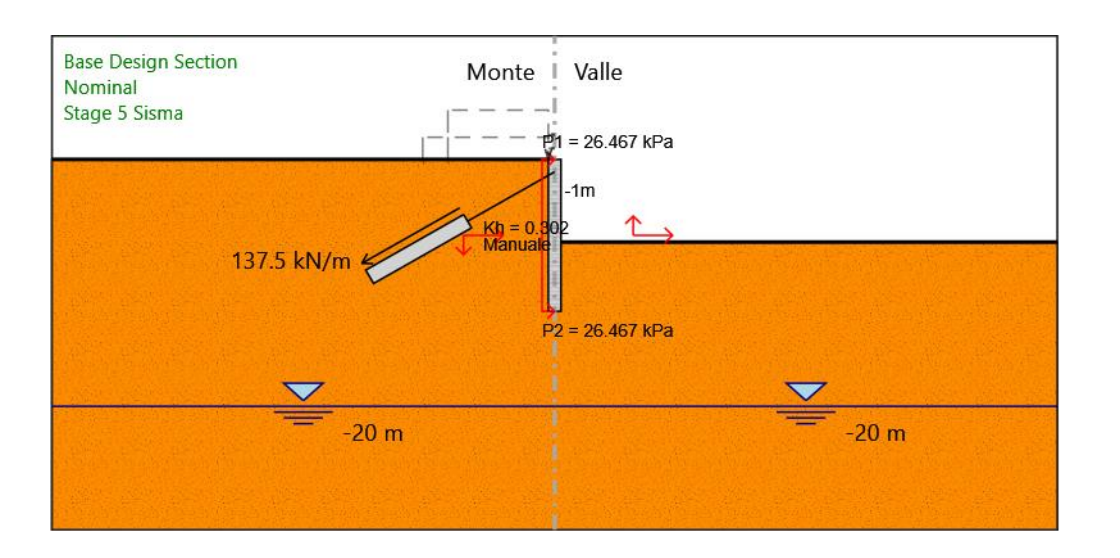

Stage 5 Sisma

#### Scavo

Muro di sinistra Lato monte : 0 m Lato valle : -6.7 m

> Linea di scavo di sinistra (Orizzontale) 0 m Linea di scavo di destra (Orizzontale) -6.7 m

#### Falda acquifera

Falda di sinistra : -20 m Falda di destra : -20 m

Elementi strutturali Paratia : WallElement  $X:0 m$ Quota in alto : 0 m

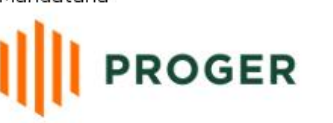

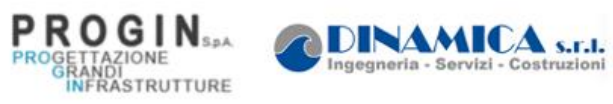

Quota di fondo : -12.3 m Sezione : Pali D1000 Tirante : Tieback X : 0 m Z : -1 m Lunghezza bulbo : 9 m Diametro bulbo : 0.25 m Lunghezza libera : 8 m Spaziatura orizzontale : 2.4 m Precarico : 330 kN Angolo : 30 ° Sezione : 4 strands Tipo di barre : Barre trefoli Numero di barre : 4 Diametro : 0.01331 m Area : 0.000556 m^2

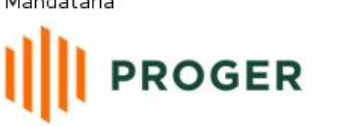

**PROGETTAZIONE**<br>PROGETTAZIONE<br>INFRASTRUTTURE

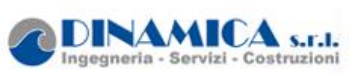

# **4.7. Tabella Configurazione Stage (Nominal)**

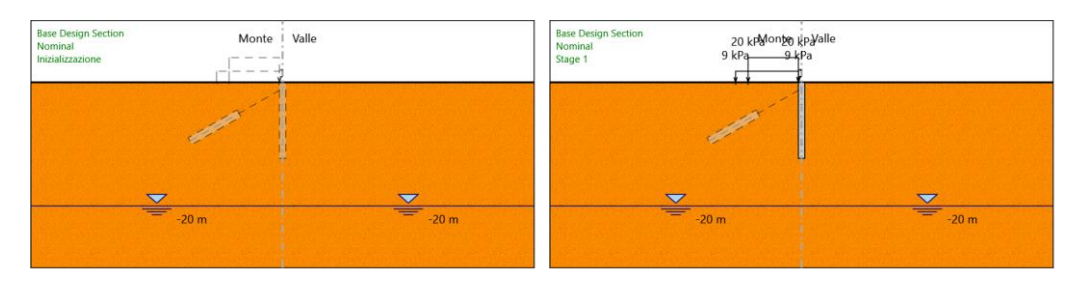

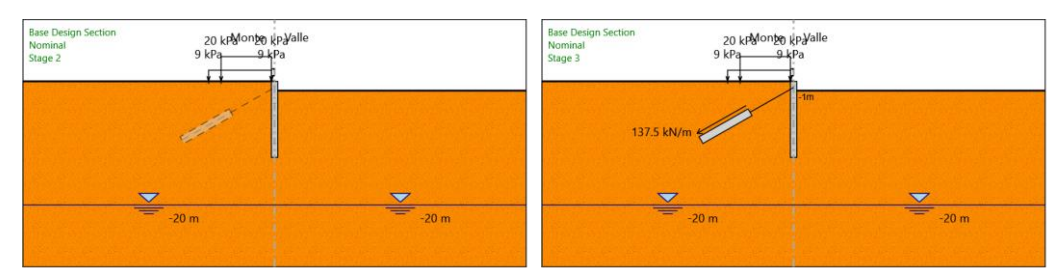

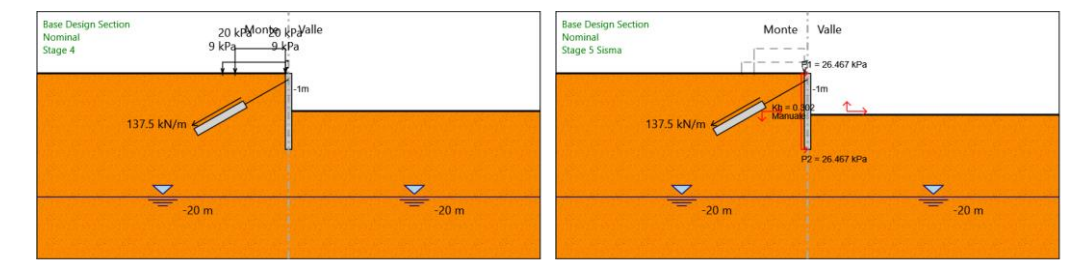

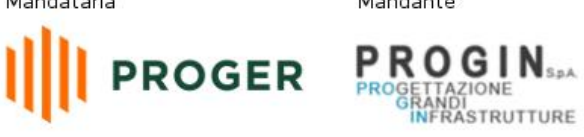

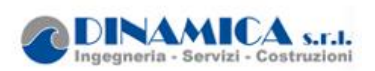

# *5. Descrizione Coefficienti Design Assumption*

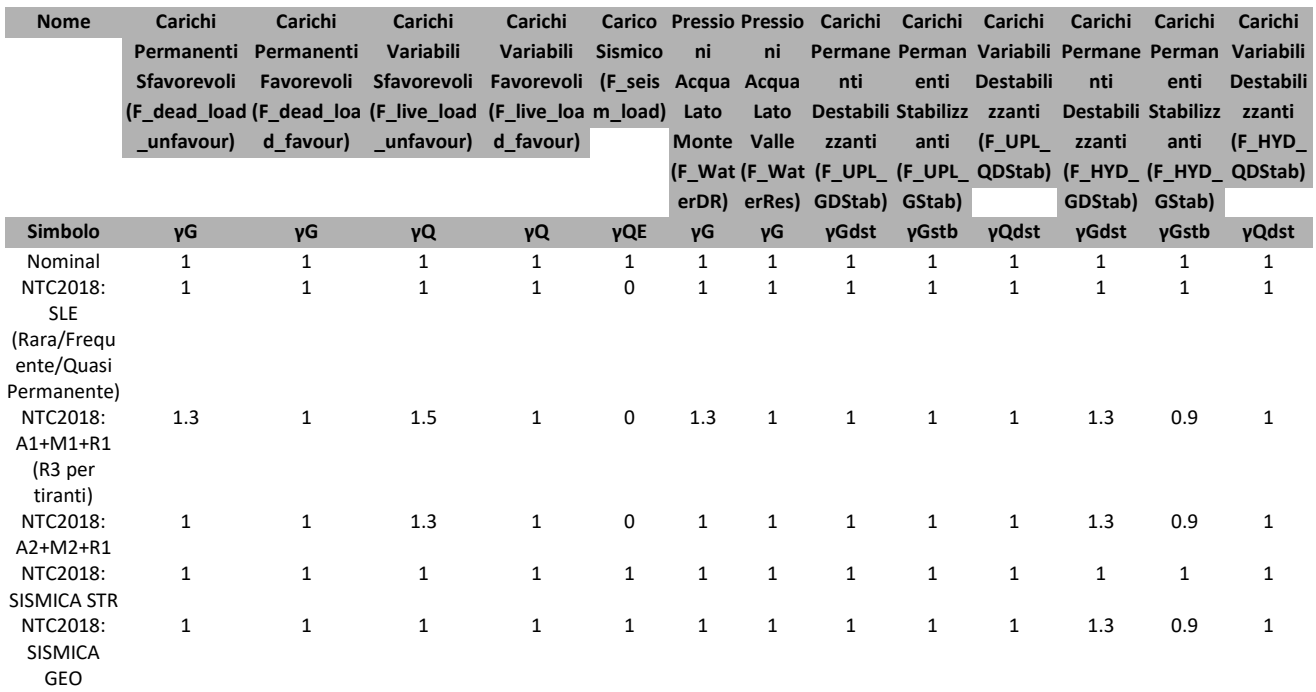

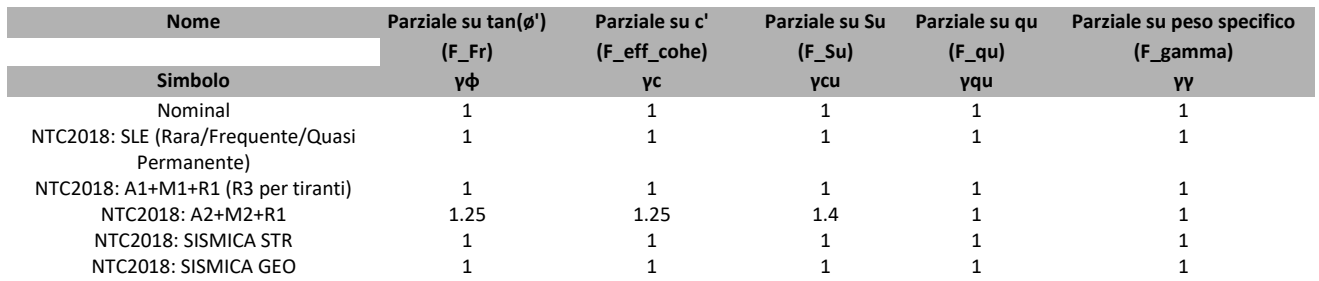

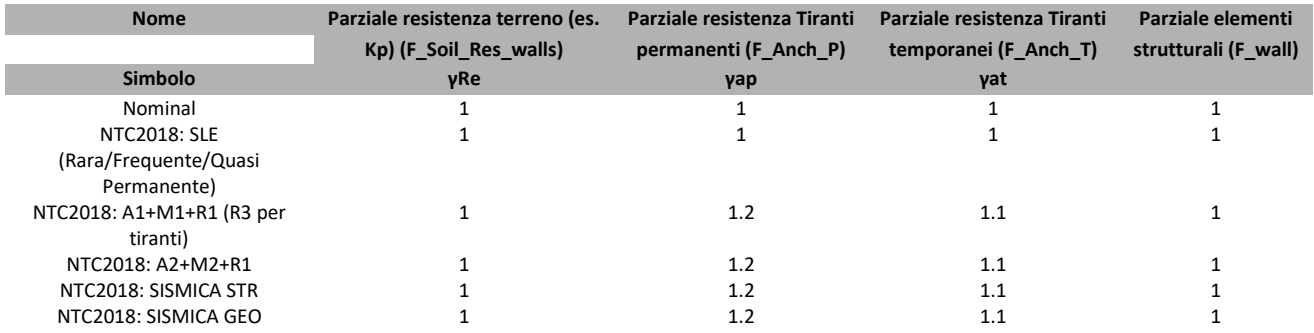

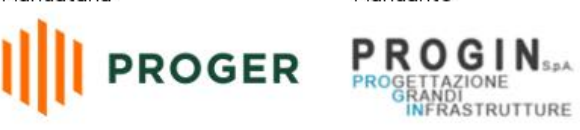

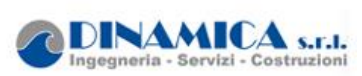

# **5. Riepilogo Stage / Design Assumption per Inviluppo**

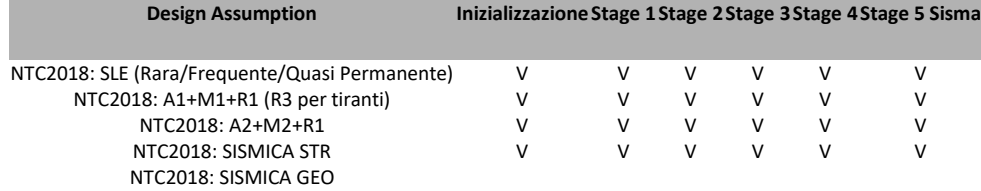

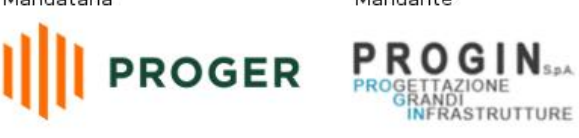

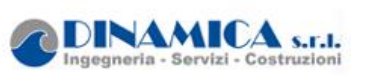

# *5. Descrizione sintetica dei risultati delle Design Assumption (Inviluppi)*

# **5.1. Grafico Inviluppi Spostamento**

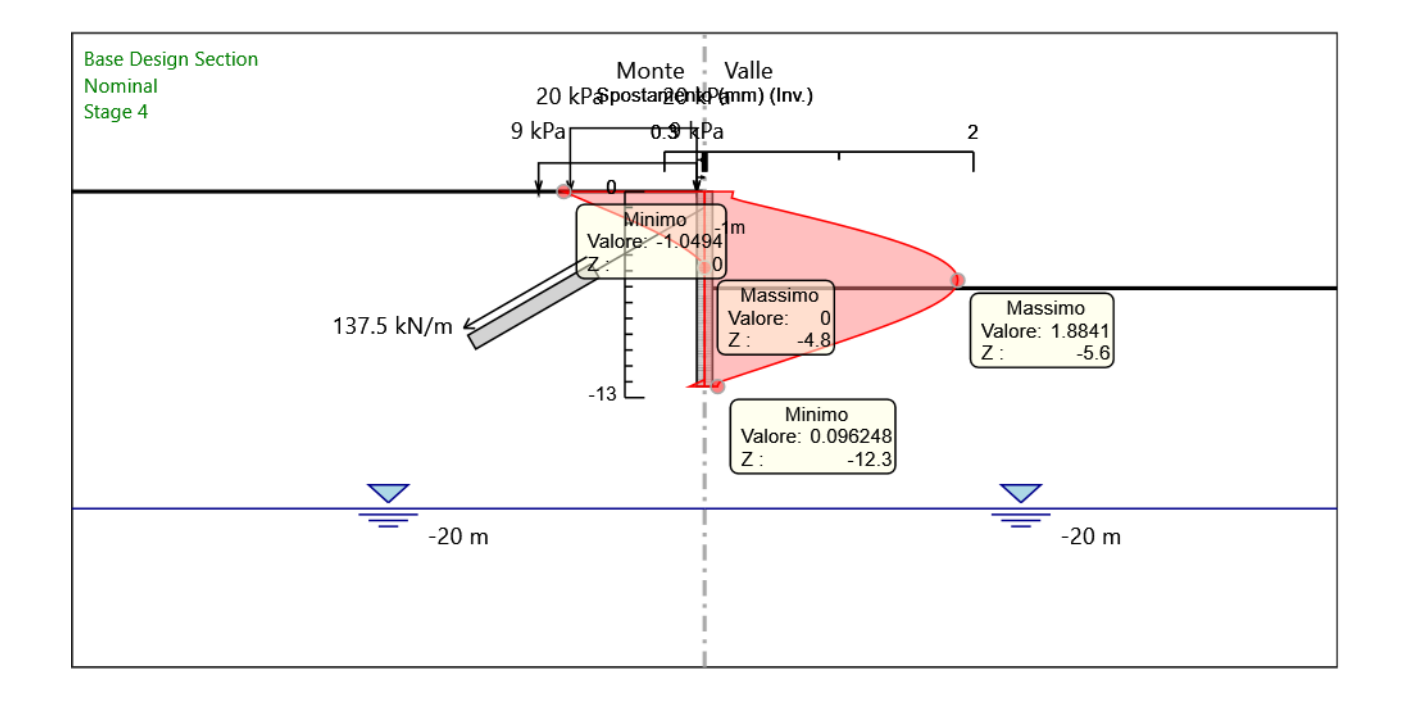

#### Spostamento

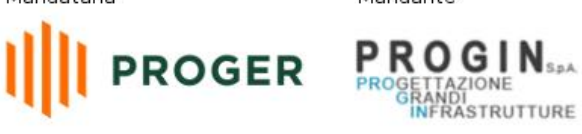

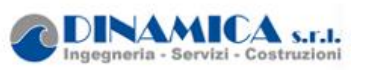

# **5.2. Grafico Inviluppi Momento**

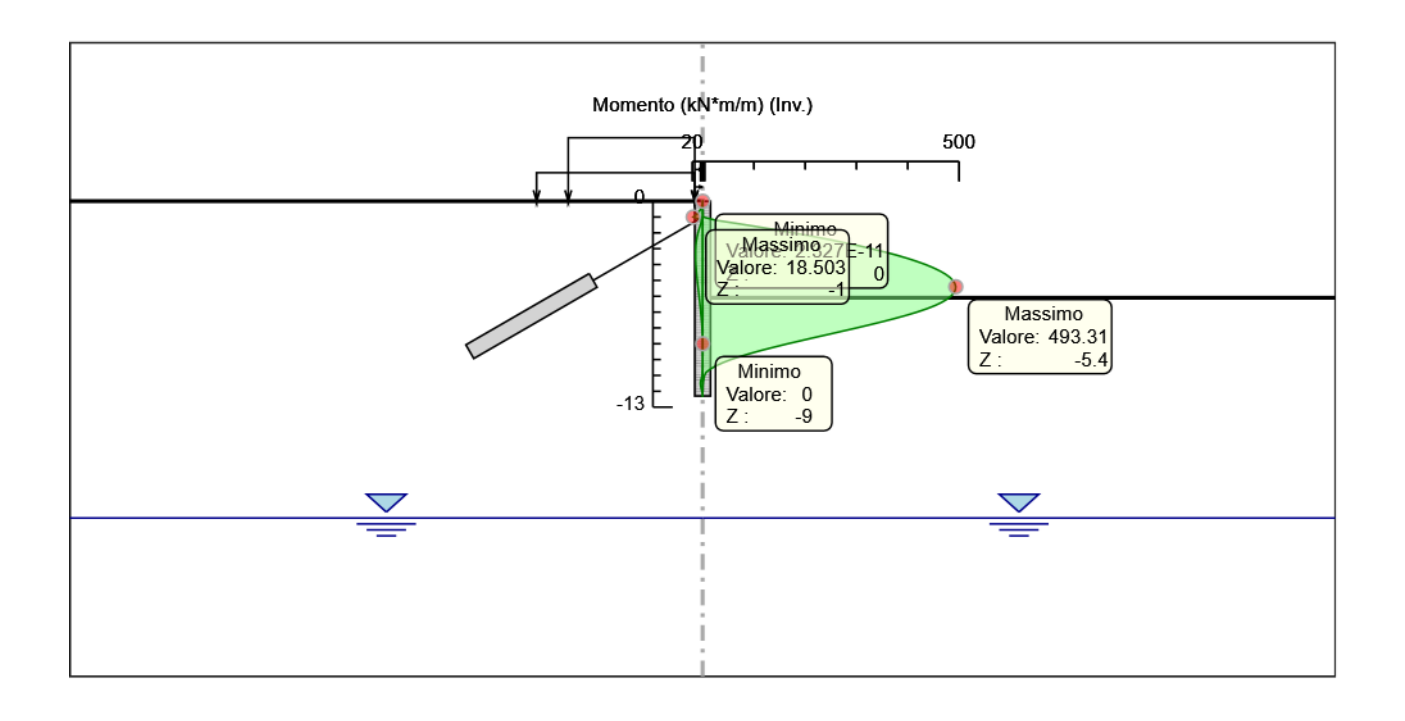

Momento

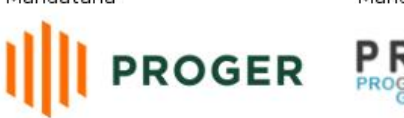

**PROGINSE**<br>PROGETTAZIONE<br>INFRASTRUTTURE

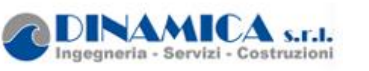

RELAZIONE DI CALCOLO

# **5.3. Grafico Inviluppi Taglio**

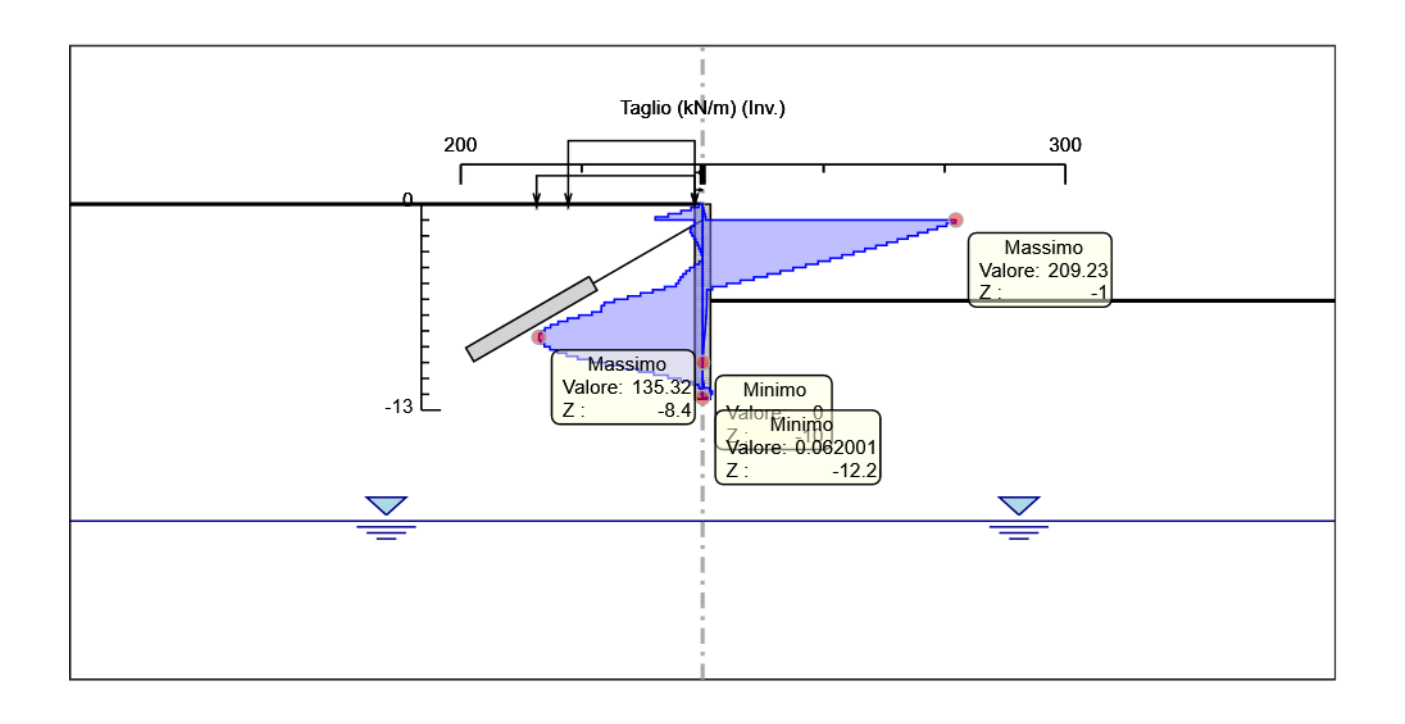

Taglio

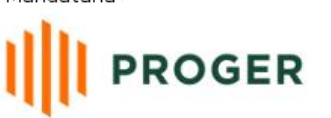

PROGITAZIONE<br>PROGETTAZIONE<br>GRANDI INFRASTRUTTURE

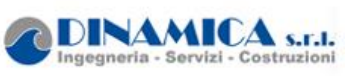

# **5.4. Inviluppo Spinta Reale Efficace / Spinta Passiva**

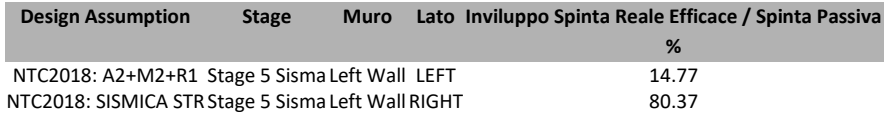
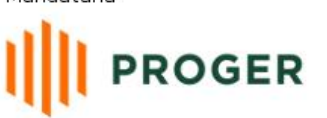

**PROGINSAL**<br>PROGETTAZIONE<br>INFRASTRUTTURE

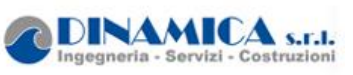

# **5.5. Inviluppo Spinta Reale Efficace / Spinta Attiva**

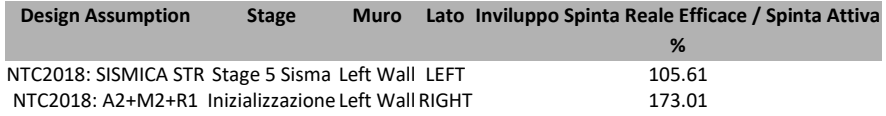

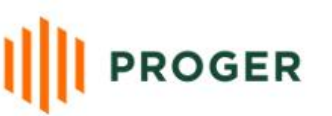

PROGETTAZIONE

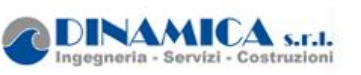

# *6. Normative adottate per le verifiche degli Elementi Strutturali*

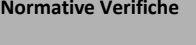

Calcestruzzo NTC<br>Acciaio NTC Acciaio NTC<br>Tirante NTC Tirante

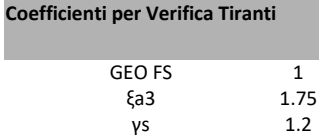

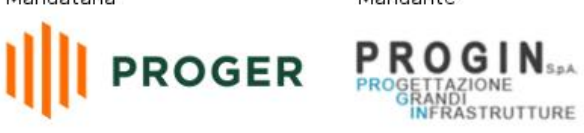

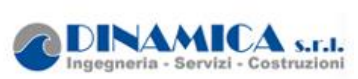

# **6.1. Riepilogo Stage / Design Assumption per Inviluppo**

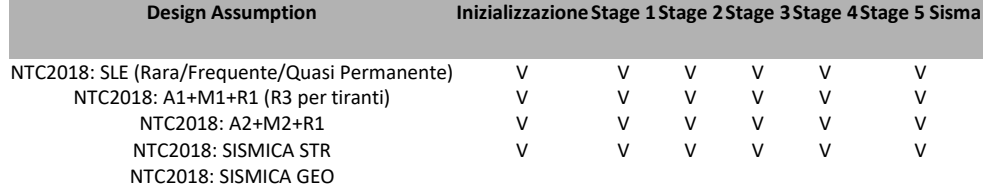

I

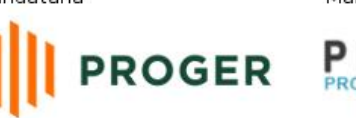

**PROGINSAL**<br>PROGETTAZIONE<br>REPANDINE REPARTMENT

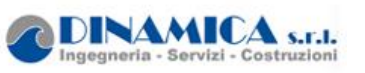

# **6.2. Risultati Caver**

# **6.2.1. Tabella Inviluppi Tasso di Sfruttamento Calcestruzzo - Caver : LEFT**

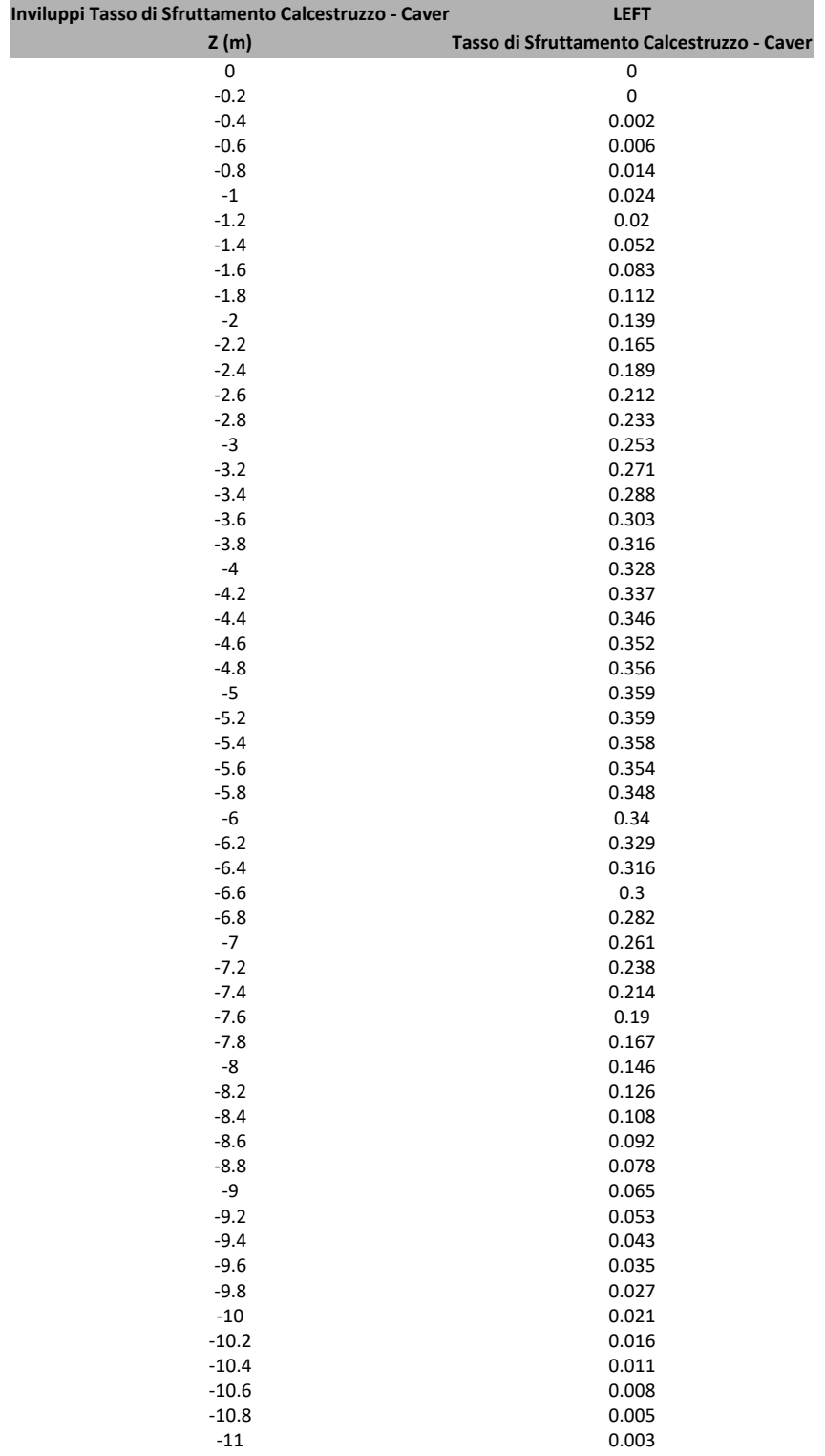

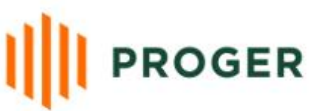

PROGETTAZIONE

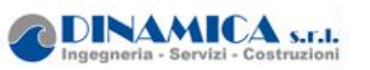

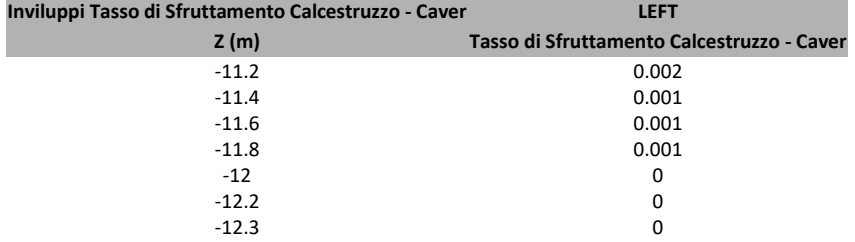

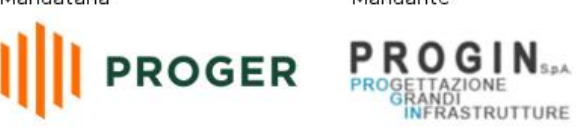

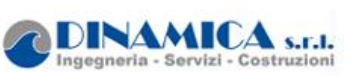

### **6.2.2. Grafico Inviluppi Tasso di Sfruttamento Calcestruzzo - Caver**

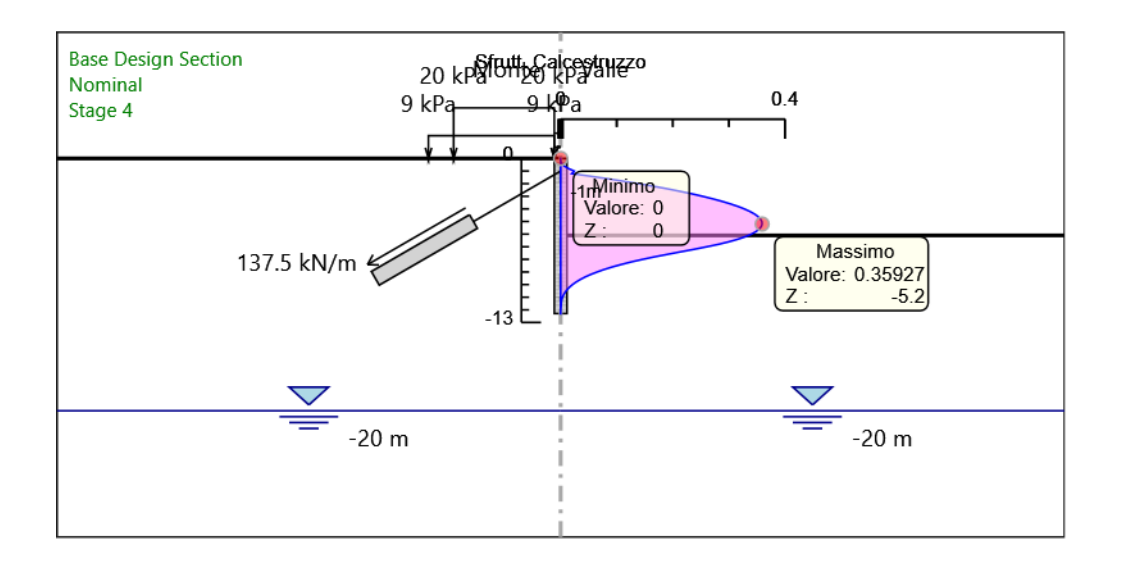

Inviluppi Tasso di Sfruttamento Calcestruzzo - Caver

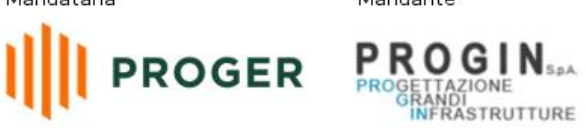

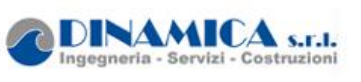

#### **6.2.3. Tabella Inviluppi Tasso di Sfruttamento Armature - Caver : LEFT**

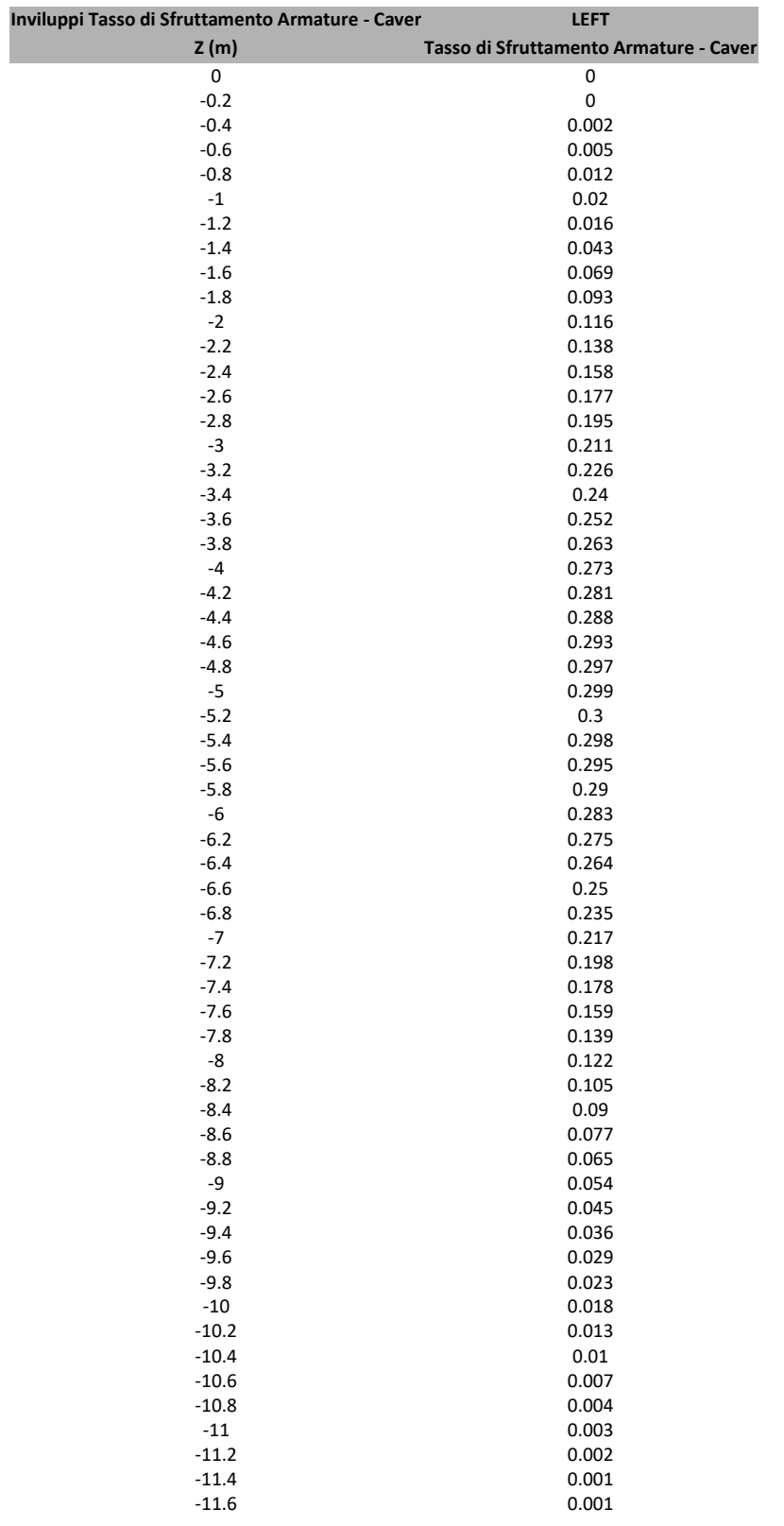

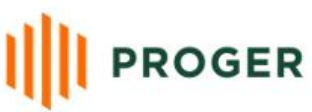

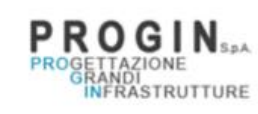

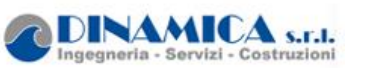

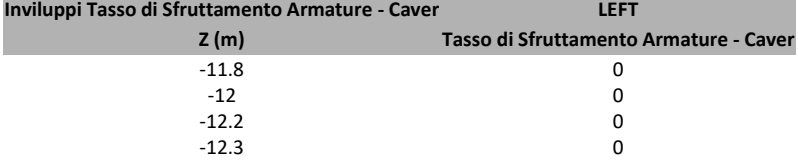

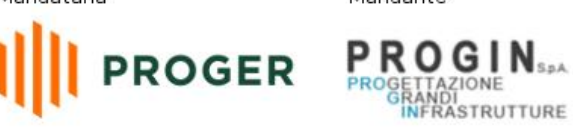

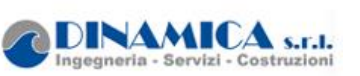

### **6.2.4. Grafico Inviluppi Tasso di Sfruttamento Armature - Caver**

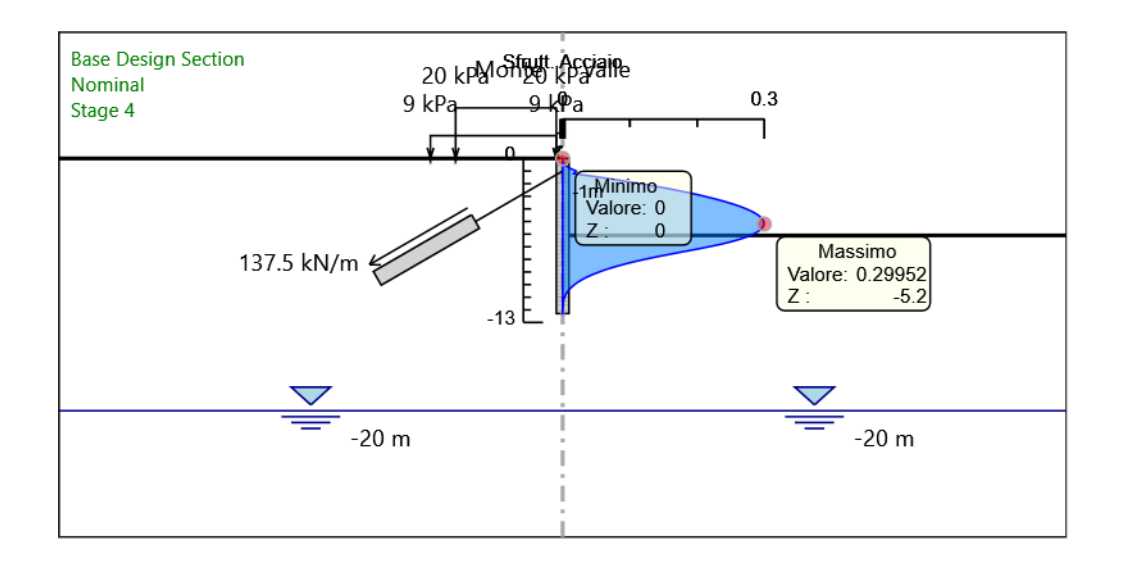

Inviluppi Tasso di Sfruttamento Armature - Caver

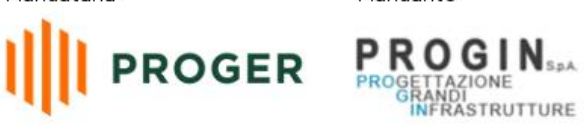

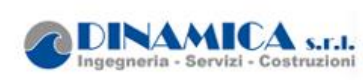

# **6.2.5. Tabella Inviluppi Apertura Fessure - Caver : LEFT**

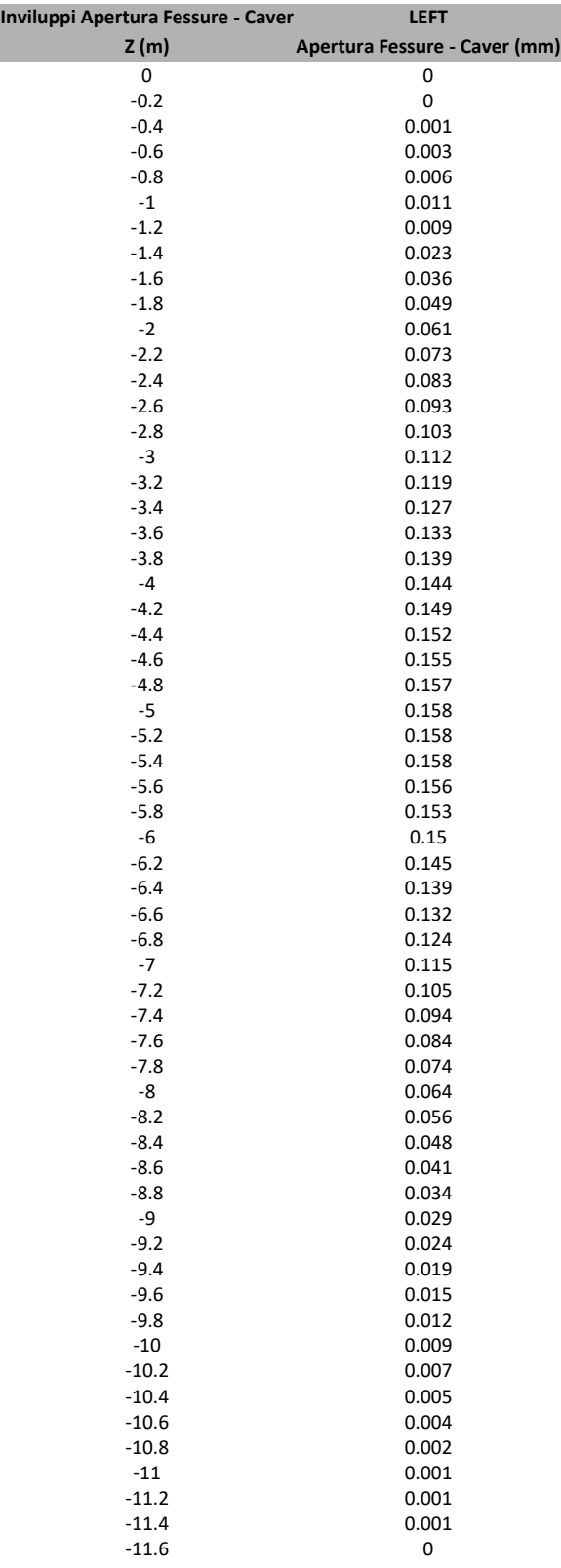

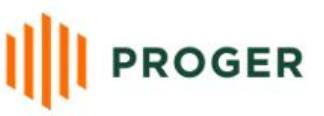

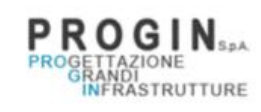

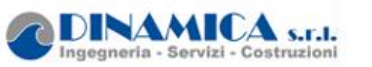

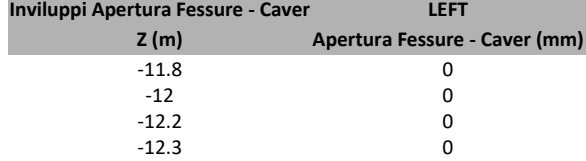

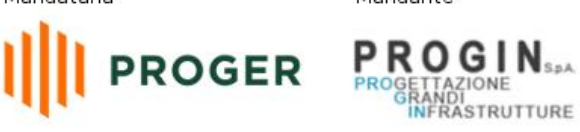

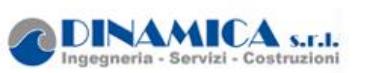

### **6.2.6. Grafico Inviluppi Apertura Fessure - Caver**

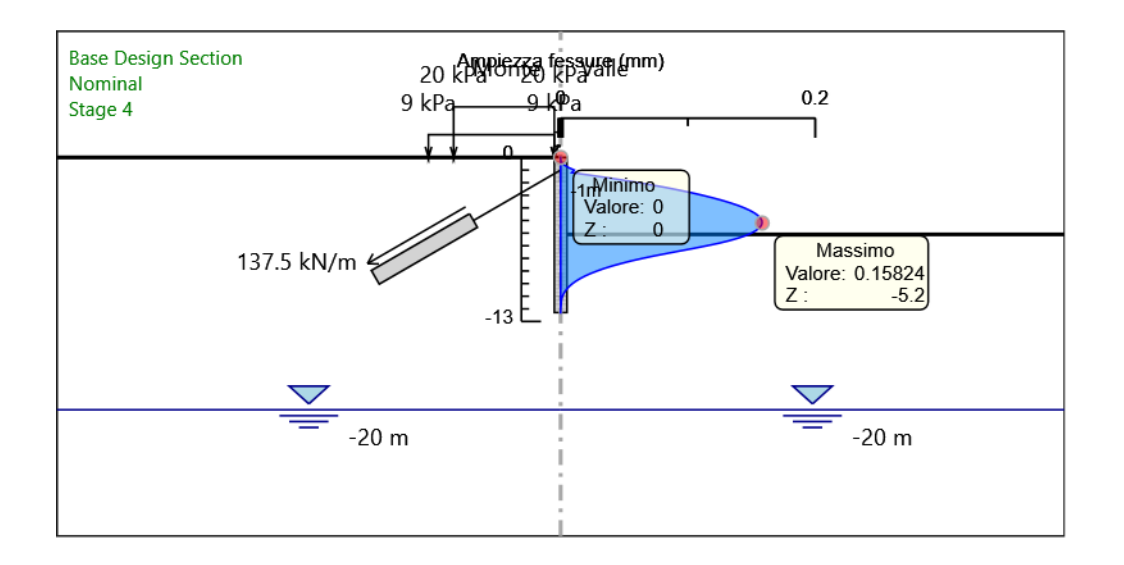

Inviluppi Apertura Fessure - Caver

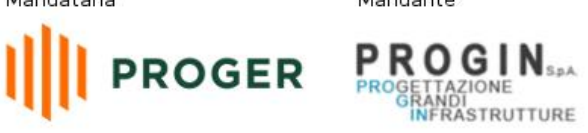

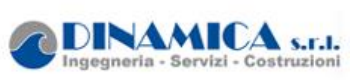

#### **6.2.7. Tabella Inviluppi Tasso di Sfruttamento a Momento - Caver : LEFT**

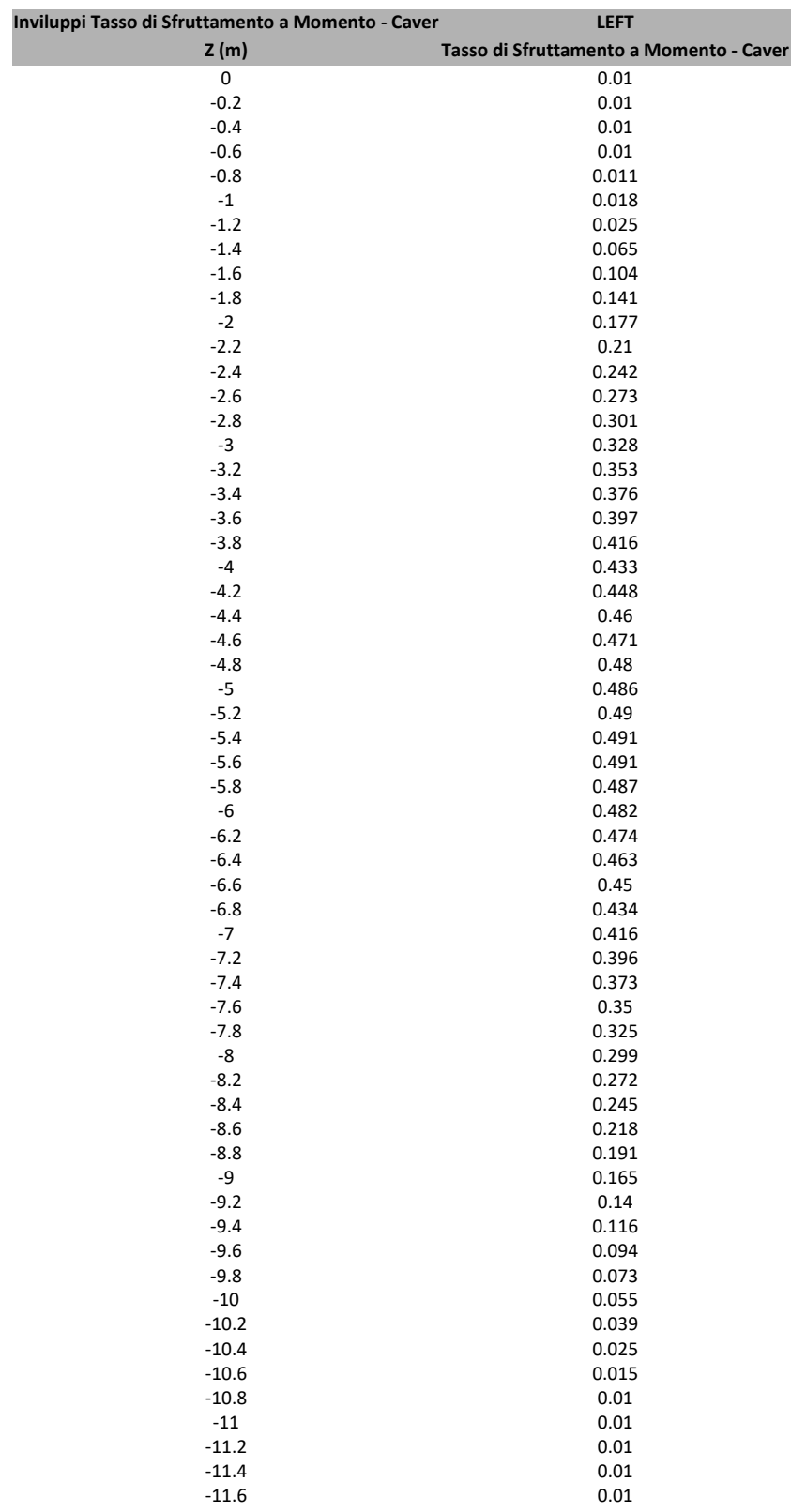

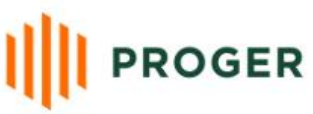

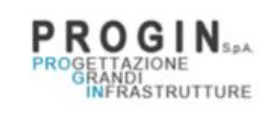

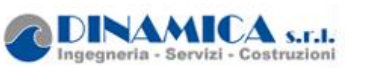

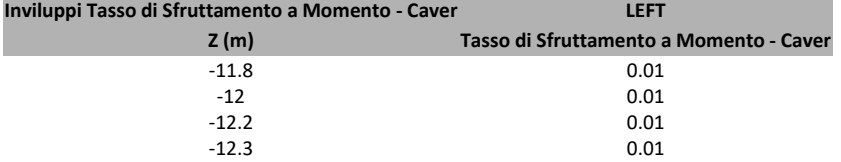

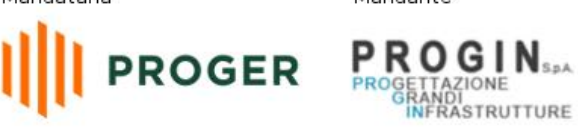

DINAMICA S.r.I.

### **6.2.8. Grafico Inviluppi Tasso di Sfruttamento a Momento - Caver**

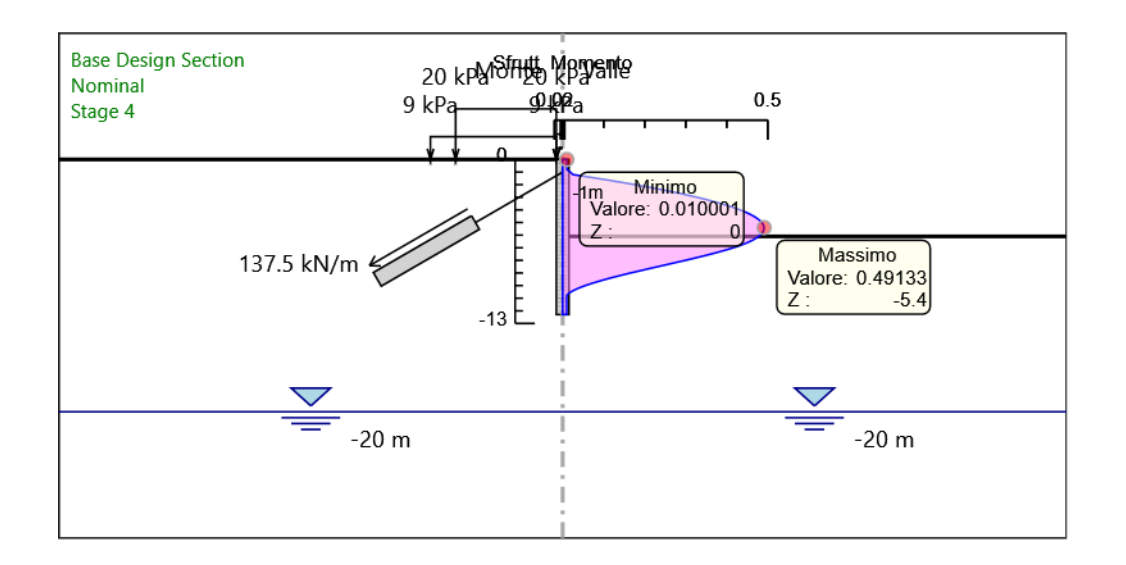

Inviluppi Tasso di Sfruttamento a Momento - Caver

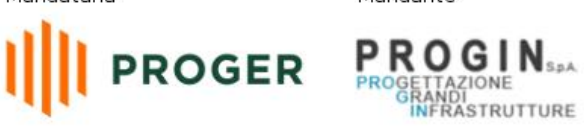

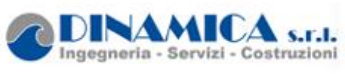

# **6.2.9. Tabella Inviluppi Tasso di Sfruttamento a Taglio - Caver : LEFT**

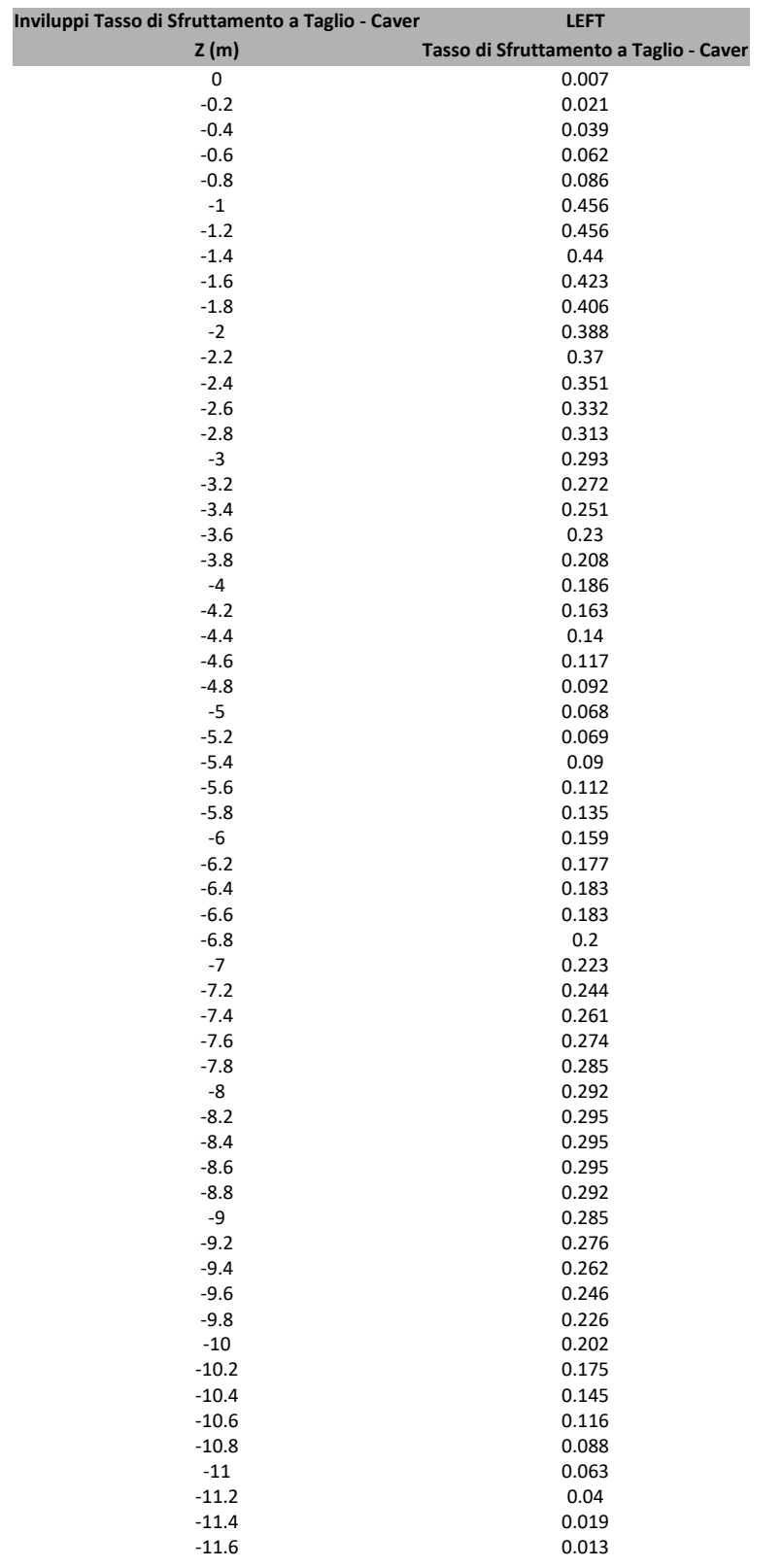

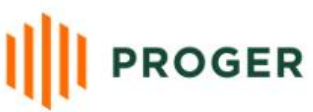

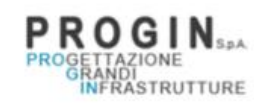

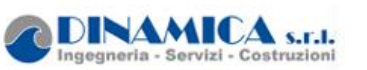

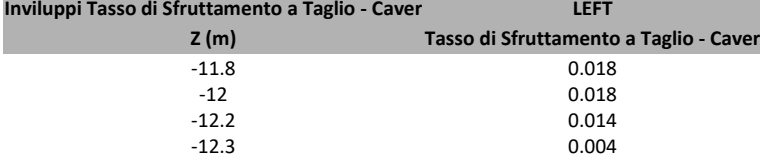

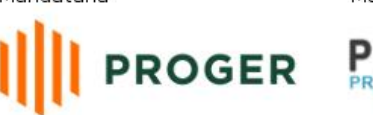

PROGETTAZIONE<br>PROGETTAZIONE<br>INFRASTRUTTURE

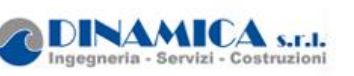

### **6.2.10. Grafico Inviluppi Tasso di Sfruttamento a Taglio - Caver**

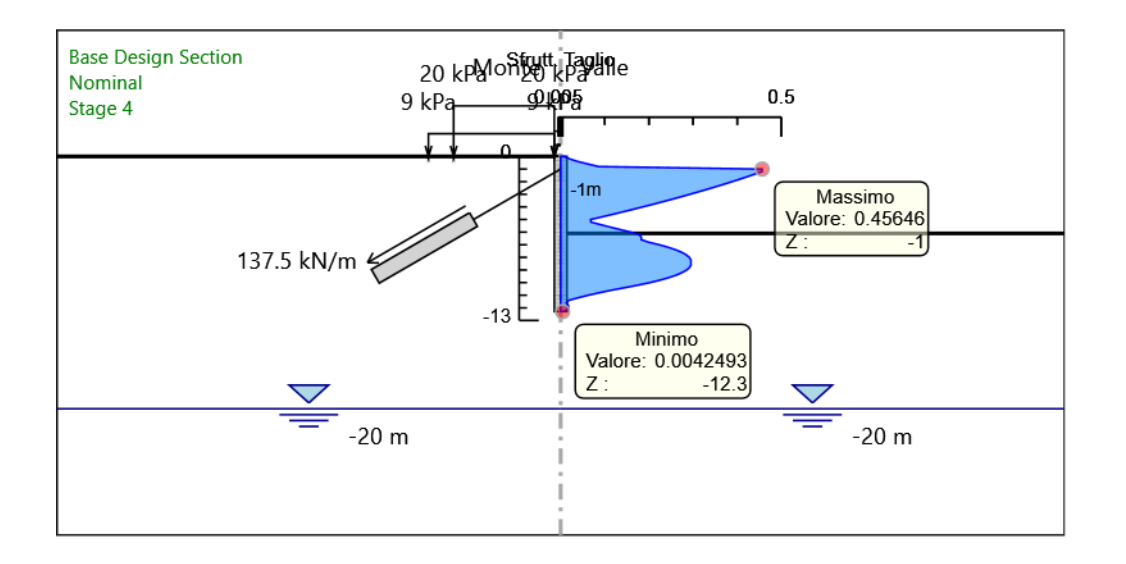

Inviluppi Tasso di Sfruttamento a Taglio - Caver

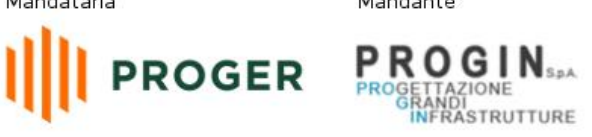

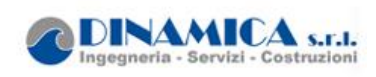

# **6.2.11. Verifiche Tiranti NTC2018: SLE (Rara/Frequente/Quasi Permanente)**

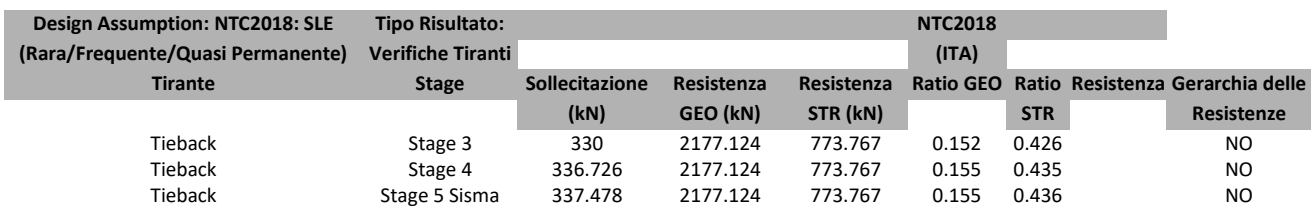

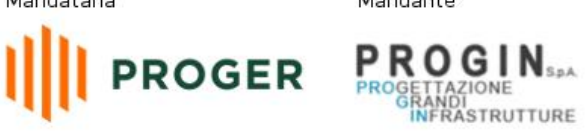

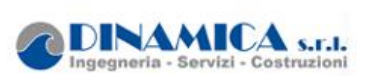

# **6.2.12. Verifiche Tiranti NTC2018: A1+M1+R1 (R3 per tiranti)**

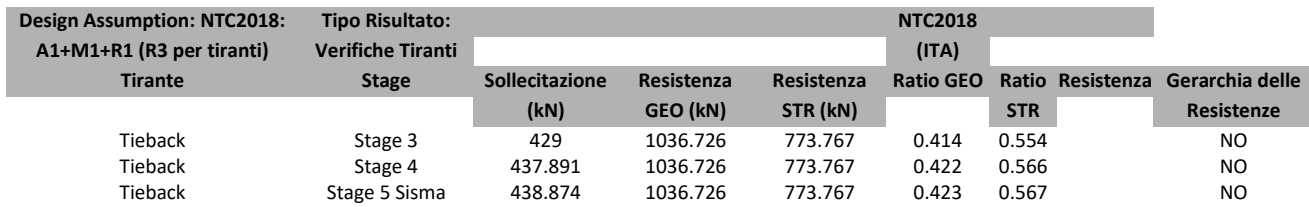

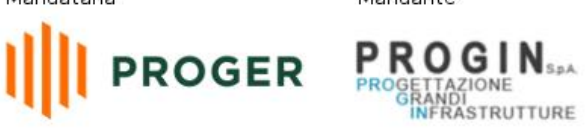

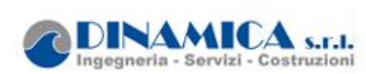

#### **6.2.13. Verifiche Tiranti NTC2018: A2+M2+R1**

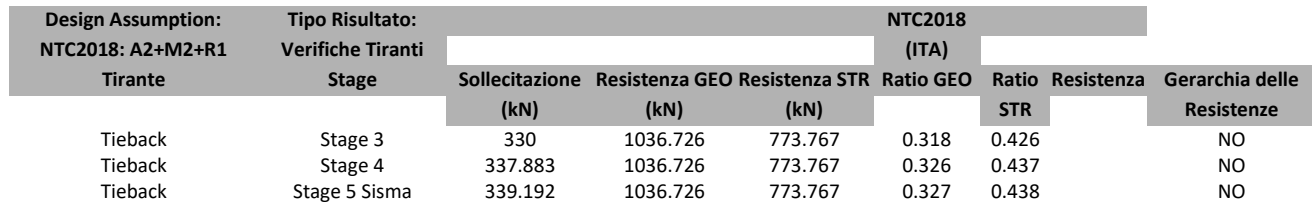

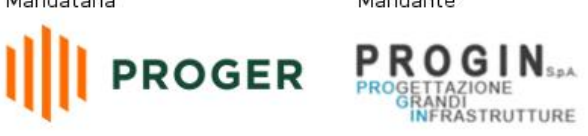

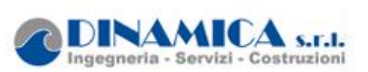

### **6.2.14. Verifiche Tiranti NTC2018: SISMICA STR**

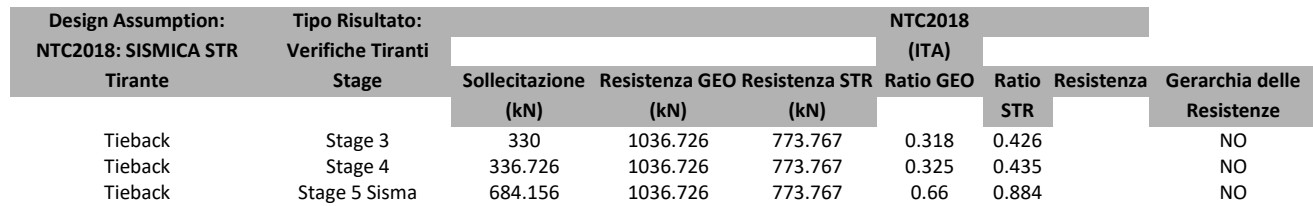

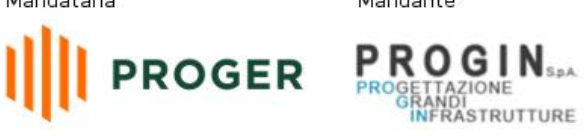

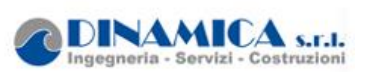

### **6.2.15. Verifiche Tiranti NTC2018: SISMICA GEO**

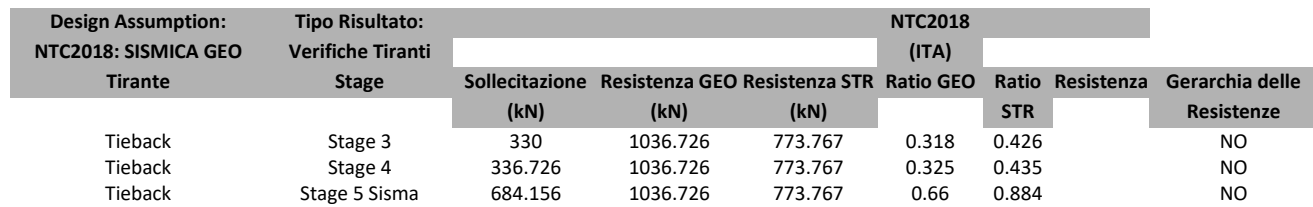

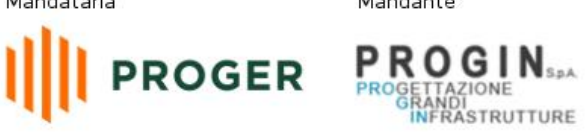

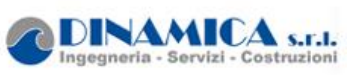

# **6.2.16. Inviluppo Verifiche Tiranti (su tutte le D.A. attive)**

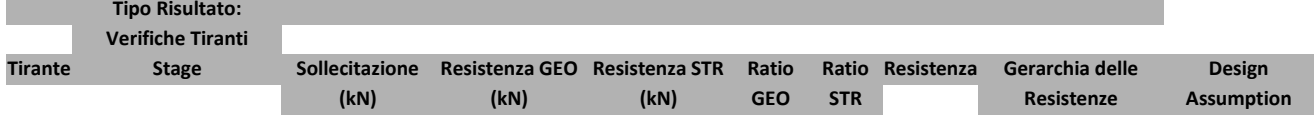